**Universidade de Aveiro**  Departamento de Eletrónica, Telecomunicações e **2013** Informática

**André da Silva Marques**

**Plataforma de Crowdsourcing para o Turismo Balnear**

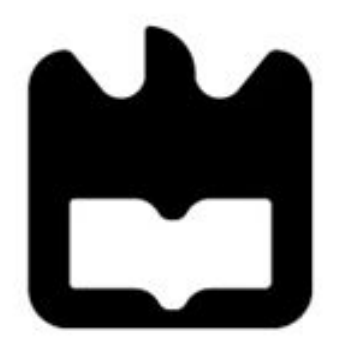

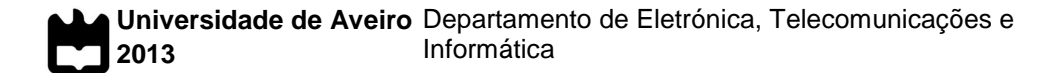

### **André da Silva Marques**

# **Plataforma de Crowdsourcing para o Turismo Balnear**

Dissertação apresentada à Universidade de Aveiro para cumprimento dos requisitos necessários à obtenção do grau de Mestre em Engenharia de Computadores e Telemática, realizada sob a orientação científica do Prof. Doutor José Manuel Matos Moreira, e co-orientação científica do Prof. Doutor Hélder Troca Zagalo, Professores auxiliares do Departamento de Eletrónica, Telecomunicações e Informática da Universidade de Aveiro

Dedico este trabalho à minha família e amigos que sempre me apoiaram.

# **o júri / the jury**

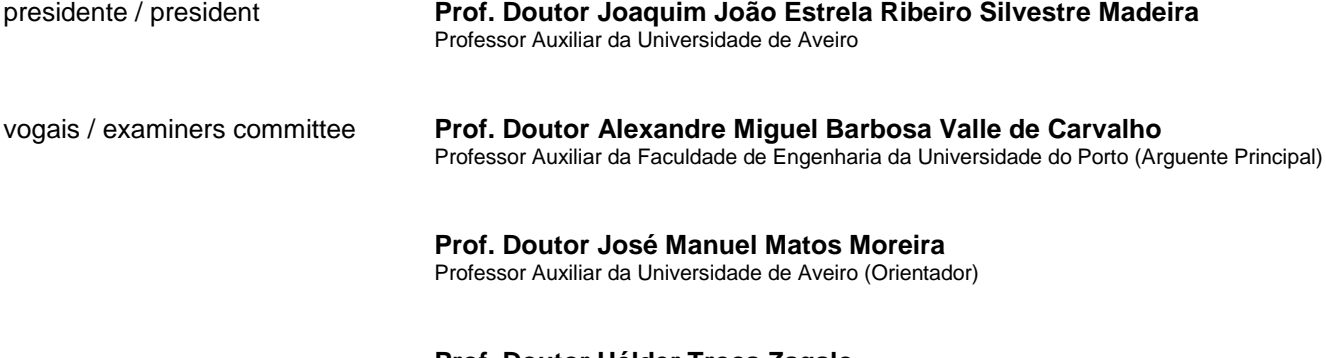

**Prof. Doutor Hélder Troca Zagalo** Professor Auxiliar da Universidade de Aveiro (Co-orientador)

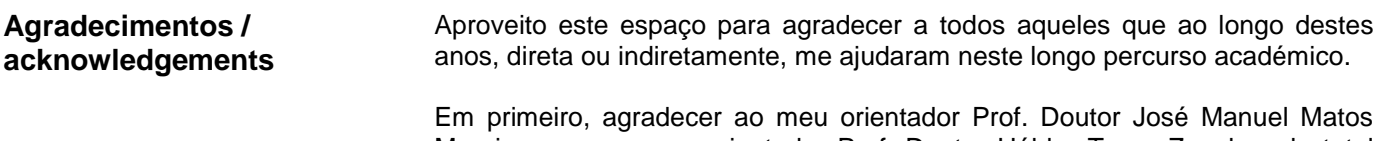

Moreira e ao meu co-orientador Prof. Doutor Hélder Troca Zagalo pela total disponibilidade, empenho, compreensão e apoio de ambos ao longo deste trabalho.

Do mesmo modo, agradeço a todos os membros da empresa Ubiwhere, em especial ao Eng. Rui Costa, por ter possibilitado esta experiência de um primeiro contato com o mundo empresarial, e ao Eng. António Pinho pela ajuda e conselhos dados ao longo deste trabalho.

Agradeço também à minha família, por estarem sempre presentes com o seu apoio e me terem sempre motivado em seguir em frente. Em especial aos meus pais e irmão, agradeço toda a compreensão deles em momentos mais difíceis e o esforço por eles realizado para que este percurso fosse possível de ser realizado.

Aos meus amigos, um muito obrigado por todo o apoio, entreajuda e conselhos dados durante este percurso.

**palavras-chave** Crowdsourcing, plataforma colaborativa, turismo balnear, aplicação móvel

**resumo** Atualmente, um dos setores com melhor sucesso em Portugal é o Turismo Balnear. Ter acesso à informação atualizada e correta sobre este tipo de turismo e conteúdo relacionado é importante, quer seja através de recursos físicos, tais como panfletos ou revistas, quer seja através de recursos digitais. Devido aos avanços tecnológicos e ao constante aumento no número de pessoas com *smartphones* ou *tablets*, a opção pela disponibilização dessa informação por via online ganha especial relevo. Infelizmente, muitas vezes, este tipo de informação em formato digital é inexistente, errada ou desatualizada, e muita está dispersa pela rede e encontrando-se em formatos diferentes.

> Esta dissertação tem assim como objetivo o desenvolvimento de uma plataforma que armazene informação sobre pontos de interesse balneares e informação associada com origem de diferentes fontes dispersas pela rede. A informação, ficando consolidada num único ponto, melhorará a facilidade e rapidez no seu acesso. A plataforma deve também permitir a correção e partilha de informação por parte dos seus utilizadores em tempo real, fazendo desta uma plataforma de *Crowdsourcing*, ajudando a solucionar o problema da informação poder estar incorreta ou desatualizada.

> A plataforma será composta por um servidor, que deverá assim suportar toda a informação relativa aos pontos de interesse balneares. O servidor deverá ser capaz de aceitar pedidos de utilizadores, fornecendo ou recebendo informação que deverá ser o mais completa e atualizada possível através da colaboração dos utilizadores e da integração da informação dispersa pela rede num único ponto. Será desenvolvido uma aplicação móvel que deverá disponibilizar aos utilizadores toda a informação presente no servidor, e permitir partilhar informação sobre cada ponto de interesse na plataforma e por diversas redes sociais.

> O trabalho realizado permitiu o desenvolvimento de uma plataforma de *Crowdsourcing* que reúne num único ponto informação sobre o Turismo Balnear que se encontrava dispersa na rede, permitindo aos seus utilizadores consultar, alterar e partilhar informação relacionada, encontrando-se esta o mais completa e atualizada possível.

**keywords** Crowdsourcing, collaborative platform, beach tourism, mobile application

Abstract **Nowadays, one of the sectors with best success in Portugal is Beach Tourism.** Having access to current and correct information about this kind of tourism and related content is important, whether through physical resources, such as fliers or magazines, whether through digital resources. Due to technological advances and to the constantly increasing number of people with smartphones or tablets, the option for the provision of that information via online gains on special importance. Unfortunately, many times, this type of information in digital format is lacking, wrong or out of date, and many are dispersed over the network and lying in different formats.

> This dissertation has as objective the development of a platform that stores information about bathing points of interest and associated information with origin from different sources dispersed over the network. The information, being consolidated into a single point, improves the ease and speed in their access. The platform should also allow correction and information sharing by its users in real time, making this a platform of Crowdsourcing, helping to solve the problem of information may be incorrect or outdated.

> The platform will be composed by a server, who should support all the information related to bathing points of interest. The server must be able to accept requests from users, providing or receiving information which must be the most complete and current as possible through the collaboration of users and by the integration of dispersed information over the network by a single point. It will be developed a mobile application that should provide users with all the information present on the server, and allow sharing information about each point of interest on the platform and over several social networks.

> The work done has allowed the development of a Crowdsourcing platform which gathers in a single point information about Beach Tourism that was dispersed on the network, allowing their users to query, modify and share related information, finding this the most complete and current as possible.

# Conteúdo

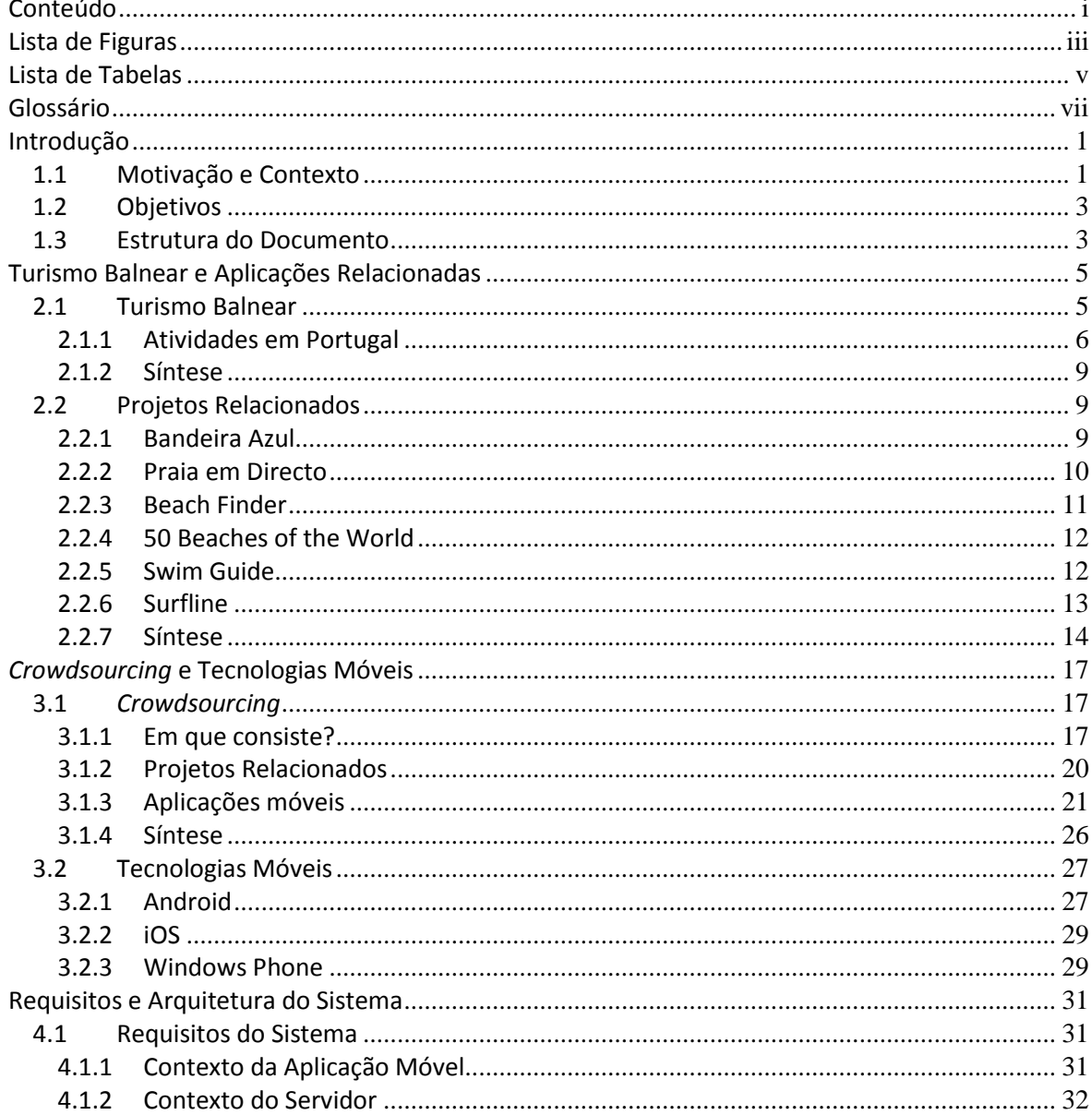

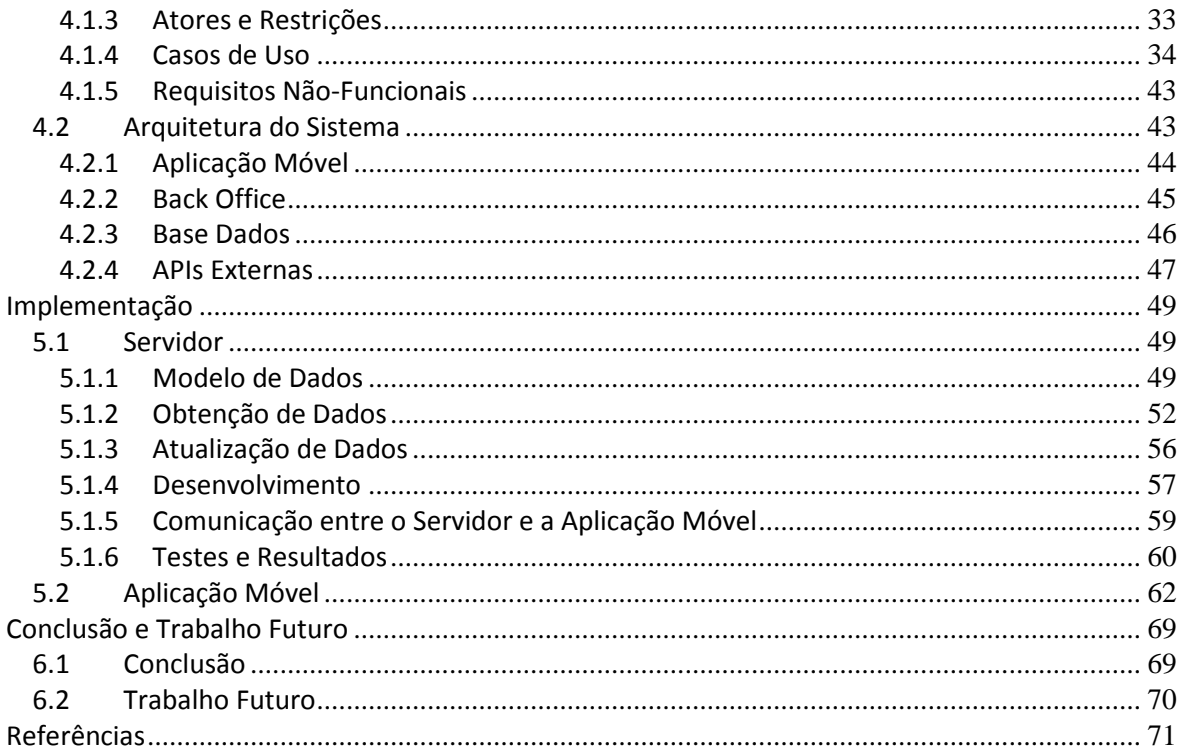

# **Lista de Figuras**

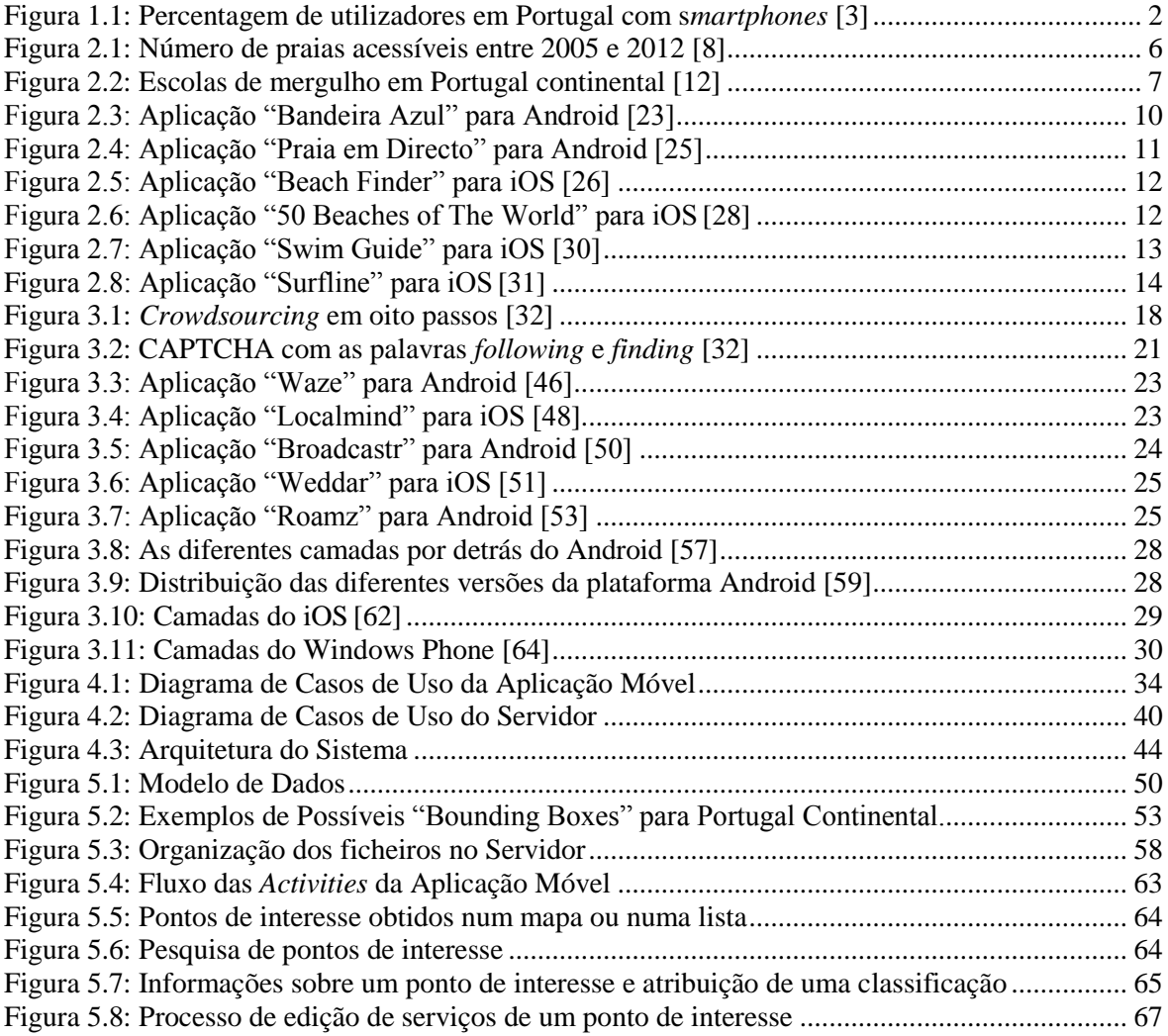

# **Lista de Tabelas**

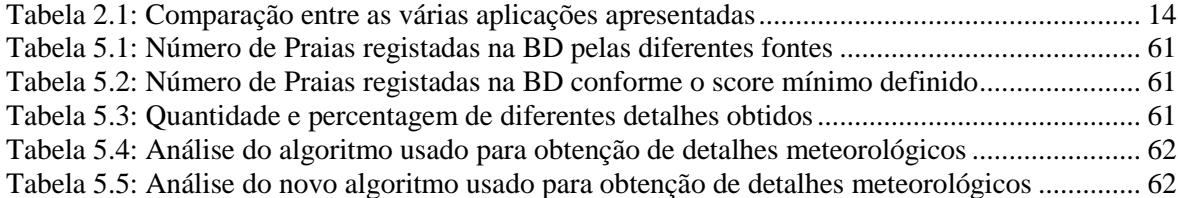

# **Glossário**

**Computação Ubíqua** – Computação Ubíqua refere-se à computação ou à informática presente em qualquer lugar, integrando-se no cotidiano das pessoas de forma invisível, estando presente em diversas ações naturais das pessoas, como por exemplo quando estes usam os seus dispositivos móveis.

**GPS** – O *Global Positioning System* é um sistema de navegação por satélite que permite obter informação relativamente à localização e tempo. É um sistema que é gerido pelo governo dos Estados Unidos e que é acedido livremente por qualquer pessoa que possua um recetor com GPS.

**MySQL** – Sistema de Gestão de Base Dados que pode ser usado em várias plataformas e atualmente é propriedade da Oracle Corporation. Apresenta uma boa compatibilidade com diversas linguagens, tais como Java ou Python, bom desempenho e de fácil utilização, suportando a linguagem SQL. Suporta também *triggers*, *cursors* e *stored procedures*, por exemplo.

**PostgreSQL** – O PostgreSQL é um Sistema de Gestão de Base Dados relacional. É um sistema open-source, que teve início em 1985, estando atualmente na versão 9.0. Permite diversas opções aos seus utilizadores, tais como consultas complexas, uso de chaves estrangeiras, *triggers,*  integridade nas transições, suporte a ambientes concorrentes, estrutura para suportar dados georreferenciados, entre outros.

**REST** – REST (*Representational State Transfer*) é um estilo de arquitetura usado para a construção e desenvolvimento de *web services*. É uma palavra que surgiu no ano 2000, sendo atualmente o modelo predominante no que diz respeito ao desenho e implementação de *web services*.

**Smartphone** – Telemóvel que possui um sistema operativo móvel, como por exemplo o Windows Phone, e que dispõe de capacidades melhores relativamente aos telemóveis normais, como por exemplo sistemas de GPS integrados no dispositivo ou o acesso à Internet via Wi-Fi, sendo considerado um dispositivo inteligente.

**SOAP** – O *Simple Object Access Protocol* é um protocolo para a implementação de *web services*, mais propriamente para a troca de mensagens entre sistemas distribuídos, baseando-se por exemplo no protocolo *Remote Procedure Call*, e as suas mensagens trocadas obedecem ao formato XML.

**SQLite** – É uma biblioteca desenvolvida em C e de domínio publico, cuja primeira versão foi lançada em Agosto de 2010, que permite implementar uma Base Dados. Esta biblioteca foi projetada para sistemas simples, não sendo aconselhável de ser usada em sistemas que exijam grandes quantidades de acessos ou em sistemas do tipo cliente e servidor por exemplo.

**SQL-Server** – Desenvolvido pela Microsoft, o SQL-Server é um Sistema de Gestão de Base Dados cuja criação foi iniciada em 1988. Possui diversas edições, cada uma com diferentes características, de forma a adaptar-se a diferentes pessoas ou diferentes sistemas. Possui suporte para *triggers* e *stored procedures* por exemplo.

**Web Service** – Método que permite a comunicação entre dispositivos eletrónicos através da Web. Essa comunicação é realizada através de um qualquer endereço da rede com uma função bem definida, permitindo assim interoperabilidade entre sistemas distintos.

# **Capítulo 1**

# **Introdução**

# **1.1 Motivação e Contexto**

Portugal, sendo um país com boas condições para apostar no setor do Turismo [1] e sendo este um setor com uma balança turística e financeira com saldos positivos ao longo dos últimos anos (entre 2001 e 2009, o saldo financeiro andou em média com lucros de 4 mil milhões de euros por ano), tal como vem descriminado no "Anuário das Estatísticas do Turismo" de 2009 [2], incentiva a que seja feita uma aposta e promoção deste setor.

Este saldo positivo deve-se, em larga parte, devido à zona do Algarve que faz movimentar grandes quantidades de receitas. Este peso do Algarve no turismo de Portugal deve-se maioritariamente às suas zonas costeiras, demonstrando assim que um dos tipos de turismo com mais potencialidades no nosso país é o turismo balnear. Ainda assim, é importante arranjar novas técnicas de dinamização e promoção deste tipo de turismo, não só no Algarve, mas por todas as zonas litorais de Portugal Continental, Madeira e Açores.

Uma possível forma de promover o turismo balnear em Portugal seria recorrendo às novas tecnologias que cada vez se encontram mais presentes no dia-a-dia das pessoas. Atualmente, as informações sobre o turismo balnear e os locais (pontos de interesse) onde a prática deste tipo de turismo é possível encontra-se disponível maioritariamente nos postos de turismo das várias localidades próximas à costa portuguesa, sob a forma de panfletos ou revistas. Infelizmente, este tipo de oferta de informação traz alguns problemas, tais como a necessidade de os turistas se deslocarem até ao posto de turismo em questão ou a possibilidade de a informação presente nos panfletos ou revistas poder encontrar-se incompleta, desatualizada ou ser inexistente.

Assim, seria interessante a criação de uma ferramenta que disponibilizasse essa informação digitalmente, através do uso de *smartphones* ou *tablets* para a sua consulta, aproveitando a crescente proliferação deste tipo de tecnologia aliada ao facto de cada vez mais pessoas possuírem um aparelho deste género [3], tal como é possível de ser constatado pela análise da Figura 1.1 onde é visível o crescimento do número de portugueses possuidores de *smartphones* no período de Maio de 2012 até Dezembro de 2012. Desta forma, toda a informação fornecida sob a forma de panfletos ou revistas estaria disponível na palma da mão das pessoas em qualquer

lugar, sem necessidade de estes terem de se deslocar até certos pontos de turismo ou terem necessidade de transportarem consigo panfletos ou revistas para serem consultados mais tarde.

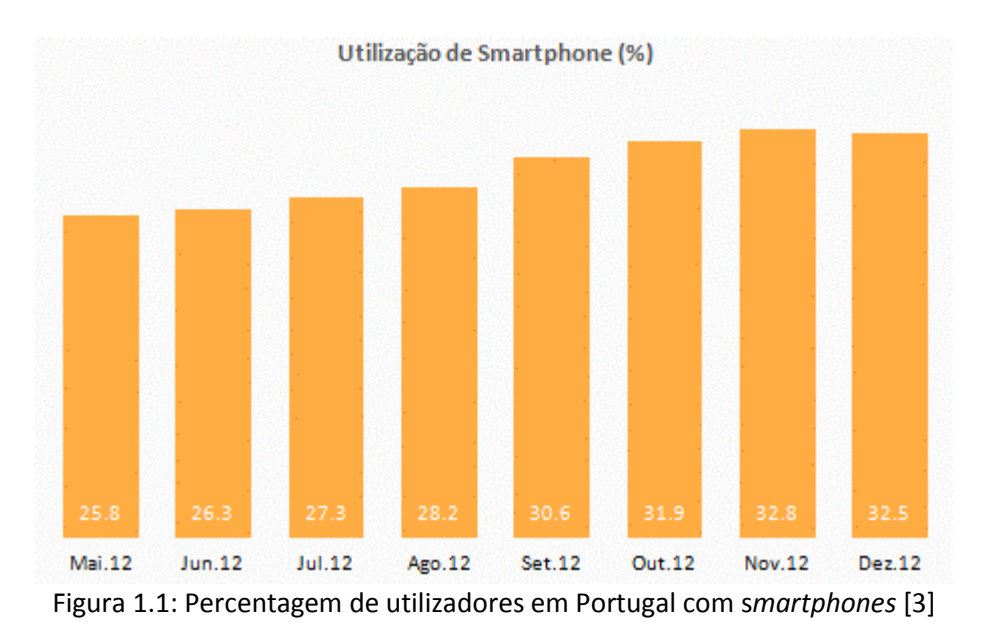

<span id="page-23-0"></span>Este tipo de ferramentas já existe, tais como as aplicações "Bandeira Azul" ou "Praias em Directo" por exemplo, mas apesar de disponibilizarem informação relativa ao turismo balnear e aos pontos de interesse relacionados, a informação disponibilizada pode encontrar-se incorreta ou desatualizada.

É com base nesse problema que surge uma nova ideia com possibilidade de ser aplicada neste tipo de ferramentas. Essa ideia consiste em permitir que os próprios utilizadores deste tipo de ferramentas possam adicionar e partilhar em tempo real diversa informação sobre os pontos de interesse balneares, desde comentários, fotografias, ou atualizar informação existente, como por exemplo, indicar que um ponto balneário que no ano anterior não possuía nadador salvador, este ano já possui. Em ferramentas deste género, as opiniões e informação disponibilizada pelos utilizadores são normalmente muito valorizadas, pois tendem a refletir a opinião generalizada das pessoas relativamente a cada ponto de interesse. Estes poderão ainda partilhar as suas atividades pelas redes sociais onde tenham uma conta registada.

Ou seja, permitindo a interação entre os utilizadores através da plataforma criada, é resolvido o problema da informação poder estar errada ou desatualizada, já que esta torna-se bastante dinâmica e atualizada à medida que mais utilizadores forem passando a usar a plataforma partilhando e modificando informação nesta, servindo essas ações ainda como forma de validação da mesma, pois caso a mesma esteja incorreta, os próprios utilizadores poderão corrigi-la. Assim, os utilizadores podem eles próprios validar, atualizar ou adicionar a informação presente na plataforma.

Obviamente que este tipo de abordagem em que os utilizadores podem adicionar ou modificar informação, designada de *Crowdsourcing*, acarreta alguns problemas a serem resolvidos e cujas soluções terão de ser encontradas ao longo do desenvolvimento deste trabalho. Esses problemas relacionam-se em geral com o controlo da qualidade da informação enviada ou modificada pelos utilizadores, mais propriamente no controlo de possíveis atos de vandalismo da informação

presente na plataforma ou do envio de informação ofensiva ou considerada não relevante no contexto da plataforma.

Concluindo, este é um trabalho de dissertação desenvolvido na Universidade de Aveiro e em parceria com a empresa Ubiwhere [4], sediada em Aveiro, sendo um trabalho com ênfase na componente de Computação Móvel e *Crowdsourcing*.

# **1.2 Objetivos**

Este trabalho visa desenvolver uma plataforma que possa ser usada como forma de promoção de pontos de interesse balneares em Portugal, Madeira e Açores, podendo ser usada para substituir os panfletos e revistas alusivos ao turismo balnear.

Este trabalho tem assim como objetivos o desenvolvimento de um sistema que reúna informação relativa aos pontos de interesse balneares através de fontes externas a este trabalho, armazenando toda essa informação obtida numa Base Dados, e que permita que os utilizadores desta plataforma tenham acesso a essa informação, podendo eles próprios adicionar ou modificar a mesma.

É também objetivo o desenvolvimento de uma aplicação nativa para Android que sirva como interface visual aos utilizadores e que permita que estes tenham acesso à informação e funcionalidades disponibilizadas pelo servidor, podendo ainda ser usada para interagir com algumas redes sociais, partilhando por exemplo detalhes sobre um ponto de interesse.

# **1.3 Estrutura do Documento**

Este documento encontra-se dividido em seis partes principais, sendo que cada uma dessas partes é relativa a um capítulo. Os seis capítulos são:

- Este primeiro capítulo, que faz uma introdução e contextualização deste trabalho e dos objetivos que o mesmo visa atingir;
- O Capítulo 2, que aborda como temas o turismo balnear e algumas aplicações móveis existentes relacionadas com este tipo de turismo;
- O Capítulo 3, onde se aborda o *Crowdsourcing* e as tecnologias móveis envolvidas e relacionadas com o desenvolvimento deste trabalho;
- O Capítulo 4 apresenta os requisitos do sistema e a arquitetura e respetivos componentes do mesmo;
- O Capítulo 5 apresenta e explica o processo de implementação do trabalho, sendo abordados a implementação do servidor e a implementação da aplicação móvel que irá interagir com o servidor;

 Finalmente, o Capítulo 6, que serve como conclusão e revisão a tudo o que foi feito ao longo deste trabalho, e onde se enuncia os possíveis objetivos futuros a serem concretizados para este trabalho.

# **Capítulo 2**

# **Turismo Balnear e Aplicações Relacionadas**

Este capítulo apresenta uma visão sobre o turismo balnear em Portugal, algumas atividades relacionadas com este tipo de turismo e uma seleção de projetos de aplicações móveis relacionados com o turismo balnear, independentemente da plataforma para a qual foram desenvolvidos, seja Android, iOS ou Windows Phone.

### **2.1 Turismo Balnear**

Segundo a Organização Mundial de Turismo, turismo implica *"…o deslocamento para fora do local de residência por período superior a 24 horas e inferior a 60 dias motivado por razões nãoeconómicas*". Assim, é possível constatar que o turismo está implicitamente relacionado com viagens e mobilidade de pessoas. Estas últimas durante o período de tempo que se encontram fora dos seus locais de residência realizam diversas atividades, estando estas também envolvidas na definição do termo turismo, conforme a OMT diz, "*…o turismo engloba as atividades das pessoas que viajam e permanecem em lugares fora do seu ambiente usual durante não mais do que um ano consecutivo, por prazer, negócios ou outros fins*" [5].

Desta forma, o turismo pode ser visto como viagens nas quais são realizadas diversas atividades. Todo este processo acaba por afetar e englobar diversas áreas, tais como transportes, alojamentos, alimentação, entre outros, resultando em ganhos económicos para as entidades que fornecem tais serviços, designados como prestadores de serviço. O turismo pode ser classificado de quatro formas, dependendo do local de destino escolhido pelos turistas: turismo local, turismo regional, turismo doméstico ou turismo internacional [5].

Assim, e tendo em conta as definições anteriores, o turismo balnear, é aquele em que as suas atividades são realizadas em zonas costeiras (praias por exemplo), rios e lagos, em estâncias balneares (por exemplo com possibilidades de atividades em piscinas) ou em estabelecimentos com água mineral, levando a uma mobilização e estadia das pessoas em locais próximos às zonas referidas [6]. Ou seja, de acordo com [7], os espaços turísticos no âmbito do turismo balnear relacionam-se, direta ou indiretamente, com recursos ligados à água, como por exemplo praias, piscinas ou rios.

Portugal, que é um país que atrai muitos turistas devido ao seu clima, gastronomia e praias, tem em Lisboa, Porto e Algarve as suas grandes referências a nível do turismo, sendo o Algarve aquele que engloba a maior parte do turismo balnear. Este tipo de turismo tem sido alvo de grande investimento, tentando aumentar o número de zonas balneares acessíveis para as pessoas a cada ano que passa, sendo que em 2005 estimava-se que o número de praias acessíveis fosse de aproximadamente 40, e passado 7 anos esse número é mais de 4 vezes superior, já que em 2012 estima-se que esse número seja de 180 aproximadamente (Figura 2.1) [8].

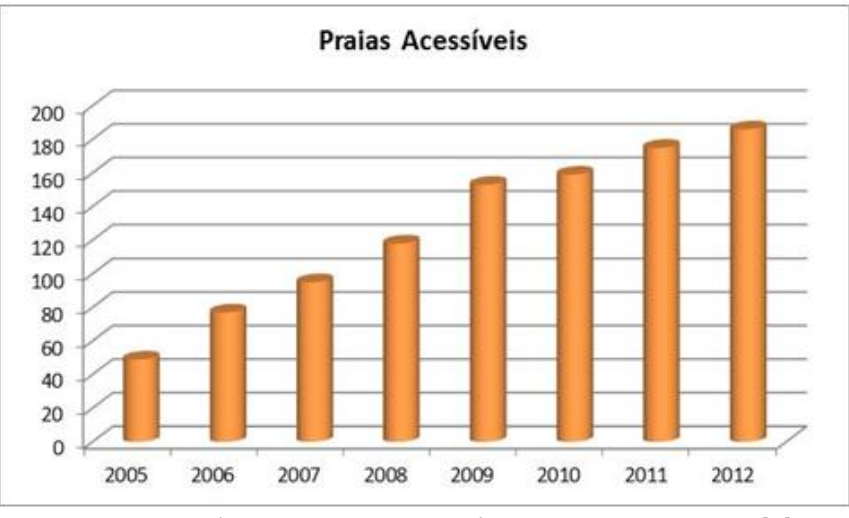

Figura 2.1: Número de praias acessíveis entre 2005 e 2012 [8]

### <span id="page-27-0"></span>**2.1.1 Atividades em Portugal**

#### **Passeios de barco:**

Os passeios de barco podem ser realizados praticamente ao longo de todo o país, como por exemplo no Algarve (a partir da Marina de Vilamoura ou a partir de Olhão, por exemplo), em Aveiro, Coimbra ou Porto. Esses passeios podem ser efetuados no mar, tal como acontece por exemplo no Algarve [9], possibilitando a quem efetua estes passeios apreciar a costa algarvia, ou em rios, como por exemplo em Aveiro através dos moliceiros, ou no Porto na Rota do Douro [10] por exemplo.

Este tipo de atividade é realizado pelo mais variado tipo de pessoas, embora sejam as pessoas de faixas etárias mais avançados que se destaquem mais, ou seja, pessoas com idades compreendidas entre os 30 e 50 anos, na sua maioria do sexo masculino [11].

#### **Mergulho:**

Este tipo de atividade permite efetuar mergulhos acompanhados por profissionais, por questões de segurança, permitindo aos seus praticantes apreciarem as maravilhas do mundo subaquático [9]. É uma atividade possível de ser realizada em diversos pontos do país, já que a sua proliferação tem-se dado por todo o país, como podemos constatar pela Figura 2.2, a qual permite saber que distritos possuem escolas de mergulho [12].

Por ser uma atividade mais radical que os passeios de barco por exemplo, é mais realizado por grupos de pessoas de faixa etária mais nova (entre os 30 e 39 anos) que aquela que participa normalmente em passeios de barco [13].

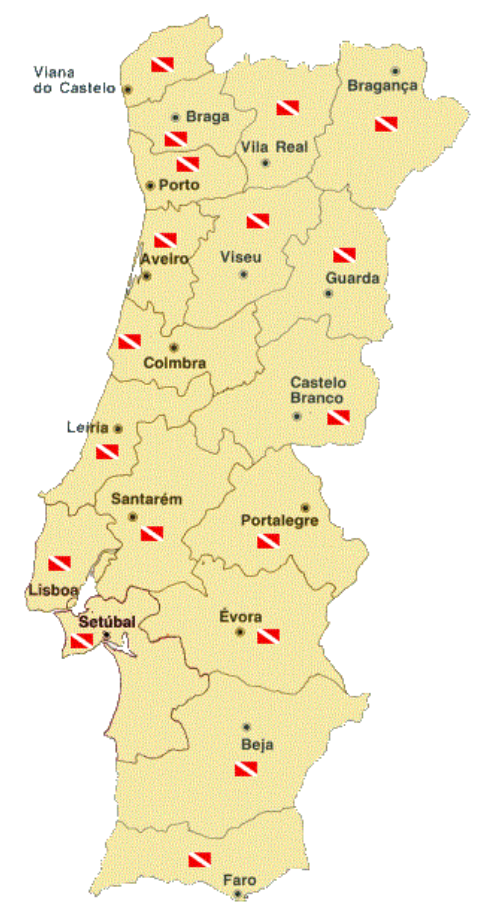

Figura 2.2: Escolas de mergulho em Portugal continental [12]

#### <span id="page-28-0"></span>**Pesca Desportiva:**

Quer seja pesca normal, em barcos, ou através de mergulho, esta é mais uma atividade que atrai muitas pessoas, embora mais do sexo masculino que do sexo feminino. Por exemplo as águas perto de Sagres estão entre as melhores da Europa para a pesca de pescada, atum ou tubarão azul [14]. O Algarve é um local de eleição para este tipo de atividade, devido ao facto das suas águas serem quentes e serem o local de passagem dos peixes para o Mediterrâneo. Mas isso não impede que esta seja mais uma atividade bem difundida por Portugal, já que do Norte ao Sul é possível de ser realizada em diversos locais.

Dependendo do tipo de pesca, o grupo de pessoas que a pratica pode ser diferente. Se for a pesca por mergulho, esta é mais realizada por grupos de pessoas mais jovens, sendo que se for pesca em barco esta é realizada por grupos de pessoas com mais idade.

#### **Surf:**

Mais um exemplo de atividade possível de ser realizado em praias é o Surf. O nosso país é um bom local para prática de tal atividade, pois possui bastante sol e ondas regulares ao longo do ano, fatores importantes para a prática desta atividade. É uma atividade possível de ser realizada

em diversos sítios, não sendo, normalmente, necessário ter de efetuar muitos quilómetros para encontrar um bom local. Do norte ao sul do país, e contando com a Madeira e os Açores, existem muitos locais com características para o Surf, tais como a praia do Guincho ou a zona da Ericeira ou Nazaré, entre outros [15].

É uma atividade em franco crescimento, obtendo novos praticantes a cada dia que passa, sendo que a maioria das pessoas que pratica esta atividade é jovem, com idades compreendidas entre os 25 e 34 anos, seguindo-se depois a faixa de idades de 18 a 24 [16].

#### *Canyoning***:**

O *Canyoning* é uma atividade praticada nos rios, em que esta pode ser vista como um desporto radical e que consiste em explorar um rio de um determinado ponto de partida até uma meta. Esta exploração é feita ultrapassando os obstáculos naturais da natureza que nos vão surgindo ao longo do percurso, com a ajuda de alguns equipamentos.

Esta é mais uma atividade que tem crescido imenso nos últimos anos em Portugal, devido ao facto de o nosso país ter um grande número de rios, e também porque quem pratica esta atividade encontra o que procura, mais concretamente, muita emoção e adrenalina. Referir também que esta é uma área que tem crescido imenso, e em que os principais locais para a prática desta atividade concentram-se nas ilhas da Madeira e dos Açores, e na zona Norte do país [17, 18].

#### **Canoagem:**

A canoagem é uma atividade que tanto pode ser praticada no mar como nos rios. O Algarve surge como um bom local para usufruir deste tipo de atividade, pois possui vários rios que proporcionam passeios tranquilos de canoa e um extenso mar. Possui diversos portos de partida ao longo do seu terreno, tais como Faro, Olhão ou Tavira [9].

É uma atividade que possui diversas variantes, como por exemplo o Estilo Livre, o Kayak Polo, o KayakSurf, entre outros. Este tipo de atividades tem tido também um forte crescimento nos últimos anos, já havendo torneios oficiais de algumas variantes mencionadas, tais como a Taça de Portugal de Kayak Polo, ou o Setúbal Cup Kayak-Polo [19].

#### **Termas:**

Outra das principais atividades relacionadas com o turismo balnear, é a frequência de termas. As termas são estabelecimentos que para além de poderem ter fins de prevenção de doenças, podem também ter fins relacionados com a beleza e relaxamento das pessoas. Isto deve-se ao uso de água termal (água mineral) que contém propriedades físicas e químicas benéficas para a saúde.

Ao longo de todo o país existem diversas termas, sendo no Norte onde existe uma maior concentração desses estabelecimentos. Em relação a quem recorre a este tipo de serviço, são pessoas de variadas faixas etárias, variando entre consumidores com aproximadamente 25 anos até consumidores na faixa dos 50 anos [20, 21].

## **2.1.2 Síntese**

O turismo balnear oferece assim atividades para pessoas de várias faixas etárias, havendo atividades mais praticadas por pessoas com idades a rondar os 45 ou 50 anos, tal como os passeios de barco para descontraírem, ou atividades onde pessoas na faixa dos 25 ou 30 anos têm um peso mais preponderante, tal como o surf. Esta variedade de opções possibilita que cada pessoa possa escolher o que fazer conforme aquilo que mais gostar. Em qualquer zona que seja litoral e costa balnear, estas atividades costumam estar presentes para serem praticadas, estando também presentes no interior por intermédio de rios e lagos por exemplo.

O turismo balnear, juntamente com todas as atividades que lhe estão ligadas, trazem benefícios à economia nacional. Ajudam à mobilização das pessoas, na procura destas por tais atividades, seja por divertimento (exemplo da escalada ou pesca), seja para desfrutar de um passeio ou da paisagem que a costa portuguesa oferece. Em termos pessoais, oferece também às pessoas muitos benefícios, como: diversão, distração, conhecimento e bem-estar psicológico e físico.

As aplicações móveis orientadas para o turismo balnear devem permitir consultar quais as diferentes atividades possíveis de serem realizadas em cada ponto de interesse balnear, de forma a auxiliar os seus utilizadores no momento da escolha de possíveis pontos de interesse balneares a serem visitados. Para além das atividades, também é importante a possibilidade de consultar através da aplicação móvel os detalhes meteorológicos esperados para cada ponto, já que estes podem ser um fator que influencia a realização de algumas atividades, tais como o Surf, por exemplo, pois as ondas do mar podem não estar favoráveis à sua realização.

# **2.2 Projetos Relacionados**

### **2.2.1 Bandeira Azul**

A aplicação "Bandeira Azul" é uma aplicação portuguesa, desenvolvida pela empresa M-Insight e com o apoio da Fundação Vodafone Portugal que possibilita ao utilizador ficar a conhecer todas as praias, naturais e fluviais, e marinas que usufruem do estatuto de Bandeira Azul em Portugal. Encontra-se disponível para as plataformas de Android e iOS, tendo sido lançada ao público no dia 15 de Junho de 2012 [22].

Esta aplicação permite obter informação detalhada sobre cada praia, desde uma breve descrição, fotografias, localização e temperaturas médias anuais. Para a consulta de cada praia, é possível efetuar uma pesquisa de forma gráfica, ou seja, através de um mapa, ou então percorrendo uma lista onde estão listadas todas as praias ou marinas com Bandeira Azul. É possível também usar a localização do utilizador para ter acesso às praias que se encontram localizadas mais próximas à sua posição atual. Para além disso, esta aplicação oferece também várias notícias, eventos, códigos de conduta e mais algumas informações úteis a quem esteja a pensar ir à praia, e oferece também várias possibilidades de interagir com as redes sociais, partilhando informação sobre as praias. Os utilizadores podem também marcar várias praias como favoritas, ou indicar as que já visitaram ou as que querem visitar futuramente, permanecendo essas escolhas guardadas para futuras utilizações da aplicação.

A aplicação "Bandeira Azul" é uma aplicação bastante completa, contendo várias funcionalidades e não se limitando a indicar no mapa as várias praias existentes. Esta fornece bastante informação útil sobre cada praia (descrição, coordenadas GPS, temperaturas médias, serviços) e sobre eventos e notícias relacionadas com o turismo balnear, sendo possível a sua filtragem conforme a localização do utilizador. Esta aplicação é também bastante cativante em termos gráficos e por isso apelativa aos utilizadores. A integração com as redes sociais é também um ponto a seu favor, pois aumenta o grau de interação dos utilizadores com a aplicação, assim como a integração com a aplicação *Google Maps*, sendo possível a obtenção de direções de onde o utilizador se encontra até à praia que pretende visitar.

Quanto aos aspetos negativos, a aplicação "Bandeira Azul" tem apenas a desvantagem de ser necessária uma conexão à internet, limitando o uso desta aplicação apenas aos lugares onde essa ligação esteja disponível, e de a informação presente nesta se encontrar, em alguns casos, desatualizada e não haver possibilidade de alteração e adição de informação, assim como a troca de opiniões sobre as praias entre os seus utilizadores.

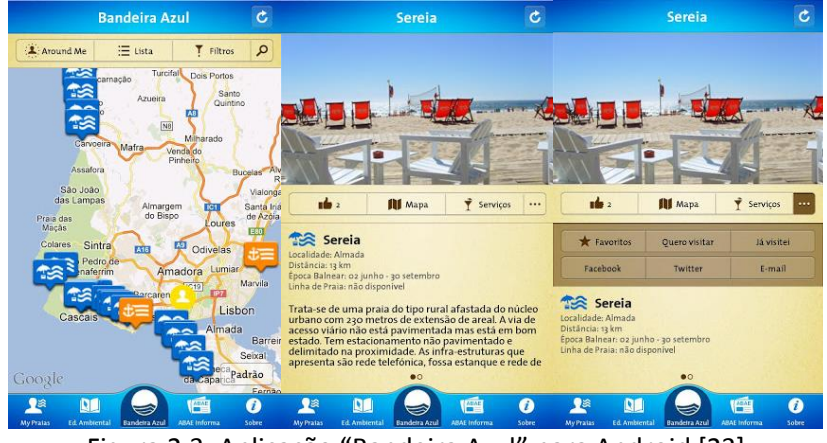

Figura 2.3: Aplicação "Bandeira Azul" para Android [23]

### <span id="page-31-0"></span>**2.2.2 Praia em Directo**

Esta segunda aplicação é, tal como a primeira, uma aplicação contendo apenas zonas balneares marítimas e fluviais em Portugal. Esta aplicação foi desenvolvida pela Fundação Vodafone Portugal em parceria com a Marinha Portuguesa, sendo que abrange 174 zonas balneares (na sua primeira versão lançada em 2011, apenas contemplava 24 zonas). Esta aplicação possui suporte para diversos idiomas, o que é claramente um ponto muito positivo, pois possibilita aos turistas estrangeiros fazerem uso da aplicação sem terem problemas com o idioma em que a mesma é apresentada, e encontra-se disponível para as plataformas de iOS e Android [24].

A aplicação "Praia em Directo", para além de fornecer uma lista extensa das diversas zonas balneares, oferece informação atualizada sobre cada uma dessas zonas em tempo real, tais como a temperatura do ar e da água, velocidade ou direção do vento, humidade do ar, entre outros. Alguma desta informação é cedida por entidades externas, tais como o Instituto Hidrográfico da Marinha, que fornece os dados relativos as marés, ou a Agência Portuguesa do Ambiente. Um aspeto onde esta aplicação se distingue da aplicação "Bandeira Azul" é no facto de esta permitir consultar um histórico de registos dos diferentes tipos de informação disponibilizada pela aplicação, como por exemplo consultar o histórico da humidade no ar no último mês ou semana.

Tal como a aplicação "Bandeira Azul", esta também disponibiliza informação variada sobre cada uma das zonas balneares, tal como contactos telefónicos ou os diferentes serviços prestados na zona balnear em questão, sendo tudo isso disponibilizado através de uma interface gráfica interessante e de fácil utilização. Da mesma forma que a aplicação "Bandeira Azul", esta aplicação também não permite a alteração e adição de informação e a partilha de opiniões sobre cada praia.

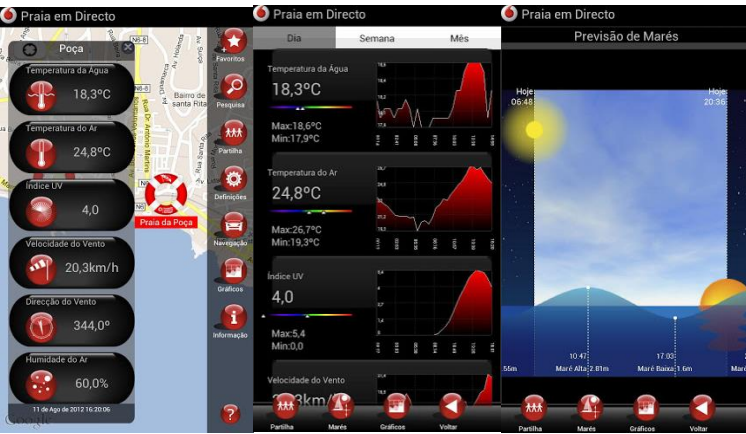

Figura 2.4: Aplicação "Praia em Directo" para Android [25]

### <span id="page-32-0"></span>**2.2.3 Beach Finder**

Fora do panorama nacional, a aplicação "Beach Finder" permite ao seu utilizador procurar praias situadas na América do Norte. Desenvolvida pela Rounders Consulting Inc, esta aplicação, apenas disponível para iOS, tem uma base de dados de mais de 5000 praias existentes na América do Norte [26].

Esta aplicação, tal como a aplicação "Bandeira Azul", pode ser usada também com base na localização do utilizador, ou seja, fazendo uso do sistema de GPS presente no iPhone, por exemplo. Os utilizadores podem também ter acesso às praias por localidades (ou código postal), útil, por exemplo, para o caso de estes viajarem para alguma localidade e quererem saber que praias existem nessa localidade. Outro aspeto que torna esta aplicação interessante é a capacidade para obter direções para as praias escolhidas. Fazendo uso também da aplicação *Google Maps* para fornecer as indicações corretas a partir da localização do utilizador até à praia em questão.

Esta aplicação tem também uma parte de interação entre os seus utilizadores, sendo possível partilhar fotografias e comentários a respeito das praias, ficando estes disponíveis para quem quiser usufruir dessa informação adicional. A interface desta aplicação é muito minimalista, mas isso não é um aspeto negativo da mesma, pois torna o uso da mesma muito fácil e direto. Existe também disponível uma aplicação igual a esta, desenvolvida pela mesma companhia e com as mesmas funcionalidades, variando apenas a lista de praias presentes na mesma, sendo as praias da América do Norte substituídas pelas praias do Reino-Unido [27].

Por fim, esta aplicação apresenta como desvantagens: o facto de estar disponível apenas para a plataforma iOS, estando ausente das plataformas Android e Windows Phone; não conter informação sobre eventos e outras informações ligados às praias, como acontece com a aplicação "Bandeira Azul"; e ser preciso uma conexão à Internet para ser usada.

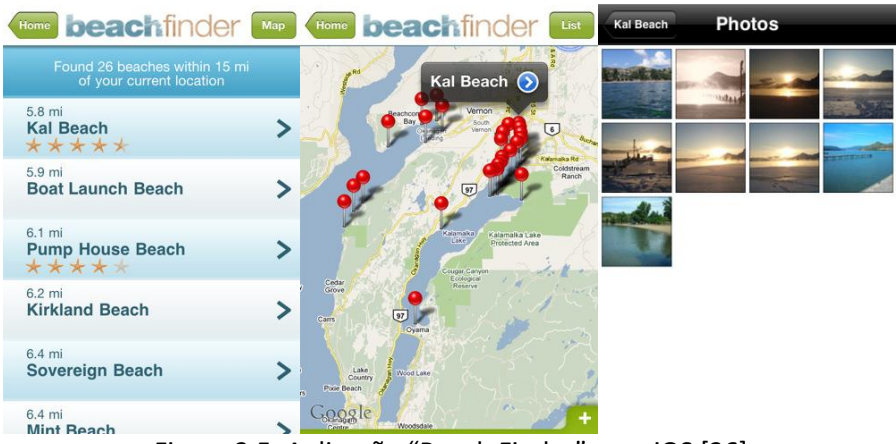

Figura 2.5: Aplicação "Beach Finder" para iOS [26]

### <span id="page-33-0"></span>**2.2.4 50 Beaches of the World**

A aplicação "50 Beaches of the World" não se concentra apenas numa zona do mundo, mas sim em relação ao mundo inteiro. Em contrapartida, o seu número muito reduzido de praias é um grande inconveniente, já que apenas oferece informação sobre 50 praias. Outro inconveniente é esta aplicação estar disponível só para iOS [28].

Esta aplicação, desenvolvida pela Smart Vision, possibilita aos utilizadores visualizarem as praias presentes na base de dados num mapa do mundo ou numa lista, e através do GPS obter direções até a mesma, funcionalidade que enriquece a aplicação. O facto de ter poucas praias disponíveis é também compensado pelo resto de informação fornecido pela aplicação, tal como o horário local nos diferentes países, informações sobre o tempo e clima e a possibilidade de procurar outro tipo de pontos de interesses, tais como bares, restaurantes, atracões, entre outros.

| 50 Beaches of The World | <b>50 Beaches</b> | <b>Back</b>      | <b>Search</b>       |                    |
|-------------------------|-------------------|------------------|---------------------|--------------------|
|                         | Pigeon Point      |                  |                     | Cancel             |
|                         | Praia do Sancho   | بكسية<br>Airport | ATM's               | <b>Bank</b>        |
|                         | Hot Water Beach   |                  |                     |                    |
| <b>Beaches</b>          | Bottom Bay        | Bar              | <b>Beauty Salon</b> | <b>Bus Station</b> |
| Map                     | Paradise Beach    |                  |                     |                    |
| <b>World Clock</b>      |                   | Cafe             | Campground          | <b>D</b> Store     |
| <b>EQ POI's Search</b>  | Lover's Beach     | $\overline{1}$   |                     |                    |
| Weather                 | <b>Byron Bay</b>  | Doctor           | <b>Fire Station</b> | <b>Gas Station</b> |

Figura 2.6: Aplicação "50 Beaches of The World" para iOS [28]

### <span id="page-33-1"></span>**2.2.5 Swim Guide**

A aplicação "Swim Guide" é uma aplicação orientada para as zonas balneares dos Estados Unidos, com mais de 2000 entradas para consulta. Esta aplicação foi produzida pela Lake Ontario Waterkeeper e encontra-se disponível para iOS e para Android [29].

Esta aplicação permite descobrir praias em diferentes estados dos Estados Unidos, ou descobrir as praias mais próximas do utilizador. Em ambos os casos, e utilizando mais uma vez a aplicação *Google Maps*, podemos obter as direções de como chegar até a praia selecionada. Cada uma dessas praias encontra-se representada por um símbolo que pode ter 3 cores diferentes, sendo que cada uma delas indica o estado da praia relativamente à qualidade da sua água e se é possível nadar na mesma. Também é possível ver outras informações sobre cada praia, tal como a qualidade da água em tempo real e permite reportar alguma situação menos própria na praia onde o utilizador se encontre (um problema de poluição, por exemplo). Outra funcionalidade interessante é o facto de ser possível de interagir com o Facebook e com o Twitter usando esta aplicação.

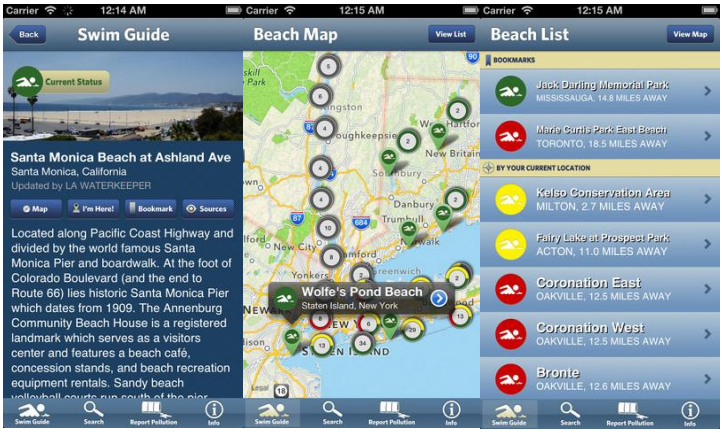

Figura 2.7: Aplicação "Swim Guide" para iOS [30]

## <span id="page-34-0"></span>**2.2.6 Surfline**

Procurar zonas balneares pode nem sempre ser o suficiente às pessoas. Estas podem estar mais interessadas na realização de algumas das atividades ligadas ao turismo balnear. Por isso, uma aplicação que forneça esse tipo de informação é também muito interessante.

A aplicação "Surfline" versa precisamente sobre o surf, uma das atividades muito procuradas, e foi desenvolvida diretamente para os praticantes de surf, oferecendo diversas funcionalidades [31].

Com a aplicação "Surfline" é possível obter a previsão do tempo para dois ou cinco dias, em centenas de lugares onde a prática do surf é possível. A obtenção desta informação depende do estatuto do utilizador perante a aplicação: se é um utilizador free, pode aceder à previsão para dois dias; se é um utilizador premium, pode aceder à previsão para cinco dias. É possível também o acesso a vídeos em direto de alguns locais dos Estados Unidos e do Havai e obter informações sobre os diversos locais, como velocidade do vento ou a sua localização, por exemplo, entre outras. Esta aplicação apenas se encontra disponível para iOS.

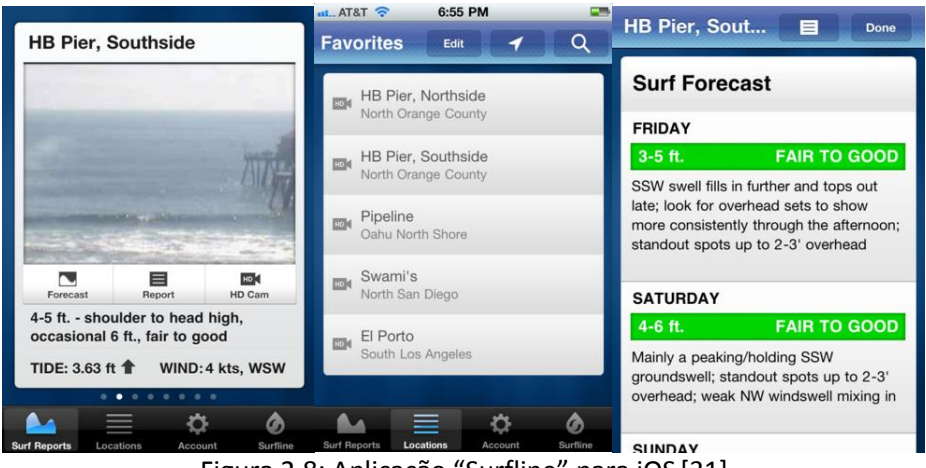

Figura 2.8: Aplicação "Surfline" para iOS [31]

### <span id="page-35-0"></span>**2.2.7 Síntese**

O mercado virado para a plataforma iOS tem uma gama de aplicações nesta área mais vasta, e os outros mercados, Android e Windows Phone, encontram-se mais desguarnecidos, havendo menor possibilidade de escolha. No que diz respeito às aplicações existentes no Android, na maioria dos casos, estas não apresentam grande qualidade comparativamente às do iOS, quer a nível de funcionalidades quer a nível de interface gráfica, o que seria de esperar, tendo em conta os requisitos para uma aplicação ser aceite no mercado de aplicações iOS, a App Store, relativamente ao mercado de aplicações Android, a Google Play.

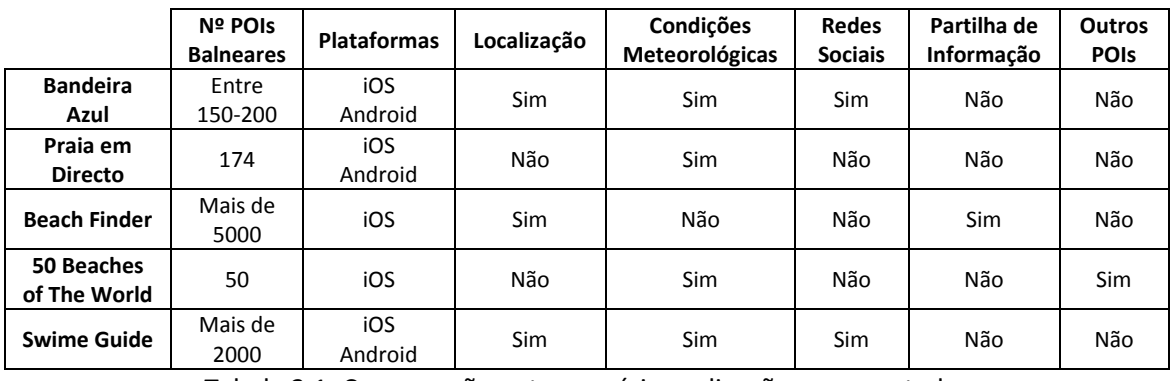

Tabela 2.1: Comparação entre as várias aplicações apresentadas

Ao analisar a Tabela 2.1, constata-se que a maioria das aplicações fornecem já informações sobre as condições meteorológicas de cada ponto de interesse balnear, assim como permitem a pesquisa de pontos balneares usando a localização atual do utilizador. Por outro lado, a parte de integração com as redes sociais (fenómeno cada vez mais enraizado no dia-a-dia das pessoas) e a partilha de informação entre os utilizadores é um aspeto que ainda não foi explorado adequadamente, já que nenhuma aplicação portuguesa permite aos utilizadores partilharem informação (apenas a aplicação estrangeira "Beach Finder" o permite) e apenas uma das aplicação nacionais permite interagir com as redes sociais ("Bandeira Azul"), mas limitando-se a permitir partilhar nestas uma breve descrição relativa à cada praia. Da mesma forma, fornecer informação extra sobre pontos de interesses que não sejam balneares pode ser interessante em algumas situações, mas apenas se verifica essa funcionalidade na aplicação "50 Beaches of The World".
Desta forma, seria interessante explorar a falta de interação entre os utilizadores da aplicação, fornecendo uma aplicação na qual estes possam partilhar e trocar informação variada entre si, ao contrário do que acontece nas aplicações apresentadas, com exceção para a aplicação "Beach Finder". E neste caso, não se limitar à partilha de fotografias e comentários, mas também de outras informações úteis tais como: atividades que podem ser realizadas, serviços presentes, vídeos relacionados com os pontos de interesse, entre outros. Da mesma forma, possibilitar também uma interação entre a aplicação e as redes sociais mais usadas atualmente, já que este tipo de plataformas encontra-se enraizado no dia-a-dia de muita gente. Isto tudo sem esquecer os pontos já bem explorados na maioria das aplicações, tais como informações sobre condições meteorológicas ou uso da localização atual do utilizador para filtrar os pontos de interesse, pois são obviamente aspetos muito importantes em aplicações deste género.

Apenas referir que na Tabela 2.1, onde são comparadas as diferentes aplicações, não foi tido em conta a aplicação "Surfline" por esta ter um âmbito ligeiramente diferente das outras..

# **Capítulo 3**

# *Crowdsourcing* **e Tecnologias Móveis**

Este capítulo aborda o tema do *Crowdsourcing*, e enumera e descreve aplicações já existentes onde esse método se encontre patente. Também é apresentado um breve estudo sobre o estado atual de diferentes tecnologias móveis relacionadas com o âmbito desta dissertação, sendo elas o Android, o iOS e o Windows Phone.

# **3.1** *Crowdsourcing*

# **3.1.1 Em que consiste?**

O termo *Crowdsourcing*, que surgiu em 2006 através de Jeff Howe, pode ser visto como o ato de atribuir uma tarefa ou problema, que normalmente seria realizado por uma pessoa, a um conjunto de pessoas indefinido e geralmente em grande número. Por exemplo, se uma determinada empresa tiver um problema a ser resolvido, em vez de o atribuir a um empregado seu, irá tornar esse problema público, para que pessoas que nada têm a ver com a empresa possam resolver o problema por si. As pessoas que resolverem o problema serão possivelmente recompensados pela empresa. Este método encontra-se bem patente na Figura 3.1, onde é exemplificado em 8 passos todo este processo que começa com a empresa a ter um problema, divulgando depois esse problema e que acaba com as soluções recebidas por parte de pessoas externas à empresa, premiando estas e obtendo proveitos próprios derivados do seu problema inicial ter sido resolvido com eventual poupança de recursos [32].

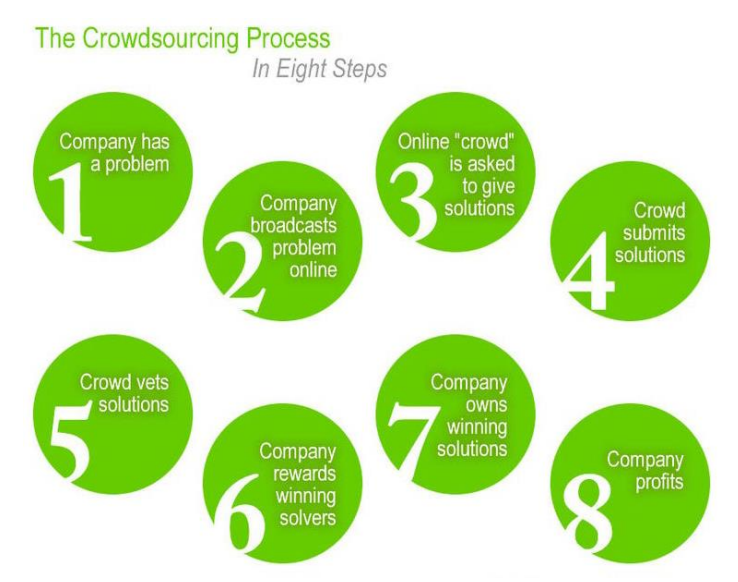

Figura 3.1: *Crowdsourcing* em oito passos [32]

Assim, e mais em concreto, o *Crowdsourcing* pode ser visto como a execução de uma tarefa de forma distribuída através de pessoas na rede, de forma a resolver problemas que, de forma normal, levariam a elevados gastos financeiros ou de tempo [33]. As tarefas são encaminhadas para um grupo de pessoas desconhecidas, e estes vão submetendo diversas soluções, podendo entre eles escolher as melhores, e do conjunto das várias soluções propostas, a entidade que propôs a tarefa inicial irá escolher a melhor solução, ou um conjunto das melhores soluções, premiando o seu autor, ou autores, em alguns casos. Essas tarefas podem geralmente dividir-se em dois grupos distintos. No primeiro grupo, o objetivo é levar os grupos de pessoas a partilharem informação sobre determinado contexto (como veremos no caso de algumas aplicações móveis ou no caso da Wikipedia [34]). Já no segundo grupo, o objetivo visa a resolução de problemas concretos por parte das pessoas, como por exemplo o caso do Mechanical Turk da Amazon [35]. O prémio que as pessoas podem receber pela participação nas tarefas propostas por uma entidade pode ser feito de diversas formas: sob a forma de dinheiro ou prémios (esta forma ocorre principalmente no segundo grupo de tarefas enunciado), ou sob a forma de reconhecimento (geralmente no primeiro grupo de tarefas) [32, 36].

Esta é uma técnica que tem evoluído imenso na última década, passando de algumas iniciativas para algo que engloba mais de dois milhões de pessoas em todo o mundo. Essa evolução tem sido potenciada pela Web 2.0, permitindo que vários especialistas possam trabalhar através da rede para a resolução de diversos problemas ou para a partilha de informação [36]. Neste mesmo artigo, os autores fazem notar a importância do atual desenvolvimento dos sistemas de computação, que estão cada vez mais presentes no contexto social e físico do dia-a-dia de cada pessoa, introduzindo e aumentando a computação ubíqua no dia-a-dia das pessoas. Esta presença é feita através de dispositivos móveis, permitindo às multidões capturar, validar e partilhar incríveis quantidades de informação em qualquer instante e em qualquer lugar, aumentando ainda mais o potencial deste método [32, 36].

Esta comunhão entre o crescimento do *Crowdsourcing* e a proliferação dos dispositivos móveis possibilitou a criação e desenvolvimento de projetos de elevado potencial através da computação ubíqua. Um desses projetos é o mCrowd [33], em que a junção desses dois mundos (*Crowdsourcing* e dispositivos móveis) resultou numa plataforma móvel de forma a que os seus utilizadores possam colocar e trabalhar em tarefas através dos seus dispositivos móveis. Ou seja,

o mCrowd é um projeto no qual as pessoas tanto podem utilizar a aplicação para colocar as suas próprias tarefas e esperar que alguém as resolva, como podem elas próprias resolver as tarefas de alguém que as tenha colocado anteriormente usando a mesma aplicação. Esse ato de resolução de tarefas pode ser feito através da resposta a algumas perguntas colocadas pelos *Workers* (pessoas que colocam as tarefas na aplicação), através da procura de alguns pontos de interesse ou através do uso dos sensores dos dispositivos móveis, como por exemplo usar a câmara para tirar fotografias [33].

Infelizmente este tipo de abordagem apresenta algumas falhas principalmente na qualidade da informação partilhada pelas pessoas: como garantir a qualidade e honestidade nas respostas ou soluções obtidas pelas entidades que propuseram a(s) tarefa(s) na resolução da(s) mesma(s); como é que as entidades proponentes podem atrair e motivar multidões de elevada qualidade para a resolução das tarefas por si propostas. Estas são perguntas colocadas em [36] e pertinentes neste contexto. Os autores apontam que a resposta para esse tipo de problemas pode ser solucionada com o tipo de prémios que as pessoas poderão vir a usufruir conforme a sua contribuição.

De forma a controlar e tentar garantir uma melhor qualidade no tipo de informação partilhada pelos utilizadores, os métodos mais usuais de serem usados estão relacionados com três pontos: oferecer compensações, por exemplo em forma de prémios monetários, aos utilizadores de forma a encorajá-los a participarem com contribuições; usando sistemas de classificações; e usando mecanismos de votos e comentários [37].

As compensações são consideradas importantes como forma de motivar e levar os utilizadores a envolverem-se neste tipo de ambientes. No estudo efetuado em [37], os autores analisaram 103 organizações, das quais 89 oferecem alguma espécie de compensação aos utilizadores.

Os sistemas de classificações são importantes de forma a dissipar eventuais dúvidas entre utilizadores. Esse tipo de questões é muito comum em sistemas de compras e vendas online, em que é sempre importante existir um mecanismo de feedback aos utilizadores, de forma a possibilitar que seja efetuada uma prévia análise aos utilizadores antes de se proceder a uma compra, por exemplo, vendo se o vendedor é um utilizador confiável. Desta forma, em ambientes de *Crowdsourcing*, esse tipo de dúvidas devem existir o menos possível de forma a possibilitar contribuições corretas, sendo por isso importante um sistema de classificações e feedback de utilizadores, de forma a que estes possam saber quem são os utilizadores confiáveis e se determinadas contribuições foram realizadas por utilizadores confiáveis ou não, por exemplo [37].

Os votos e comentários são importantes na construção do sistema de classificações, por exemplo na atribuição de votos aos utilizadores, ou fazendo comentários sobre os mesmos, o que pode ser visto como feedback. Da mesma forma, os votos e comentários podem também ser usados em relação a cada contribuição de cada utilizador, de forma a que a classificação seja mais pormenorizada, não avaliando um utilizador por uma contribuição, mas sim pelo global de todas as suas contribuições [37], sendo assim os utilizadores são avaliados segundo as suas contribuições passadas, como acontece em [38].

Quanto à evolução e expansão do *Crowdsourcing*, esses comportamentos levaram já ao aparecimento de plataformas que podem ser usadas para projetos que pretendam suportar *Crowdsourcing*, ou seja, projetos nos quais os utilizadores possam partilhar informação e esta fique registada para uso e consultas futuras, tais como a plataforma "Shareabouts" [39] e a plataforma "CrowdMap" [40] por exemplo. Ambas são plataformas nas quais é possível a vários

utilizadores partilharem informação em tempo-real num mapa para que essa partilha fique visível para todos os restantes utilizadores.

# **3.1.2 Projetos Relacionados**

De seguida são apresentados alguns exemplos onde é possível verificar a presença do *Crowdsourcing* para resolver algumas tarefas e problemas.

## **Mechanical Turk** [35]**:**

Um dos primeiros projetos onde foi patente a presença do *Crowdsourcing* foi o projeto "Mechanical Turk", projeto esse que ainda continua ativo. Neste projeto, é possível colocar tarefas individuais, chamadas HIT – *Human Intelligence Tasks*, para serem realizadas por quem quiser. Assim, qualquer pessoa pode colocar uma determinada tarefa (chamados de *Requesters*) para ser realizada, e fica à espera que uma ou várias pessoas a resolvam, sendo depois pago a quem tenha resolvido a tarefa um prémio previamente acordado. As tarefas propostas variam imenso, podendo ser tarefas de tradução de textos ou identificar cantores em CD's de músicas, por exemplo [32, 35].

Em relação às pessoas que participam nesta interação, temos claramente dois tipo de pessoas:

- os *Requesters* são aquelas que oferecem e criam as tarefas a serem realizadas;
- os *Providers* são aquelas que vão realizar e concluir as tarefas, podendo trabalhar a partir de casa, esperando serem recompensadas monetariamente no final.

## **Netflix Prize** [41]**:**

O Netflix Prize foi um concurso aberto a qualquer pessoa, salvo algumas exceções, na qual o objetivo era a criação de um algoritmo capaz de prever a classificação que um utilizador iria dar a um determinado filme, baseando-se nas classificações que este deu anteriormente a outros filmes.

O grande prémio de 1 milhão de dólares iria para aquele que conseguisse criar o melhor algoritmo com acertos de pelo menos 10%. Para tal, a Netflix, detentora do concurso, disponibilizou um conjunto de 100 milhões de classificações que mais de 480 mil utilizadores deram a aproximadamente 18 mil filmes [32, 41].

## **uTest Bug Battle** [42]**:**

No uTest Bug Battle, as várias pessoas que participaram nesta atividade não tiveram de desenvolver nada por elas próprias, mas apenas tentarem descobrir bugs em aplicações bastante populares, quer fossem aplicações desktop, aplicações para web ou aplicações para dispositivos móveis.

Ou seja, no uTest Bug Battle, o objetivo era fazer com que várias pessoas testassem várias aplicações com o objetivo de descobrirem se estas possuíam erros e, caso possuíssem, quais.

Em Novembro de 2008, foram testados os 3 navegadores de páginas web mais conhecidos: Google Chrome, Internet Explorer e Mozilla Firefox. No total, foram encontrados mais de 700

erros. Para além destes três navegadores, já foram testadas mais plataformas após essa data, entre os quais se destacam o Facebook, MySpace e Twitter. Na última vez que este tipo de atividade ocorreu, em 2010, foram testados o ebay.com, o overstock.com e o zappos.com. Também neste caso, era dado um prémio para aqueles que reportassem mais erros e melhores feedbacks [32].

## **Wikipedia** [34]**:**

A Wikipedia também é considerada um bom exemplo de *Crowdsourcing*, pois toda a informação disponibilizada por esta foi inserida por pessoas sem ligação à mesma.

Assim, e tendo em conta que a maioria dos artigos presentes na Wikipedia podem ser editados por qualquer pessoa, caso alguém esteja a ler um artigo e julgue que algo está errado no mesmo ou caso tenha mais informação do que aquela que se encontra presente, pode editar o artigo como bem entender. Este cenário permite que a informação esteja constantemente a ser verificada por quem a usa [32, 43].

## **ReCAPTCHA** [44]**:**

Também o ReCAPTCHA segue o método de *Crowdsourcing*. O principal objetivo do ReCAPTCHA é fazer uso do CAPTCHA para obter o texto de livros digitalizados enquanto protege alguns *websites* do ataque de *softwares* que simulam comportamentos humanos repetidas vezes, como por exemplo um *software* que crie constantemente registos num *website*.

Assim, os *websites* que usam o ReCAPTCHA, *websites* esses que geralmente não se relacionam com a digitalização de livros, como por exemplo o Facebook ou o Twitter, apresentam aos humanos uma imagem contendo duas palavras (Figura 3.2), de forma a validar algo, como por exemplo na validação de um registo de uma nova conta num *website*, de forma a protegerem-se de softwares que criam contas automaticamente como foi anteriormente falado. Como o OCR (*Optical Character Recognition*) não consegue reconhecer a palavra escrita na imagem, apenas os humanos conseguem validar a mesma. Após estes escreverem a palavra, esta é de seguida enviada para o serviço do ReCAPTCHA, que irá enviar a palavra para os projetos de digitalização.

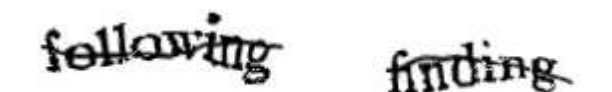

Figura 3.2: CAPTCHA com as palavras *following* e *finding* [32]

O funcionamento do CAPTCHA é bastante fácil de ser compreendido. São apresentadas sempre duas imagens. Uma delas já tem uma palavra associada correta. Assim, caso o humano escreva essa palavra de forma correta, o sistema assume que a outra palavra irá estar certa também. Por cada palavra acertada por um humano, é dado à imagem um ponto. Caso seja o sistema OCR a acertar na palavra da imagem é dado meio ponto. Quando a imagem obtiver pelo menos 2,5 pontos no total, é considerada válida [32].

## **3.1.3 Aplicações móveis**

São agora apresentadas algumas aplicações móveis onde o método de *Crowdsourcing* se encontra evidenciada. Neste tipo de aplicações móveis, estas focam-se principalmente na troca de informação, quer seja áudio, imagens ou texto, entre os seus utilizadores. Isto faz com que os utilizadores sejam o principal "motor" destas aplicações, pois sem eles, e tendo em conta a forma como estas foram desenvolvidas, não funcionariam.

A componente de *Crowdsourcing* aliada a área mobile é particularmente interessante devido às potencialidades que os dispositivos móveis oferecem aos seus utilizadores, permitindo que estes tenham acesso a grandes variedades de informação em qualquer lugar e quando queiram, podendo assim trocar e ter acesso à diversa informação usando aplicações móveis onde haja uma componente de *Crowdsourcing*. Assim, estes processos de obtenção e troca de informação usando estes dispositivos é feito de forma quase natural para os utilizadores no seu cotidiano (computação ubíqua), podendo recorrer aos diversos sensores que esses dispositivos oferecem atualmente para enriquecer o tipo de informação obtida, como por exemplo a câmara de cada *smartphone* poder ser usada para obter informação do tipo fotografia ou vídeo, e partilhar imediatamente essa informação pelas suas aplicações móveis em que tal seja possível.

#### **Waze:**

A aplicação "Waze", disponível para Android e iOS, é uma aplicação de navegação totalmente grátis. Como os próprios criadores dizem, "é fácil evitar o tráfego quando recebemos dicas de toda a gente na estrada" [45].

Esta aplicação baseia-se em *Crowdsourcing*, funcionando com base no esforço e cooperação dos seus utilizadores. São os próprios utilizadores que reportam o que está a acontecer na estrada, para que a aplicação vá guiando o utilizador conforme as alterações vão surgindo. Imaginando um caso em que um condutor vai para o trabalho e pode escolher entre duas vias. Se outros condutores que já estiverem a circular nessas vias informarem a aplicação "Waze" de como se encontra o tráfego em cada uma, o condutor inicial saberá essa informação, podendo assim escolher a melhor via para efetuar a sua viagem.

Um dos pontos fortes desta aplicação é a sua vasta gama de opções, não se limitando a prestar informações relativas ao tráfego nas diferentes estradas. É possível aos utilizadores alertarem sobre acidentes, estradas cortadas, entre outros, assim como adicionarem informação sobre outros assuntos úteis para quem conduz, como por exemplo o preço dos combustíveis em diferentes postos, podendo assim escolher-se o melhor sítio para abastecer o carro [45].

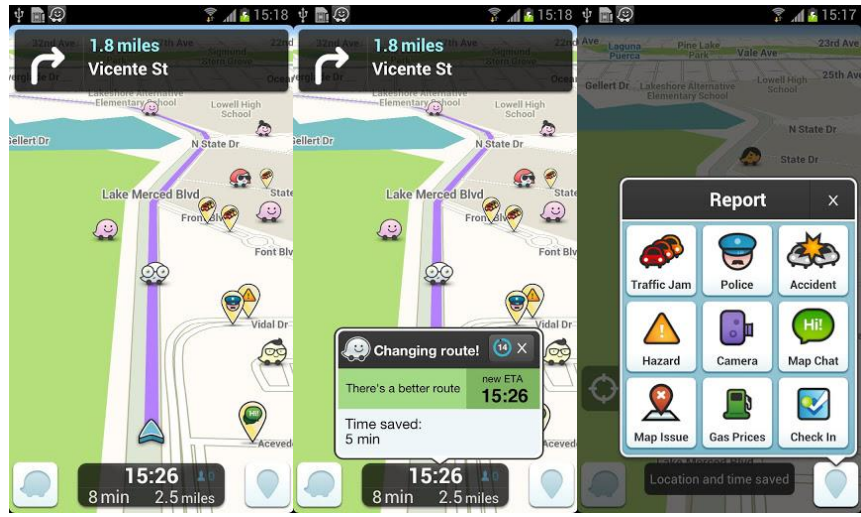

Figura 3.3: Aplicação "Waze" para Android [46]

## **Localmind:**

"Localmind" é uma aplicação parecida com o "Waze" e fornece informação sobre locais públicos. Em concreto, sempre que um utilizador desta aplicação quiser saber algo sobre determinado local, usando o "Localmind" pode deixar uma pergunta que poderá ser respondida por outros utilizadores desta aplicação. O próprio *website* oficial da aplicação [47] fornece um vídeo bastante esclarecedor sobre o funcionamento desta aplicação, no qual se vê um homem sentado no sofá de forma aborrecida enquanto faz zapping na televisão. Entretanto lembra-se de ver como se encontra o ambiente num bar que ele conhece e, usando a aplicação, encontra esse bar e deixa uma pergunta de como está o ambiente por lá. Outra pessoa que usa a mesma aplicação, mas que se encontra nesse bar, responde dizendo que o ambiente está muito bom. A pessoa que colocou a pergunta fica assim a saber o que desejava através da resposta, podendo decidir se vale a pena ir até esse bar.

De forma a tornar o uso desta aplicação mais divertida, existe também um sistema de pontos, Karma Points, que vão sendo obtidos respondendo às perguntas, fazendo assim com que os utilizadores tenham diferentes níveis consoante a pontuação de cada um. Esta aplicação está disponível para Android e iOS [47].

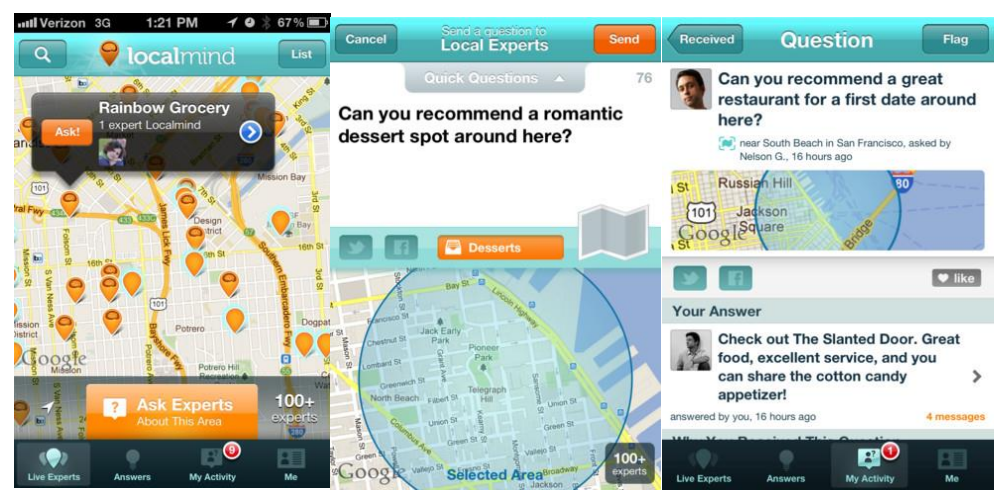

Figura 3.4: Aplicação "Localmind" para iOS [48]

## **Broadcastr:**

Disponível para Android e iOS, "Broadcastr" é uma aplicação na qual um utilizador pode partilhar e ter acesso a fotografias e áudio relevantes ao local onde se encontra. Mais uma vez, é o facto de essa partilha de informação ser feita pelas pessoas que possibilita que esta aplicação seja rica em conteúdo [49].

Assim, usando esta aplicação, é possível ficar a saber as mais variadas informações sobre um local. Útil para quando alguém está a viajar e a conhecer novos lugares, pois usando o "Brodcastr", é possível ter-se acesso a informação que outros utilizadores colocaram sobre o sítio onde se está, tais como: arquitetura dos monumentos, história sobre o local, desportos praticados e gastronomia, por exemplo.

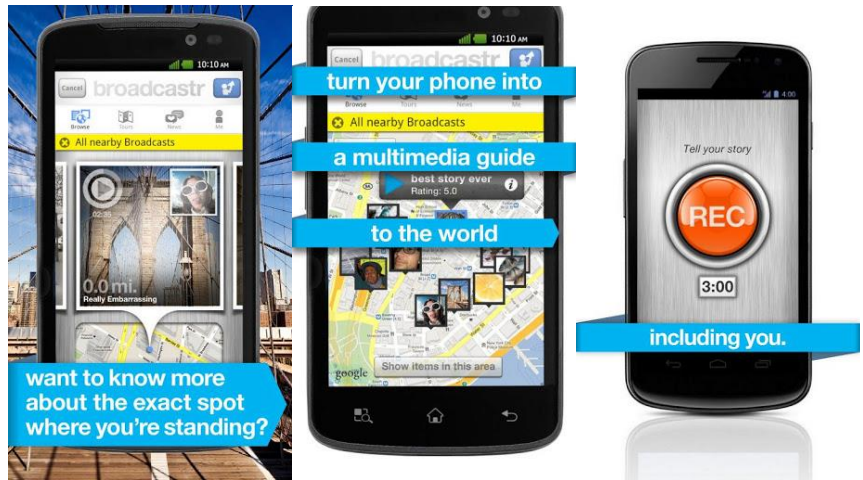

Figura 3.5: Aplicação "Broadcastr" para Android [50]

## **Weddar:**

Com a aplicação "Weddar" tem-se acesso a informação sobre as condições meteorológicas em tempo real, graças à contribuição dos seus utilizadores. Estes podem indicar na aplicação como se encontra o tempo, consultar as condições meteorológicas de qualquer lugar no mundo ou partilhar estas com os amigos.

Também esta aplicação, que se encontra acessível para Android e iOS, tem integração com redes sociais, sendo mais um fator positivo para a mesma. Permite também ter um perfil associado, com informação diversa, como por exemplo a sua pontuação, sendo que esses pontos são ganhos por cada indicação de como se encontra o tempo, havendo um ranking de forma a saber qual o utilizador melhor classificado [51].

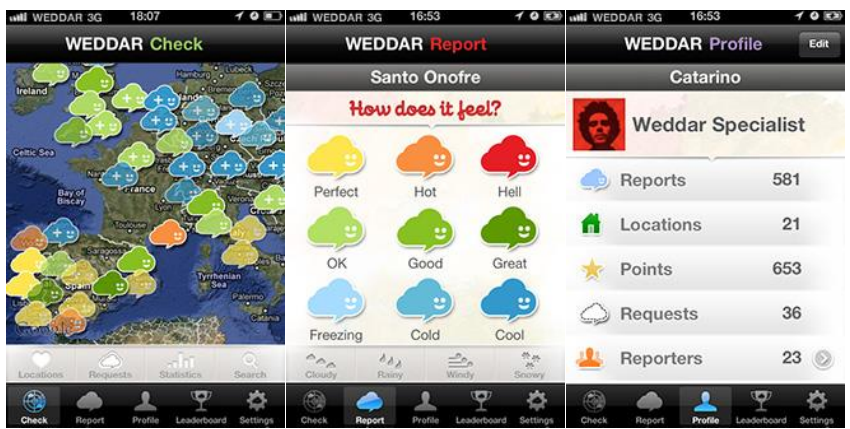

Figura 3.6: Aplicação "Weddar" para iOS [51]

## **Roamz:**

A aplicação "Roamz" é parecida com a já falada "Localmind". Com esta aplicação o utilizador pode saber o que se está a passar à sua volta, através das redes sociais, tais como Facebook e Twitter por exemplo, já que esta obtém informação através dessas redes sociais e disponibiliza-o aos seus utilizadores. Também esta aplicação está disponível para Android e iOS [52].

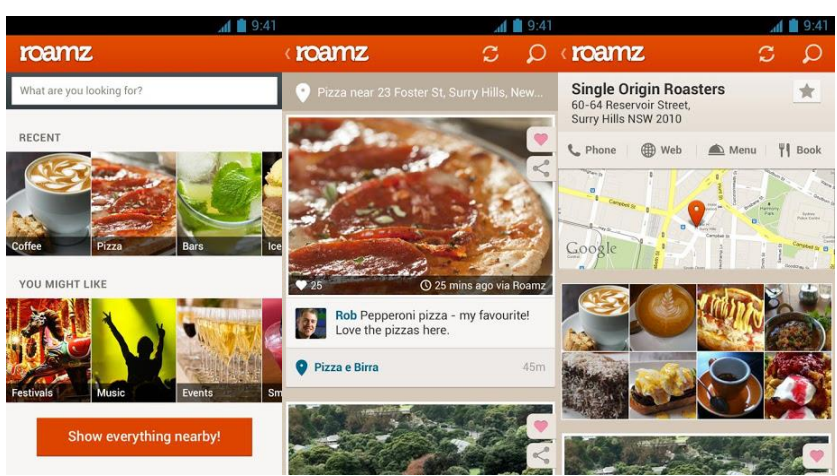

Figura 3.7: Aplicação "Roamz" para Android [53]

## **CrowdPark:**

A aplicação CrowdPark é uma aplicação na qual os utilizadores podem procurar lugares de estacionamentos livres. Usando esta aplicação, os utilizadores também podem reservar lugares de estacionamento ocupados mas que em breve irão ficar livres, ou caso tenham o seu carro nalgum lugar de estacionamento, indicar que esse lugar irá brevemente ficar livre [54]. Esta aplicação torna-se interessante devido à forma como os seus autores resolveram alguns problemas provenientes do *Crowdsourcing*, nomeadamente, evitar que utilizadores consigam utilizar a aplicação para fins maliciosos através da partilha de informação errada por exemplo.

Mais em concreto, de forma a encorajar as pessoas a participarem neste processo de reserva, são distribuídos, como prémios, créditos virtuais por cada processo de reserva efetuado com sucesso. Esses créditos virtuais são suportados por exemplo pelo Facebook, podendo trocar esses créditos por produtos ou prémios monetários.

Os autores do projeto identificaram três pontos principais nos quais podia haver problemas com as questões levantadas antes. O primeiro consistia em como garantir que as pessoas que estão a comprar um lugar de estacionamento sejam honestas. No contexto da aplicação, uma pessoa que compra um lugar de estacionamento não é mais que um utilizador do sistema que visualiza um lugar de estacionamento ocupado mas que irá dentro de breve ficar livre, e informa a pessoa que está no momento a ocupar esse lugar de estacionamento que deseja ficar com esse lugar quando essa pessoa o desocupar. O segundo e terceiro pontos consistiam em como garantir proveito à pessoa que vende o seu lugar de estacionamento e como garantir que a aplicação é robusta contra vendedores maliciosos. Um vendedor é a pessoa que, estando a ocupar um lugar de estacionamento, informa que a determinada hora irá abandonar o local, ficando este livre.

Com base neste tipo de problemas, os autores decidiram ir oferecendo os créditos virtuais à medida que os utilizadores da aplicação fossem efetuando determinadas tarefas. Por exemplo, o simples facto de os vendedores terem o interesse de "vender" o seu lugar de estacionamento, fazia-os ganhar imediatamente "D" créditos virtuais. Caso a venda do lugar de estacionamento fosse um sucesso, poderiam vir a ganhar mais "X" créditos virtuais [54].

# **3.1.4 Síntese**

Assim, após o que foi descrito sobre o *Crowdsourcing*, é possível apontar algumas vantagens e desvantagens no uso deste tipo de método.

Uma das principais vantagens que o *Crowdsourcing* fornece é que muitos problemas podem ser resolvidos com custos financeiros reduzidos e em espaços de tempo curtos. Um exemplo disso é por exemplo o ReCAPTCHA, já que seria impensável ter apenas algumas pessoas para transcreverem uma enorme quantidade de livros. Assim, usando grandes multidões, conseguem obter transcrições de livros com menos custos e de forma mais rápida. Por exemplo, em Setembro de 2008, estima-se que eram transcritos aproximadamente 160 livros por dia.

Os pagamentos são feitos segundo resultados alcançados, levando a que haja uma diminuição de custos. Há também, na maioria dos casos, um número maior de soluções, dando a quem lançou o problema ou tarefa um maior leque de opções, podendo escolher aquela(s) que preferir, como no caso do Netflix Prize por exemplo.

Através do *Crowdsourcing* é também possível às entidades que iniciam as tarefas ou problemas terem acesso a soluções enviadas por grandes grupos de pessoas, podendo analisar essas soluções e verificar quais as pessoas com mais talento ou que mais se enquadram com os objetivos pretendidos por parte dessa entidade. Este contato com grupos de pessoas permite também, em alguns casos, terem acesso em primeira mão aos desejos dos clientes.

Por último, é também refletida toda a diversidade possível de utilizadores usando técnicas de *Crowdsourcing*, como por exemplo diferentes localizações geográficas, línguas diferentes e idades diferentes [32, 55].

Uma das principais consequências negativas deste método é que está sujeita a atos de "vandalismo" por parte de qualquer pessoa com intenções menos apropriadas. Veja-se o caso da Wikipedia, em que qualquer pessoa pode alterar toda a informação presente nesta conforme o seu desejo [43].

Outra consequência negativa relaciona-se com o facto de que as soluções ou informação fornecida pelo público em geral pode não estar correta. Este caso pode, mais uma vez, verificar-se na Wikipedia, embora como referido antes, uma constante verificação da informação por parte dos utilizadores pode ajudar a contornar este problema.

Em termos de *software* produzido, este pode não ter sido desenvolvido corretamente ou da melhor maneira pelo público em geral, o que leva a que os resultados obtidos no final, por parte da entidade, tenham menos valor do que se tivessem sido realizados por profissionais da própria entidade.

Pode também surgir o caso em que outras pessoas podem aproveitar-se das ideias de quem lançou o problema ou a tarefa. Por exemplo, se uma entidade tem uma ideia de uma aplicação inovadora, ao lançar esse tema para o público em geral para que este faça algo, pode acontecer haver pessoas com intenção de tirarem proveito próprio, tentando roubar a ideia original de quem a lançou [55].

Quanto às aplicações móveis analisadas, todas funcionam com base na troca de informação colocada por utilizadores das próprias aplicações e utilizada por outros (ou pelos mesmos) utilizadores. Este esquema funciona bem em diversos tipos de aplicação como se viu, já que tanto é útil para o utilizador conhecer o que o rodeia, como restaurantes, cafés ou cinemas, por exemplo, como pode ajudar com informação tão variada quanto é possível pensar, como por exemplo informação sobre o tráfego da estrada. O essencial é o esforço e cooperação dos utilizadores, qualquer que seja a aplicação. Obviamente existe um lado negativo neste tipo de aplicações, devido ao facto do *Crowdsourcing* acarretar algumas desvantagens como já foi referido, cabendo aos utilizadores descobrirem e ajudarem a expor esse tipo de ações, fazendo com que o uso destas aplicações não seja influenciado por comportamentos menos corretos.

# **3.2 Tecnologias Móveis**

# **3.2.1 Android**

A tecnologia Android é uma plataforma orientada para dispositivos móveis, a qual permite aos seus utilizadores usufruírem de várias funcionalidades, desde jogos, músicas ou filmes, entre outros. Atualmente é a tecnologia para plataformas móveis mais popular, contando já com centenas de milhões de utilizadores espalhados por mais de 190 países, sendo que esse número continua a crescer, sendo estimado que a cada dia que passa, cerca de mais um milhão de utilizadores se junte a esta comunidade [56].

É uma tecnologia *open-source*, sendo um sistema operativo baseado em Linux. Devido ao facto de ser *open-source* e ter sido concebida para executar em diferentes dispositivos móveis, quer sejam *smartphones* ou *tablets*, é uma tecnologia que se adapta bem à grande gama de dispositivos disponíveis, não havendo problemas de compatibilidade devido às diferentes características destes. Já teve várias versões, estando atualmente na versão 4.2 Jelly Bean [57].

Foi inicialmente desenvolvida pela Android Inc, tendo esta última sido adquirida em 2005 pela Google. Entretanto em 2007, outras empresas formaram a *Open Handset Alliance* com o intuito de suportarem esta plataforma móvel, sendo atualmente constituído por 84 parceiros, como por exemplo a Vodafone, Acer Inc, Motorola Inc, Samsung Electronics ou a Intel Corporation.

|                         |                                          | <b>APPLICATIONS</b>          |                                      |                                |  |  |
|-------------------------|------------------------------------------|------------------------------|--------------------------------------|--------------------------------|--|--|
| Home                    | <b>Contacts</b>                          | Phone                        | <b>Browser</b>                       | $\cdots$                       |  |  |
|                         |                                          | <b>APPLICATION FRAMEWORK</b> |                                      |                                |  |  |
| <b>Activity Manager</b> | Window<br>Manager                        |                              | Content<br><b>Providers</b>          | View<br>System                 |  |  |
| Package Manager         | <b>Telephony</b><br>Manager <sup>1</sup> | <b>Resource</b><br>Manager   | Location<br>Manager                  | <b>Notification</b><br>Manager |  |  |
|                         | <b>LIBRARIES</b>                         |                              | <b>ANDROID RUNTIME</b>               |                                |  |  |
| <b>Surface Manager</b>  | Media<br>Framework                       | SQLite                       |                                      | <b>Core Libraries</b>          |  |  |
| OpenGL   ES             | FreeType                                 | WebKit                       |                                      | Dalvik Virtual<br>Machine      |  |  |
| SGL                     | <b>SSL</b>                               | libc                         |                                      |                                |  |  |
|                         |                                          | <b>LINUX KERNEL</b>          |                                      |                                |  |  |
| Display<br>Driver       | Camera Driver                            |                              | <b>Flash Memory</b><br><b>Driver</b> | Binder (IPC)<br><b>Driver</b>  |  |  |
| <b>Keypad Driver</b>    | <b>WiFi Driver</b>                       |                              | Audio<br><b>Drivers</b>              | Power<br>Management            |  |  |

Figura 3.8: As diferentes camadas por detrás do Android [57]

Em relação à forma como esta tecnologia se encontra estruturada, esta encontra-se dividida em várias camadas, tal como se pode constatar na Figura 3.8. Cada camada possui tarefas específicas. Por exemplo a camada de aplicações, na qual se encontram as aplicações da tecnologia Android, tais como o Browser ou os Contactos, sendo possível acrescentar novas aplicações. Outro exemplo é a camada de execução, Android Runtime, que cria uma máquina virtual por cada aplicação lançada e em execução no dispositivo móvel. Essa máquina virtual, chamada Dalvik foi projetada para permitir a execução de várias máquinas virtuais paralelamente e em dispositivos com menos recursos, tais como menor frequência de CPU ou menos espaço de memória RAM por exemplo [58].

A camada das bibliotecas de software, *Libraries*, contém um conjunto de funcionalidades em C e C++ e são usadas por diferentes componentes do Android, como por exemplo o SQLite, utilizado como Base Dados em diferentes aplicações.

Por fim, como já foi mencionado, a atual versão desta tecnologia é a 4.2, mas esta não é aquela com mais percentagem de distribuição, ou seja, não é a versão mais usada atualmente. As versões mais usadas atualmente são a Gingerbread (2.3.3 até 2.3.7), a Ice Cream Sandwich (4.0.3 até 4.0.4) e a Froyo (2.2), sendo a sua distribuição visível na Figura 3.9.

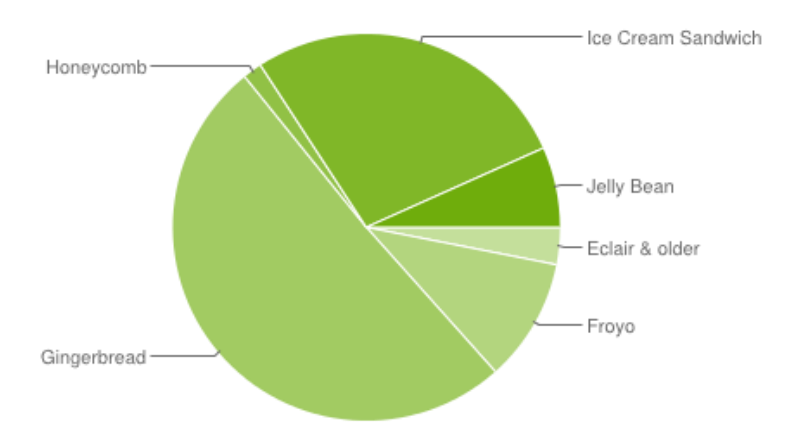

Figura 3.9: Distribuição das diferentes versões da plataforma Android [59]

# **3.2.2 iOS**

O iOS, tal como o Android, é uma tecnologia presente em dispositivos móveis, sendo que neste caso apenas está presente como sistema operativo no iPhone, iPod Touch e iPad, sendo o "núcleo" destes. Desde a sua primeira versão lançada no dia 29 de Junho de 2007 que o iOS tem tido um crescimento enorme [60]. A Apple, empresa que desenvolveu o iOS, não permite que este seja usado em dispositivos desenvolvidos por terceiros [61].

O iOS, como sistema operativo, permite gerir o *hardware* dos dispositivos móveis e fornece as tecnologias necessárias para desenvolver e implementar novas aplicações nativas para esta plataforma. Para além disso, também fornece vários serviços e aplicações básicas para o utilizador, tais como o Mail ou o Safari [62]. Para o desenvolvimento de novas aplicações nativas, os utilizadores possuem ao seu dispor o iOS SDK (*Software Development Kit*), que contém as ferramentas necessárias para desenvolver, instalar e correr essas aplicações. Estas aplicações são desenvolvidas usando o Objective-C como linguagem, sendo instaladas diretamente no dispositivo [62].

Também já possui diversas versões, estando atualmente na versão 6.1, sendo esta uma versão já estável. Pode-se dividir o iOS em camadas, tal como acontecia no Android, obtendo quatro camadas diferentes: a camada "*Core OS*", a camada "*Core Services*", a camada "*Media*" e a camada "*Cocoa Touch*", tal como ilustrado na Figura 3.10.

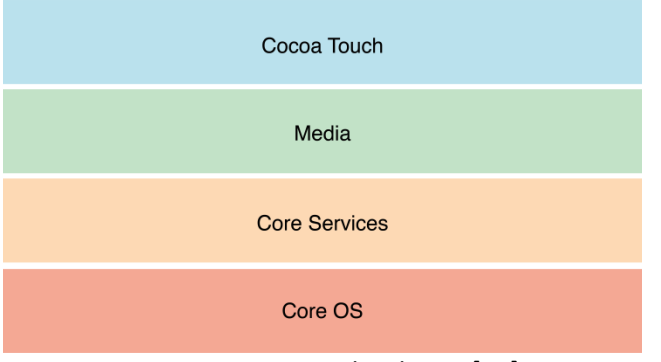

Figura 3.10: Camadas do iOS [62]

A camada "*Cocoa Touch*" é a camada na qual estão os serviços e tecnologias mais sofisticadas, como por exemplo serviços de *multitasking*. A camada "Media" fornece tecnologias gráficas, áudio e de vídeo de forma a fornecer aos utilizadores do iOS melhores resultados multimédia nos seus dispositivos. À medida que se desce nas camadas, tem-se à disposição serviços e *frameworks* de mais baixo-nível, até chegar a camada "*Core OS*", onde estão os serviços e tecnologias fundamentais com as quais as aplicações comunicam, como por exemplo a plataforma *BlueTooth* usada para comunicar com outros acessórios contendo essa tecnologia.

# **3.2.3 Windows Phone**

O Windows Phone pode ser visto como o sucessor do Windows Mobile, que foi o sistema operativo inicial desenvolvido pela Microsoft para dispositivos móveis. O Windows Phone é um sistema mais vocacionado para os utilizadores individuais, ao contrário do que sucedia no Windows Mobile, que era um sistema mais orientado para empresas [63].

De forma igual ao que acontece para as plataformas Android e iOS, para Windows Phone também podem ser desenvolvidas aplicações por terceiros, ficando estas disponíveis no Marketplace da Microsoft.

Quanto ao seu lançamento, este sistema operativo foi lançado inicialmente em Outubro de 2010, na versão de Windows Phone 7, sendo que no dia 29 de Outubro de 2012 foi lançado uma nova versão, o Windows Phone 8.

| Applications                                                         | Your App UI and logic<br>Frameworks |                                                          |            |                                                           |                                              |  |
|----------------------------------------------------------------------|-------------------------------------|----------------------------------------------------------|------------|-----------------------------------------------------------|----------------------------------------------|--|
|                                                                      |                                     |                                                          |            |                                                           |                                              |  |
|                                                                      | Silverlight                         |                                                          | <b>XNA</b> |                                                           | HTML/JavaScript                              |  |
|                                                                      |                                     |                                                          | CLR        |                                                           |                                              |  |
| <b>App Model</b>                                                     |                                     | <b>UI Model</b>                                          |            | <b>Cloud Integration</b><br><b>Xbox LIVE</b>              |                                              |  |
| App management<br>Licensing<br>Chamber isolation<br>Software updates |                                     | Shell frame<br>Session manager<br>Direct3D<br>Compositor |            | Bing<br>Location<br>Push notifications<br>Windows Live ID |                                              |  |
| Kernel<br><b>Security</b><br>Networking<br>Storage                   | A-GPS<br>Media                      | Accelerometer<br>Wi-Fi                                   | Radio      | Compass Light                                             | <b>Hardware BSP</b><br>Proximity<br>Graphics |  |
|                                                                      |                                     | <b>Hardware Foundation</b>                               |            |                                                           |                                              |  |

Figura 3.11: Camadas do Windows Phone [64]

A Figura 3.11 ilustra a arquitetura do Windows Phone por camadas. As plataformas Silverlight, XNA, HTML e JavaScript são plataformas à disposição dos utilizadores que queiram desenvolver aplicações. Cada aplicação corre numa máquina virtual, de forma similar ao que acontecia no Android com a máquina Dalvik, sendo que neste caso a máquina usada é a CLR. A camada *App Model* é uma camada que auxilia o processo de desenvolvimento de aplicações, como por exemplo nos processos de certificação e assinatura destas. Quanto à camada de *Cloud Integration*, por exemplo, esta fornece os meios necessários e possibilita o uso de serviços externos, tais como serviços de localização ou do Xbox Live, por exemplo, em que este último é necessário, por exemplo, quando os utilizadores usam jogos no seu dispositivo móvel, já que este tipo de aplicações necessitam de aceder frequentemente a serviços existentes no Xbox Live.

# **Capítulo 4**

# **Requisitos e Arquitetura do Sistema**

Neste quarto capítulo são apresentados os requisitos do sistema e a sua arquitetura. Em relação aos requisitos do sistema, estes são inicialmente apresentados de forma geral e de seguida apresentados os seus detalhes sob a forma de casos de usos. Quanto à arquitetura do sistema, é mostrada uma visão geral do sistema em si, sendo depois abordados, em mais pormenor, cada um dos componentes pertencentes ao sistema.

# **4.1 Requisitos do Sistema**

De seguida são especificados os requisitos do sistema, utilizando a forma de casos de uso. Esses requisitos referem-se à aplicação móvel ligada ao turismo balnear para a plataforma Android e ao servidor que irá fornecer os seus serviços à aplicação móvel. Para além da definição e apresentação dos requisitos da aplicação e do servidor, serão também fornecidas outras informações necessárias (por exemplo restrições do sistema e utilizadores) para o desenvolvimento do trabalho e para a sua implementação. Será também feita uma contextualização inicial à aplicação móvel e ao servidor.

# **4.1.1 Contexto da Aplicação Móvel**

O guia turístico móvel a desenvolver, ou seja, a aplicação móvel, procura melhorar a interação entre os utilizadores e garantir que a informação seja o mais correta, atualizada e relevante possível, aspetos esses que falham em aplicações do género já existentes.

As aplicações já existentes sobre esta área apenas se limitam a mostrar um conjunto de pontos de interesse relevantes e algumas informações sobre cada um desses pontos de interesse, tais como a sua localização e temperatura, não havendo possibilidade de os utilizadores partilharem conteúdos e sendo a informação que esta oferece em pouca quantidade ou desatualizada. Desta forma, pretende-se possibilitar que os utilizadores, recorrendo a uma aplicação para *smartphone*, tenham acesso a mais conteúdos relevantes sobre cada um dos pontos de interesse, que consigam de maneira mais fácil descobrir e orientarem-se para os diversos pontos de interesse*,*  bem como serem capazes de partilhar e disponibilizar informação sobre cada ponto de interesse, interagindo entre si.

Para além disto, pretende-se também melhorar a experiência dos turistas permitindo que estes troquem informações entre si, podendo, caso o desejem, partilhar as suas ações pelas redes sociais.

De forma geral, a aplicação final deverá ser capaz de responder às seguintes necessidades:

- Visualização dos vários pontos de interesse num mapa;
- Visualização dos vários pontos de interesse numa lista, com possibilidade de ordenação por ordem alfabética, pontuação ou distância ao utilizador;
- Pesquisa de um determinado ponto de interesse;
- Filtragem dos pontos de interesse consoante a localização do utilizador;
- Visualização de informação, tal como localização, serviços, eventos ou pontuação para cada um dos pontos de interesse, e de quais as atividades que podem ser praticadas no mesmo;
- Possibilidade de adicionar, partilhar e atualizar informação, como por exemplo serviços, eventos, pontuação ou atividades de cada ponto de interesse;
- Visualização de informação meteorológica atual e futura de cada um dos pontos de interesse;
- Visualização de conteúdo multimédia, ou seja fotografias e vídeos, referente a cada um dos pontos de interesse ou a cada atividade possível de ser praticada nestes;
- Visualização de opiniões, comentários e críticas sobre cada um dos pontos de interesse;
- Possibilidade de adicionar e partilhar conteúdos multimédia (fotografias e vídeos) e opiniões, comentários ou críticas sobre cada ponto de interesse;
- Possibilidade de interagir com redes sociais partilhando informação relativa a cada ponto de interesse;
- Visualização de outro tipo de informação útil, como por exemplo hotéis ou restaurantes, no contexto do turismo balnear e juntos aos pontos de interesse deste tipo.

# **4.1.2 Contexto do Servidor**

O servidor a ser desenvolvido tem como principal função abstrair e retirar complexidade da aplicação móvel. Este recolhe a informação de fontes externas, faz o seu processamento e responde aos pedidos de informação da aplicação móvel.

O servidor irá possuir uma Base Dados, guardando nesta os dados lidos por ele a partir de fontes externas, ficando assim esses dados guardados e persistentes para uso posterior, sendo esses

dados atualizados em intervalos de tempo periódicos. Desta forma, quando a aplicação móvel necessitar obter informação, o servidor não necessita de comunicar com as fontes externas, indo diretamente buscar os dados armazenados na Base Dados.

Para além disso, o servidor também receberá pedidos por parte da aplicação móvel para armazenar dados enviados por esta. Quando um utilizador da aplicação móvel desejar partilhar informação, como, por exemplo, a adição de um novo serviço prestado num ponto de interesse, esses dados são enviados para o servidor, gravando esses dados no repositório de dados para que estes fiquem persistentes e visíveis pelos restantes utilizadores da aplicação móvel.

Sucintamente, o servidor deverá ser capaz de responder aos seguintes requisitos:

- Leitura de informação a partir de fontes externas;
- Processamento e filtragem da informação obtida externamente;
- Registo da informação obtida externamente num repositório de dados, apenas após esta ter sido processada e filtrada;
- Leitura da informação armazenada no repositório de dados;
- Envio da informação armazenada no repositório de dados para a aplicação móvel;
- Aceitação de informação proveniente da aplicação móvel;
- Registo da informação obtida pela aplicação móvel no repositório de dados.

# **4.1.3 Atores e Restrições**

#### **Atores:**

- **Fontes Externas:** Tem como principal responsabilidade interagir com o servidor. Essa interação, que é iniciada pelo servidor, visa a obtenção de informação relevante proveniente das fontes externas.
- **Utilizador:** Tem como principal responsabilidade a utilização da aplicação móvel, com recurso a um *smartphone* Android, quando desejar procurar locais relacionados com o turismo balnear.
- **Smartphone:** Tem como principal responsabilidade a comunicação e interação com o servidor, quer para a obtenção de informação presente no servidor, quer para o envio e partilha de informação para o servidor.

## **Restrições:**

O produto destina-se a pessoas que estejam interessadas na prática de turismo balnear e nas atividades que lhes estão subjacentes, e que possuam um *smartphone* com o sistema operativo Android com a versão mínima de 4.0.3. Os utilizadores apenas deverão saber utilizar um *smartphone* para poderem usufruir da aplicação, e terem a mesma instalada no dispositivo.

As principais restrições relativas à utilização do *smartphone* são as seguintes:

- A localização depende da qualidade do sinal GPS do dispositivo móvel;
- Bateria limitada;
- Tamanho do ecrã;
- Acesso à Internet para obter e partilhar dados sobre os pontos de interesse.

## **4.1.4 Casos de Uso**

De seguida são apresentados os requisitos funcionais sob a forma de casos de usos, referentes às Figuras 4.1 e 4.2. Todos terão uma prioridade atribuída, que indicará o grau de urgência com que os casos de usos devem ser implementados, sendo essa prioridade um valor da seguinte lista: Muito Alta, Alta, Média, Baixa, Muito Baixa. Apenas referir que a prioridade "Muito Alta" é a prioridade com o maior nível de grau de urgência, e a prioridade "Muito Baixa" é a prioridade com o menor nível de grau de urgência.

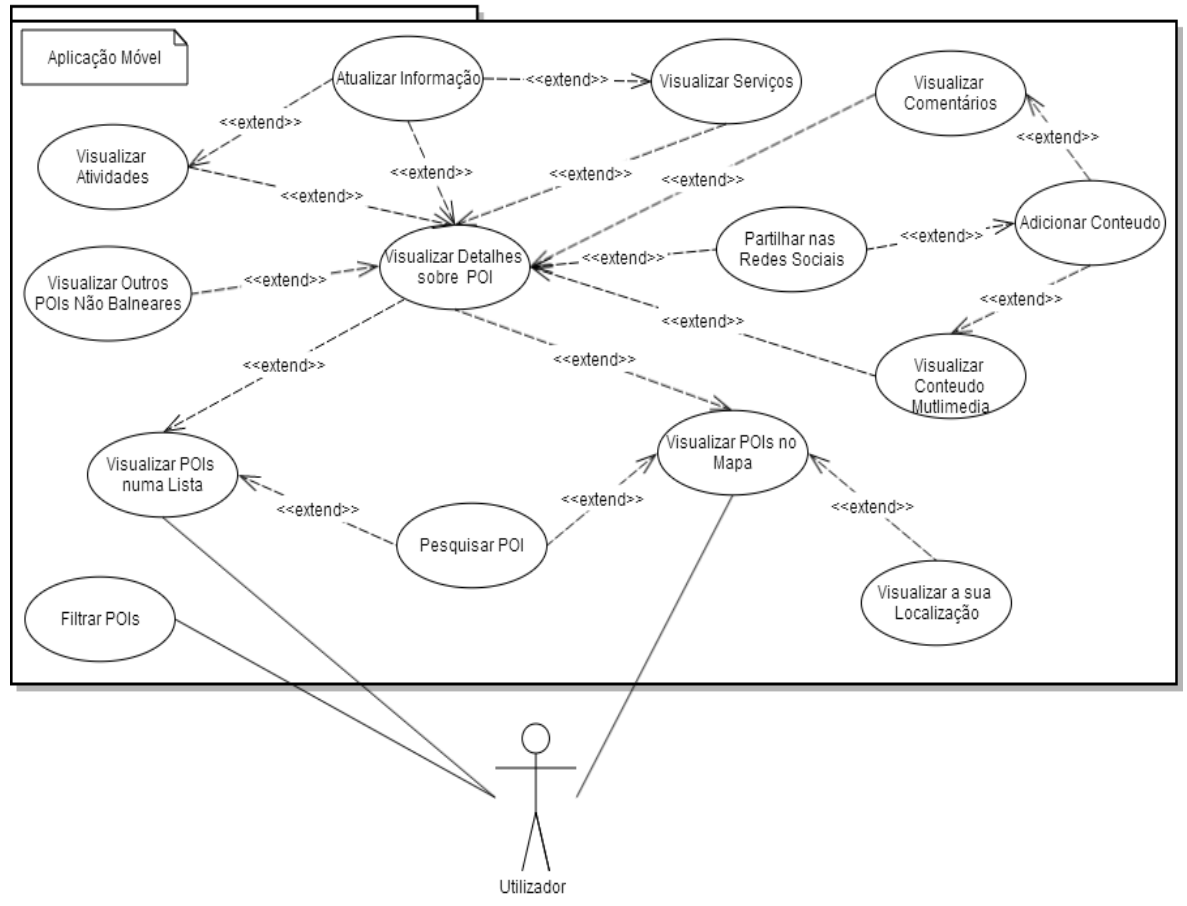

Figura 4.1: Diagrama de Casos de Uso da Aplicação Móvel

A Figura 4.1 representa os casos de usos da aplicação móvel. Os principais casos de usos serão a visualização de pontos de interesse, quer num mapa, quer numa lista, permitindo assim ao utilizador visualizar a lista de praias fornecidas pela aplicação móvel. O utilizador poderá, estando a visualizar os vários pontos de interesse obtidos, efetuar uma pesquisa por um ponto de interesse em concreto, ou visualizar detalhes sobre cada um. Esses detalhes são constituídos por detalhes meteorológicos, lista de serviços presentes no ponto de interesse, lista de atividades possíveis de serem praticadas, a classificação média no ponto de interesse em visualização. Alguns destes detalhes são possíveis de ser editados. A aplicação móvel também deverá permitir aos utilizadores, estando a visualizar informação sobre um ponto de interesse em concreto, visualizar e adicionar comentários, fotografias e vídeos sobre esse ponto de interesse.

## **Visualizar pontos de interesse no mapa**

**Tipo:** Funcionalidade

**Prioridade:** *Muito Alta*

**Descrição:** A aplicação deverá permitir ao utilizador visualizar os pontos de interesse no mapa a cada instante.

**Atores:** Utilizador

**Pré-condições:** O utilizador encontra-se ligado à internet; O utilizador entrou na aplicação.

## **Fluxo de trabalho:**

1. O utilizador acede ao mapa.

## **Resultados esperados:**

1. O utilizador visualiza no mapa os vários pontos de interesse existentes.

## **Visualizar a sua localização**

**Tipo:** Funcionalidade

**Prioridade:** *Muito Baixa*

**Descrição:** A aplicação deverá permitir ao utilizador visualizar a sua localização no mapa através da utilização do GPS do *smartphone*.

**Atores:** Utilizador

**Pré-condições:** O utilizador entrou na aplicação; GPS ativo.

## **Fluxo de trabalho:**

1. O utilizador acede ao mapa.

## **Resultados esperados:**

1. O utilizador visualiza a sua posição no mapa.

## **Filtrar pontos de interesse**

**Tipo:** Funcionalidade

**Prioridade:** *Média*

**Descrição:** A aplicação deverá permitir ao utilizador escolher se quer filtrar ou não os pontos de interesse conforme a sua localização. Caso decida filtrar, apenas irá visualizar os pontos de interesse que estejam próximos da sua localização, com base num determinado raio definido pelo utilizador.

## **Atores:** Utilizador

**Pré-condições:** O utilizador encontra-se ligado à internet; O utilizador entrou na aplicação; GPS ativo.

**Fluxo de trabalho:**

- 1. O utilizador escolhe a opção para filtrar os pontos de interesse.
- 2. O utilizador acede ao mapa ou a uma lista com os pontos de interesse.

#### **Resultados esperados:**

1. O utilizador visualiza no mapa ou numa lista os vários pontos de interesse próximos a sua localização.

## **Visualizar pontos de interesse numa lista**

#### **Tipo:** Funcionalidade

#### **Prioridade:** *Baixa*

**Descrição:** A aplicação deverá permitir ao utilizador a visualização dos diferentes pontos de interesse em forma de lista.

#### **Atores:** Utilizador

**Pré-condições:** O utilizador encontra-se ligado à internet; O utilizador entrou na aplicação.

#### **Fluxo de trabalho:**

1. O utilizador escolhe visualizar os pontos em forma de lista.

#### **Resultados esperados:**

1. O utilizador visualiza todos os pontos de interesse numa lista.

## **Pesquisar pontos de interesse**

#### **Tipo:** Funcionalidade

#### **Prioridade:** *Média*

**Descrição:** A aplicação deverá permitir ao utilizador pesquisar por pontos de interesse, através de uma barra de pesquisa.

**Atores:** Utilizador

**Pré-condições:** O utilizador encontra-se ligado à internet; O utilizador entrou na aplicação.

#### **Fluxo de trabalho:**

- 1. O utilizador acede ao mapa ou a lista dos pontos de interesse.
- 2. O utilizador escolhe pesquisar por um ponto de interesse.
- 3. O utilizador insere o nome do ponto de interesse para ser pesquisado.

#### **Resultados esperados:**

1. O utilizador visualiza, no mapa ou numa lista, os resultados obtidos com base na sua pesquisa.

#### **Visualizar detalhes sobre ponto de interesse**

**Tipo:** Funcionalidade

#### **Prioridade:** *Muito Alta*

**Descrição:** A aplicação deverá permitir ao utilizador visualizar informação detalhada e relevante sobre qualquer ponto de interesse escolhido pelo utilizador. Nesta informação detalhada inclui-se detalhes básicos tais como as suas coordenadas, uma breve descrição, pontuação, dados meteorológicos, entre outros, acerca de cada ponto de interesse.

#### **Atores:** Utilizador

**Pré-condições:** O utilizador encontra-se ligado à internet; O utilizador entrou na aplicação. **Fluxo de trabalho:**

1. O utilizador acede ao mapa ou a lista de pontos de interesse.

2. O utilizador escolhe um ponto de interesse no mapa ou na lista.

## **Resultados esperados:**

1. O utilizador visualiza todos detalhes básicos sobre o ponto de interesse selecionado.

## **Visualizar atividades**

**Tipo:** Funcionalidade

#### **Prioridade:** *Média*

**Descrição:** A aplicação deverá permitir ao utilizador visualizar quais as atividades que podem ser realizadas em qualquer ponto de interesse, como por exemplo Surf, Canoagem, Mergulho, entre outros.

## **Atores:** Utilizador

**Pré-condições:** O utilizador encontra-se ligado à internet; O utilizador entrou na aplicação. **Fluxo de trabalho:**

- 1. O utilizador acede ao mapa ou a lista de pontos de interesse.
- 2. O utilizador escolhe um ponto de interesse no mapa ou na lista.
- 3. O utilizador escolhe ver quais as atividades que se podem praticar no ponto de interesse escolhido.

## **Resultados esperados:**

1. O utilizador visualiza quais as atividades possíveis de serem realizadas no ponto de interesse.

## **Visualizar serviços**

**Tipo:** Funcionalidade

#### **Prioridade:** *Média*

**Descrição:** A aplicação deverá permitir ao utilizador visualizar quais os serviços que se encontram presentes em qualquer ponto de interesse como por exemplo WC, Chuveiros, Nadador Salvador, entre outros.

**Atores:** Utilizador

**Pré-condições:** O utilizador encontra-se ligado à internet; O utilizador entrou na aplicação.

## **Fluxo de trabalho:**

- 1. O utilizador acede ao mapa ou a lista de pontos de interesse.
- 2. O utilizador escolhe um ponto de interesse no mapa ou na lista.
- 3. O utilizador escolhe ver quais os serviços que se encontram presentes no ponto de interesse escolhido.

#### **Resultados esperados:**

1. O utilizador visualiza quais os serviços no ponto de interesse.

## **Atualizar Informação**

#### **Tipo:** Funcionalidade

#### **Prioridade:** *Alta*

**Descrição:** A aplicação deverá permitir ao utilizador que este possa atualizar determinada informação, como quais os serviços existentes num ponto de interesse ou quais as atividades possíveis de serem praticadas, por exemplo. Para tal, o utilizador necessita de ter efetuado login. **Atores:** Utilizador

**Pré-condições:** O utilizador encontra-se ligado à internet; O utilizador entrou na aplicação; O utilizador efetuou login na aplicação.

## **Fluxo de trabalho:**

- 1. O utilizador acede ao mapa ou a lista de pontos de interesse.
- 2. O utilizador escolhe um ponto de interesse no mapa ou na lista.
- 3. O utilizador escolhe atualizar determinada informação sobre o ponto de interesse em visualização.

## **Resultados esperados:**

- 1. Caso o utilizador esteja ligado a internet e com login efetuado, o utilizador visualiza as alterações efetuadas por si no ponto de interesse.
- **2.** Caso contrário, a atualização de informação vai falhar e é apresentado um aviso ao utilizador.

## **Visualizar outros pontos de interesse não balneares**

## **Tipo:** Funcionalidade

## **Prioridade:** *Baixa*

**Descrição:** A aplicação deverá permitir ao utilizador visualizar, para além dos pontos de interesse relacionados com o turismo balnear, outros pontos de interesse que podem ser úteis, tais como hotéis, restaurantes, bares ou atrações associados a cada ponto de interesse balnear. Ou seja, para cada ponto de interesse balnear, mostrar outros locais próximos e que possam ser úteis. Para cada um destes pontos, deverá ser mostrado alguma informação básica, como a localização por exemplo.

#### **Atores:** Utilizador

**Pré-condições:** O utilizador encontra-se ligado à internet; O utilizador entrou na aplicação.

## **Fluxo de trabalho:**

- 1. O utilizador acede ao mapa ou a lista dos pontos de interesse
- 2. O utilizador escolhe um ponto de interesse no mapa ou na lista
- 3. O utilizador escolhe visualizar outras informações.
- 4. O utilizador escolhe a categoria desejada (Hotéis, Restaurantes ou Atrações)

#### **Resultados esperados:**

1. O utilizador visualiza num mapa todos os pontos de interesse que se enquadram na categoria selecionada, podendo depois selecionar um individualmente e ver alguns detalhes sobre o mesmo.

## **Visualizar Comentários**

**Tipo:** Funcionalidade

**Prioridade:** *Alta*

**Descrição:** A aplicação deverá permitir ao utilizador os diversos comentários colocados e partilhados pelos utilizadores da aplicação sobre cada ponto de interesse

## **Atores:** Utilizador

**Pré-condições:** O utilizador encontra-se ligado à internet; O utilizador entrou na aplicação; **Fluxo de trabalho:**

- 1. O utilizador acede ao mapa ou a lista de pontos de interesse.
- 2. O utilizador escolhe um ponto de interesse no mapa ou na lista.

3. O utilizador escolhe ver quais os comentários que se encontram associados ao ponto de interesse escolhido.

## **Resultados esperados:**

1. O utilizador visualiza quais os comentários associados ao ponto de interesse.

## **Visualizar Conteúdo Multimédia**

## **Tipo:** Funcionalidade

#### **Prioridade:** *Média*

**Descrição:** A aplicação deverá permitir ao utilizador visualizar quer fotografias quer vídeos associados aos pontos de interesse.

## **Atores:** Utilizador

**Pré-condições:** O utilizador encontra-se ligado à internet; O utilizador entrou na aplicação.

## **Fluxo de trabalho:**

- 1. O utilizador acede ao mapa ou a lista de pontos de interesse.
- 2. O utilizador escolhe um ponto de interesse no mapa ou na lista.
- 3. O utilizador escolhe ver conteúdos multimédia que se encontram associados ao ponto de interesse escolhido.

## **Resultados esperados:**

1. O utilizador visualiza os conteúdos multimédia associados ao ponto de interesse.

## **Adicionar Conteúdo**

## **Tipo:** Funcionalidade

## **Prioridade:** *Muito Alta*

**Descrição:** A aplicação deverá permitir ao utilizador adicionar novos conteúdos aos já existentes, quer sejam novos comentários, quer novas fotografias ou vídeos. Para tal, o utilizador precisará de ter efetuado login prévio na aplicação.

## **Atores:** Utilizador

**Pré-condições:** O utilizador encontra-se ligado à internet; O utilizador entrou na aplicação; O utilizador efetuou login na aplicação.

## **Fluxo de trabalho:**

- 1. O utilizador acede ao mapa ou à lista de pontos de interesse.
- 2. O utilizador escolhe o ponto de interesse no mapa ou na lista.
- 3. O utilizador escolhe visualizar os comentários ou o conteúdo multimédia associado ao ponto de interesse escolhido.
- 4. O utilizador adiciona um novo conteúdo conforme aquilo que estiver a visualizar. Caso esteja a visualizar os comentários, adiciona um novo comentário, e caso esteja a visualizar fotografias ou vídeos, adiciona um desses elementos.

#### **Resultados esperados:**

- 1. Caso o utilizador esteja ligado a internet e com login efetuado, o utilizador visualiza o conteúdo por si adicionado associado ao ponto de interesse.
- **2.** Caso contrário, a adição do conteúdo vai falhar e é apresentado um aviso ao utilizador.

## **Partilhar nas redes sociais**

#### **Tipo:** Funcionalidade

## **Prioridade:** *Média*

**Descrição:** A aplicação deverá permitir a partilha de recursos pelas principais redes sociais (*Facebook, Twitter, Google+, Foursquare*). Com isto, o utilizador poderá partilhar, na rede social desejada, um *post* descrevendo que esteve em determinado ponto de interesse ou partilhar um *post* com os conteúdos por si adicionados através da aplicação.

## **Atores:** Utilizador

**Pré-condições:** O utilizador encontra-se ligado à internet; O utilizador tem conta nas redes sociais respetivas; O utilizador entrou na aplicação; O utilizador efetuou login na aplicação.

## **Fluxo de trabalho:**

- 1. O utilizador acede ao mapa ou à lista de pontos de interesse.
- **2.** O utilizador escolhe o ponto de interesse no mapa ou na lista.
- **3.** O utilizador escolhe partilhar um *post* sobre o ponto de interesse em visualização, ou escolhe adicionar conteúdo sobre o ponto de interesse e partilhar um *post* sobre o conteúdo por si adicionado.

## **Resultados esperados:**

- **1.** Caso o utilizador esteja ligado à internet, a partilha é efetuada com sucesso na rede social;
- **2.** Caso o utilizador não esteja ligado à internet, a partilha do recurso na rede social vai falhar e é apresentado um aviso ao utilizador.

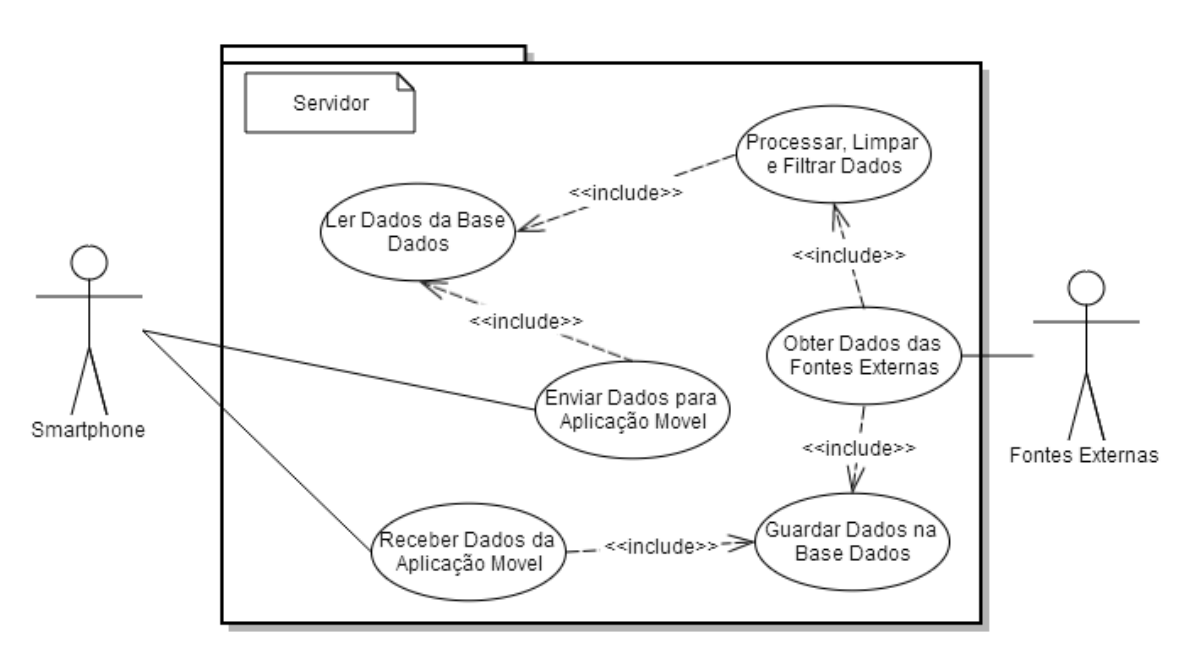

Figura 4.2: Diagrama de Casos de Uso do Servidor

A Figura 4.2 demonstra quais os casos de uso do servidor. Este irá comunicar com o ator "Fontes Externas", de forma a obter dados relevantes no contexto deste trabalho. Esses dados, após terem sido obtidos, irão ser processados pelo servidor, que irá por exemplo ler informação da base de dados de forma a visualizar se os dados obtidos já existem na mesma. Só após este processamento é que os dados obtidos são guardados na base dados. O servidor também irá interagir com o ator "Smartphone", quer enviado informação pedida por este, tendo que obter os

dados guardados na base de dados que satisfaçam o pedido efetuado pelo "Smartphone", quer guardando na base de dados os dados enviado por este.

## **Obter Dados de Fontes Externas**

**Tipo:** Funcionalidade

## **Prioridade:** *Muito Alta*

**Descrição:** O servidor deverá ser capaz de comunicar com fontes externas a este trabalho, tais como API do FourSquare ou com a API do WunderGround por exemplo, requisitando os serviços por estas fornecidos, de forma a obter informação útil para enriquecer e atualizar os conteúdos armazenados na Base Dados.

## **Atores:** Fontes externas

**Pré-condições:** O servidor encontra-se ligado à internet;

## **Fluxo de trabalho:**

- **1.** O servidor comunica com uma fonte externa ao trabalho;
- **2.** O servidor requisita determinada informação fornecida pela fonte externa com a qual iniciou a comunicação;
- **3.** O servidor aguarda a obtenção de resposta.

## **Resultados esperados:**

- **1.** O servidor vai receber a informação disponibilizada pelo serviço externo;
- **2.** Caso a fonte externa não forneça a informação pedida pelo servidor, este aguarda um determinado tempo, tentando mais tarde voltar a pedir a mesma informação.

## **Processar, limpar e filtrar dados**

#### **Tipo:** Funcionalidade

## **Prioridade:** *Muito Alta*

**Descrição:** O servidor deverá ser capaz de, com base na informação recebida por parte de fontes externas, processar, limpar e filtrar a mesma, para que apenas fique com informação realmente útil e que não seja redundante.

#### **Atores:** não se aplica (n/a)

**Pré-condições:** O servidor obteve informação de fontes externas a este trabalho;

## **Fluxo de trabalho:**

- **1.** O servidor recebe informação de fontes externas a este trabalho;
- **2.** O servidor analisa, processa, limpa e filtra a informação recebida, eliminando informação irrelevante e desnecessária, assim como informação redundante;

#### **Resultados esperados:**

**1.** O servidor apenas fica com a informação útil e que irá ser utilizada no futuro.

## **Guardar Dados na Base Dados**

**Tipo:** Funcionalidade **Prioridade:** *Muito Alta* **Descrição:** O servidor deverá ser capaz de, com base na informação processada e filtrada, armazenar a mesma num repositório de dados, de forma a que esta fique consistente e seja possível de ser usada para uso posterior.

## **Atores:** n/a

**Pré-condições:** O servidor obteve informação de fontes externas ao trabalho; O servidor processou e filtrou essa informação; O servidor está conectado com o repositório de dados;

#### **Fluxo de trabalho:**

- **1.** O servidor processa e filtra a informação recebida de fontes externas a este trabalho;
- **2.** O servidor comunica com o repositório de dados;
- **3.** O servidor guarda a informação na Base Dados.

#### **Resultados esperados:**

**1.** A Base Dados ficou com a informação passada pelo servidor.

## **Enviar Dados para aplicação móvel**

**Tipo:** Funcionalidade

## **Prioridade:** *Muito Alta*

**Descrição:** O servidor deverá disponibilizar vários serviços REST para serem utilizados pelo *smartphone* com a aplicação móvel com o objetivo de permitir que a aplicação móvel tenha acesso à informação presente no repositório de dados. Assim, o servidor deve ser capaz de responder a esses pedidos efetuados por parte do *smartphone*, fornecendo-lhe a informação por este pedida. Para tal, o servidor deve ligar-se ao repositório de dados e ler os dados que depois irão ser transmitidos para o *smartphone*.

#### **Atores:** *Smartphone*

**Pré-condições:** O servidor recebeu um pedido por parte do *smartphone* com a aplicação móvel; O servidor está conectado com o repositório de dados;

#### **Fluxo de trabalho:**

- **1.** O servidor analisa o pedido recebido;
- **2.** O servidor, com base no pedido recebido, comunica com o repositório de dados, obtendo os dados relevantes ao pedido;
- **3.** O servidor envia os dados obtidos do repositório de dados para o *smartphone*.

#### **Resultados esperados:**

**1.** O *smartphone* recebeu a informação solicitada no pedido ao servidor.

#### **Ler Dados da Base Dados**

**Tipo:** Funcionalidade **Prioridade:** *Muito Alta* **Descrição:** O servidor deverá ser capaz de ler os dados armazenados na Base Dados **Atores:** n/a **Pré-condições:** O servidor está conectado com o repositório de dados; **Fluxo de trabalho:** 

**1.** O servidor comunica com o repositório de dados, de forma a obter os dados desejados.

## **Resultados esperados:**

**1.** O servidor obteve os dados provenientes da Base Dados tal como era desejado.

## **Receber Dados da aplicação móvel**

#### **Tipo:** Funcionalidade

## **Prioridade:** *Muito Alta*

**Descrição:** O servidor deverá disponibilizar vários serviços REST para serem utilizados pelo *smartphone* com a aplicação móvel para permitir que seja recebida informação enviado pelo *smartphone*. A informação enviada pelo *smartphone* deverá ser armazenada no repositório de dados. Assim, o Servidor deve ler a informação proveniente do *smartphone* e, após isso, registar essa informação no repositório de dados.

## **Atores:** *Smartphone*

**Pré-condições:** O servidor recebeu um pedido por parte do *smartphone* com a aplicação móvel; O servidor está conectado com o repositório de dados;

## **Fluxo de trabalho:**

- **1.** O servidor analisa o pedido recebido;
- **2.** O servidor obtém os dados provenientes do *smartphone*.
- **3.** O servidor, com base nos dados recebidos, comunica com o repositório de dados, gravando esses dados nesse mesmo repositório.

## **Resultados esperados:**

**1.** Os dados gravados no repositório de dados serão visíveis em utilizações futuras do *smartphone* com a aplicação móvel.

## **4.1.5 Requisitos Não-Funcionais**

## **Compatibilidade**

#### **Tipo:** Suporte

#### **Prioridade:** *Alta*

**Descrição:** A aplicação deverá ser compatível e acessível através de um *smartphone* com o sistema operativo móvel Android. A versão mínima suportada para o sistema operativo Android será 4.0.3.

## **Comunicação com servidor**

**Tipo:** Interoperabilidade

## **Prioridade:** *Muito Alta*

**Descrição:** A aplicação deverá ser capaz de comunicar com o servidor presente na Ubiwhere, de forma a requisitar serviços de obtenção e envio de dados relevantes no contexto dos pontos de interesse do turismo balnear.

# **4.2 Arquitetura do Sistema**

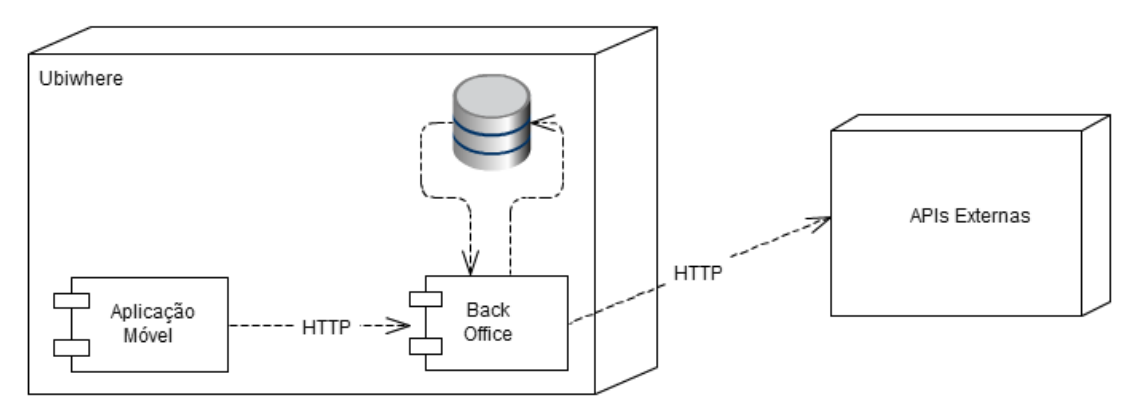

Figura 4.3: Arquitetura do Sistema

<span id="page-65-0"></span>Tal como é visível no diagrama com a arquitetura do sistema [\(Figura 4.3\)](#page-65-0), este é constituído por quatro componentes claramente distintos. O componente designado de "Aplicação Móvel" é a aplicação nativa a ser desenvolvida para a plataforma Android e é o único componente a ser usado diretamente por parte dos utilizadores. O componente "Back Office" é o servidor responsável por recolher e receber toda a informação relevante ao cenário de base deste trabalho e disponibilizar serviços à "Aplicação Móvel". O componente "Base Dados" é um repositório de dados no qual são guardados os dados processados pelo servidor. O componente "APIs Externas" consiste no conjunto de todos os serviços disponíveis na rede e que é utilizado pelo componente "Back Office" na obtenção da informação relevante.

# **4.2.1 Aplicação Móvel**

O componente "Aplicação Móvel" é, a par com o componente "Back Office", um dos componentes principais de todo este trabalho. Este é o único componente a ser utilizado diretamente pelos utilizadores, fazendo assim a interligação entre estes e o resto do sistema. Em concreto, os utilizadores apenas terão acesso à "Aplicação Móvel", sem nunca terem conhecimento da existência dos restantes componentes.

O componente "Aplicação Móvel" irá ser desenvolvida como uma aplicação nativa para Android e terá como objetivo principal promover o turismo balnear em Portugal e auxiliar os seus utilizadores na sua prática. Permitirá também que estes possam interagir entre si de forma simples e intuitiva, e que possam partilhar algumas informações sobre os pontos de interesse pelas redes socias em que possuam conta, como por exemplo, partilhar no Facebook uma fotografia tirada a um ponto de interesse usando este componente. Para além disto, o componente "Aplicação Móvel" também deverá permitir aos seus utilizadores partilharem e corrigirem informação presente na aplicação.

Quanto ao funcionamento deste componente, este apenas comunica com o componente "Back Office", não comunicando com mais nenhum dos componentes existentes. Esta comunicação com o componente "Back Office" visa obter dados relevantes no contexto da aplicação, como por exemplo uma lista com os vários pontos de interesse ligados ao turismo balnear, com o intuito de disponibilizar informação útil ao utilizador através da interface gráfica da aplicação móvel para Android. Essa informação encontra-se armazenada no componente "Base Dados" e é essa a informação a ser transmitida para o componente "Aplicação Móvel". Essa transmissão é realizada por intermédio do componente "Back Office", que sempre que lhe for solicitado por parte da aplicação móvel o acesso aos dados do componente "Base Dados", o componente "Back Office"

ficará encarregue de obter esses dados e enviá-los à aplicação móvel. A forma como esses dados são obtidos ou escritos no componente "Base Dados" é totalmente irrelevante para a aplicação móvel.

Para além de este componente comunicar com o componente "Back Office" com o objetivo de obter dados relevantes, esta comunicação também pode servir para o envio e partilha de dados por parte dos utilizadores da aplicação móvel. Esse tipo de comunicação apenas é efetuado quando um utilizador do componente "Aplicação Móvel" deseja atualizar ou acrescentar determinada informação presente na aplicação, tal como adicionar um serviço disponível numa praia ou adicionar uma fotografia tirada por si, informando o componente "Back Office" de tal intenção e enviando-lhe esses novos dados. Dessa forma, o componente "Back Office" atende esse pedido, introduzindo esses novos dados no componente "Base Dados", de forma a ficarem visíveis pelos restantes utilizadores.

A comunicação entre o componente "Aplicação Móvel" e o componente "Back Office" é realizada através da Internet.

# **4.2.2 Back Office**

O componente "Back Office" é o intermediário entre a aplicação à qual os utilizadores irão ter acesso e os dados que esta disponibiliza. Este componente será o responsável pela realização de algumas tarefas complexas, tais como a obtenção de dados sobre pontos de interesse e respetivo tratamento dessa informação. Assim, e de forma sucinta, o componente "Back Office" será o responsável por quatro tarefas principais:

- 1. A primeira é ir buscar os dados relevantes no contexto deste trabalho. Esses dados irão ser obtidos através do consumo de serviços oferecidos por entidades terceiras. Por exemplo, um *web service* na Internet que forneça dados meteorológicos atualizados sobre um determinado local e com o qual o componente "Back Office" comunica de forma a obter os dados relativos à temperatura, humidade e outros. Esta obtenção de dados através de fontes externas é importante por dois motivos: em primeiro, irá permitir um preenchimento inicial do componente "Base Dados" com informação útil para os utilizadores da aplicação móvel. De contrário, quando esta última fosse utilizada não iria possuir qualquer informação; em segundo, irá servir para atualizar alguma informação sobre cada ponto de interesse em intervalos de tempos predefinidos, pois alguma da informação obtida e armazenada no componente "Base Dados" consiste em informação dinâmica e não estática, ou seja, em informação que vai variando ao longo do tempo como por exemplo, a informação meteorológica sobre cada ponto de interesse.
- 2. A segunda tarefa consiste em processar e tratar os dados obtidos para que apenas a informação realmente útil seja tida em conta. Ou seja, efetuar um pré-processamento da informação obtida, efetuando uma limpeza aos dados, eliminando possíveis dados que não interessem no contexto do trabalho, como por exemplo eliminar pontos de interesse obtidos através de um serviço externo que não sejam praias, assim como uma eliminação de informação redundante. Tendo em conta que os dados vão ser obtidos de diferentes

fontes, acontece que alguns dados existentes numa fonte também existem noutras fontes. Nestes caso, em que a informação obtida já tenha sido obtida de outra fonte, o componente "Back Office" deve ser capaz de associar a informação das duas fontes num único registo, para que este fique o mais completo possível. Ou seja, obter toda a informação da primeira fonte e obter da segunda fonte apenas a informação não duplicada.

- 3. De seguida, e como terceira tarefa, o componente "Back Office" deve armazenar os dados num base dados (neste caso, no componente "Base Dados") para que estes fiquem persistentes para uso posterior por parte do componente "Aplicação Móvel", tal como visto anteriormente.
- 4. A quarta tarefa será aceitar e responder aos pedidos provenientes do componente "Aplicação Móvel". Mais concretamente, deverá servir o componente "Aplicação Móvel" com toda a informação necessária ao seu funcionamento e aceitar informação proveniente do componente "Aplicação Móvel" e gravar a mesma no componente "Base Dados".

Os dados são assim obtidos quer através de serviços externos ao sistema, ou seja, através de serviços existentes na rede que disponibilizam a informação pretendida, quer através do contributo dos utilizadores da aplicação móvel.

Assim, a existência do componente "Back Office" é muito importante, pois permite que este possa ir obtendo e atualizando os dados já existentes sem influenciar as ações dos utilizadores da aplicação móvel, apenas atualizando realmente os dados no componente "Base Dados" após estes terem sido corretamente processados. Este componente permite também definir à *priori* quais os tempos em que estas consultas de serviços externos e atualização da base dados devem ser realizados, podendo optar-se por uma escolha de horários em que, à partida, a utilização deste serviço (consultas ou envios de dados para o componente "Back Office" por parte dos utilizadores do componente "Aplicação Móvel") é menor, como por exemplo em horários noturnos para a atualização de fotografias e comentários associados aos pontos de interesse. Quanto aos detalhes meteorológicos, por exemplo, essa atualização não pode ser realizada apenas uma vez por dia, pois é informação que vai sendo alterada com bastante frequência ao longo do dia, sendo por isso necessário definir um período relativamente pequeno para atualização dessa informação.

# **4.2.3 Base Dados**

Este componente consiste numa base de dados que serve para guardar os dados lidos pelo componente "Back Office", quer estes tenham vindo dos serviços externos, quer tenham sido enviados por utilizadores da aplicação móvel. Isto para que estes estejam consistentes e persistentes aquando de nova leitura pelo componente "Back Office" para novos processamentos ou envio à aplicação móvel. Ou seja, este componente é basicamente um repositório com os dados atualizados sobre todos os pontos de interesse.

O componente "Base Dados" surge pois não era exequível que sempre que o componente "Aplicação Móvel" quisesse obter dados sobre determinado ponto de interesse, o componente "Back Office" tivesse de ir aos serviços externos obter os dados pedidos pela "Aplicação Móvel" de forma a fornecê-los. Esse tipo de abordagem iria levar à realização de trabalho inútil em inúmeras situações, tendo em consideração que a informação lida seria muitas vezes a mesma, e resultaria em tempos de espera por parte do utilizador inaceitáveis, devido a necessidade de processamento dos dados obtidos pelos serviços externos. Desta forma, a informação passa a ser obtida em intervalos de tempo periódicos, ficando armazenada no componente "Base Dados" para evitar essa sobrecarga de tarefas por parte do componente "Back Office". Quando a "Aplicação Móvel" deseja obter determinados dados, estes são lidos imediatamente do componente "Base Dados", tornando assim o tempo entre o pedido e receção de dados muito menor.

Outro motivo que originou a necessidade de se introduzir este componente foi a opção por um modelo de *Crowdsourcing* neste trabalho. Ou seja, tendo em conta que os utilizadores podem adicionar e partilhar informação enviada por eles, essa informação teria de ficar armazenada necessariamente. Assim sendo, com a utilização deste componente, esse problema de onde armazenar os dados enviados pelos utilizadores é resolvido facilmente, já que estes passam a ser armazenados na "Base Dados".

# **4.2.4 APIs Externas**

"APIs Externas" é um componente externo a este trabalho, pois diz respeito a um conjunto de serviços já existentes na Web e pertencentes a entidades terceiras a este trabalho, sobre os quais apenas serão feitos pedidos de leitura de informação fornecidas por estas. Essa informação é aquela que será usada para preencher inicialmente a base de dados, e consequentemente alimentar a aplicação móvel, e para atualizações periódicas de alguma informação presente na base de dados, como por exemplo, informação relativa às condições climatéricas dos pontos de interesse.

Ou seja, caso exista um recurso na rede que forneça dados interessantes e que façam sentido e possam ser usados no contexto da aplicação móvel, o componente "Back Office" comunica com esse recurso, efetuando um pedido através da Internet de forma a obter os tais dados. Caso esse pedido seja aceite, o componente "Back Office" irá receber uma resposta por parte do recurso com o qual comunicou, obtendo os dados pedidos, processando-os e gravando estes no componente "Base Dados" para uso futuro.

# **Capítulo 5**

# **Implementação**

De seguida serão abordados os diferentes processos de implementação deste trabalho sendo abordado o processo de implementação do lado do servidor, o componente "Back Office", e o processo de implementação da aplicação móvel.

# **5.1 Servidor**

Uma das principais tarefas do servidor é a comunicação com fontes externas. Essa comunicação, que é realizada com o intuito de obtenção de dados relevantes no contexto do turismo balnear, quando é bem-sucedida permite ao servidor ficar na posse desses mesmos dados. Esses dados serão gravados numa base dados, havendo assim a necessidade de se projetar um modelo de dados capaz de suportar toda a informação obtida externamente, ou seja, através das fontes externas.

# **5.1.1 Modelo de Dados**

O modelo de dados a ser projetado necessitava de suportar a existência na base de dados de praias, sendo que cada praia existente na base de dados irá ter associado a si o seu próprio nome, as suas coordenadas geográficas (latitude e longitude), uma breve descrição, a sua categoria, como por exemplo se é uma praia marítima ou uma praia fluvial, e se tem bandeira azul ou não.

Cada praia terá também associado a si vários detalhes meteorológicos respetivos a diferentes datas, mais concretamente, detalhes meteorológicos para o dia atual e para os próximos três dias. A escolha pelos três dias seguintes com detalhes meteorológicos deveu-se a este ser um número de dias que permite aos utilizadores ficarem a saber suficientemente que condições meteorológicas esperarem nos próximos dias. Outro motivo foi o facto de, a medida que os dias das previsões forem avançando, estas passam a ser cada vez menos certas, tal como é dito em [65], em que normalmente a partir do terceiro dia, essas previsões deixam de ser obtidas a partir de estudos por meteorologistas passando a ser obtidas através de modelos numéricos. Para cada data, esses detalhes meteorológicos consistirão fundamentalmente na temperatura atual, na temperatura máxima e mínima prevista, na humidade atual, na velocidade e direção do vento, condições atuais e nas horas de amanhecer e de anoitecer. Para além destes detalhes, também haverá informação relativamente à água, tais como a sua temperatura, altura das ondas e o seu período (tempo entre cada onda). Apenas de ter em conta que alguma desta informação mencionada anteriormente não pode ser obtida para datas futuras, sendo assim apenas obtidas para a data atual, tal como a temperatura atual e a humidade atual por exemplo.

O modelo de dados também necessitava de suportar a associação de serviços como por exemplo a existência de WC ou de chuveiros e atividades (Surf, Futebol de Praia, entre outros) a cada praia. Da mesma forma, a possibilidade de associação de fotografias, vídeos, eventos e outros pontos de interesse não balneares e que se situem próximos às praias também era necessária, sendo que as fotografias, vídeos também poderiam, em alguns casos, estar associados a algumas atividades, como por exemplo uma fotografia referente à prática de Surf numa determinada praia.

Para além de todos estes dados e respetivas associações, havia também a necessidade de o servidor e a base de dados suportarem um modelo de *Crowdsourcing*. Ou seja, o modelo de dados tinha também que ser projetado de forma a possibilitar a introdução de informação por parte dos utilizadores da aplicação móvel e fazer com que esta fosse persistente e associada a cada utilizador, de forma a ser possível saber o que cada utilizador partilhou ou adicionou como informação. Da mesma forma, o modelo tinha de registar que utilizadores tinham efetuado alterações à informação já existente, relativa às atividades e aos serviços existentes em cada praia. Com base nestas necessidades, o modelo de dados projetado é aquele que é possível de ser analisado na Figura 5.1.

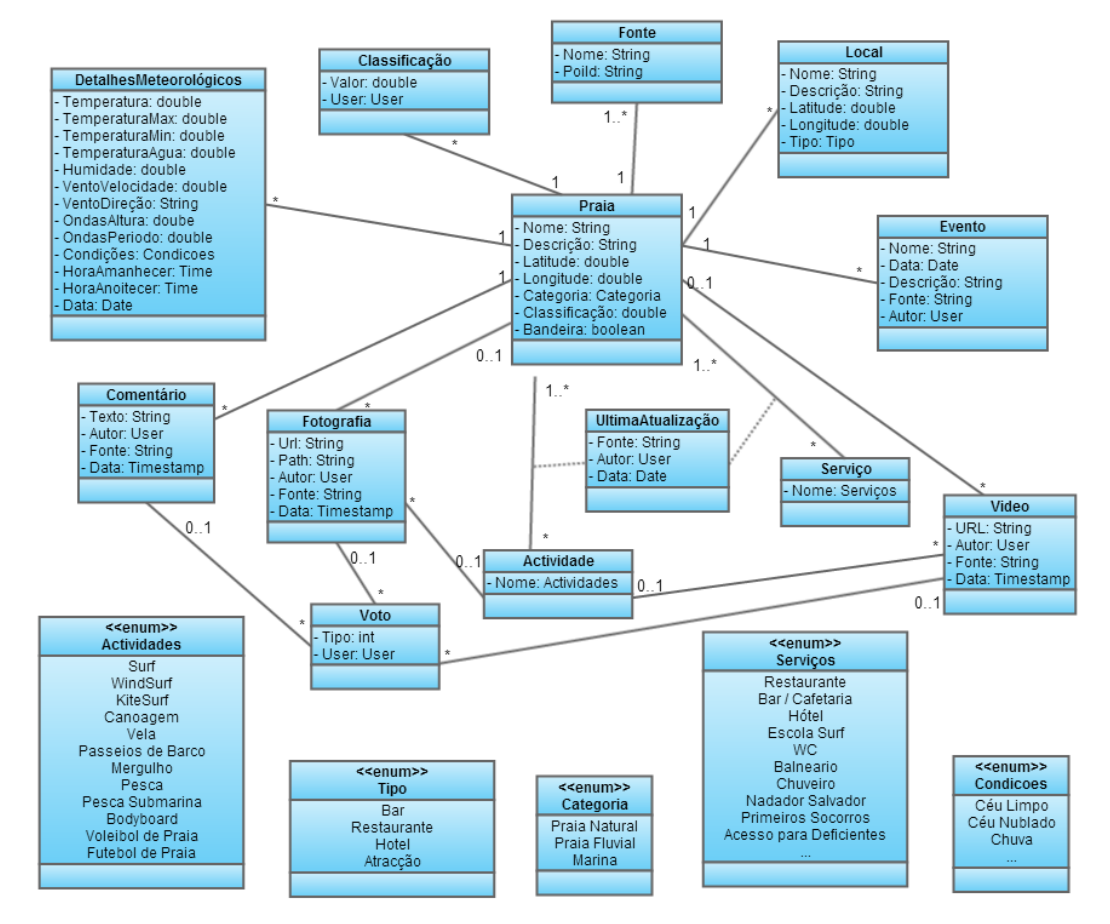

Figura 5.1: Modelo de Dados
Na tabela Praia, para além dos atributos já mencionados, temos a existência de um atributo chamado "Classificação", que irá representar a classificação média de cada praia. Esse é um atributo que vai sendo calculado com base noutros dados e não um atributo que é obtido diretamente de fontes externas tal como os restantes. Esse cálculo é feito através do recurso à tabela Classificação. Essa tabela irá representar cada classificação dada por cada utilizador a cada praia. Desta forma, cada utilizador só poderá dar no máximo uma classificação a cada praia, estando livre para poder alterar essa classificação futuramente. Assim, à medida que uma praia for recebendo várias classificações, o seu atributo "Classificação" vai sendo calculado como a média de todos os valores presentes na tabela Classificação associadas a si.

Cada praia tem também associado a si pelo menos um registo da tabela Fonte, indicando em que fonte externa foi obtida a praia, indicando o nome da fonte e o identificador (id) que essa praia possui nessa fonte. Nos casos em que uma praia tenha informação obtida por diversas fontes, irá ter um registo da tabela Fonte para cada uma dessas fontes usadas para obter dados. Este tipo de informação é particularmente necessária para auxiliar no processo do servidor atualizar, por exemplo, os comentários ou fotografias. Isto porque caso o servidor queira, por exemplo, ver se existem fotografias novas para cada praia na fonte externa Foursquare, não necessita de ter em conta todas as praias existentes na base de dados, pois algumas delas não existem nesta fonte externa. Assim, com a informação de onde foi obtida cada praia, é possível saber quais foram as praias que foram obtidas por exemplo pelo Foursquare, e assim apenas ter essas em conta para analisar se entretanto foram colocadas novas fotografias relativamente a essas praias.

Outra implicação do modelo de *Crowdsourcing* é a tabela "Comentário". Cada praia pode ter vários comentários associados a si, em que cada um desses comentários possui o texto, o autor associado e a data da sua criação. Apenas referir que alguns comentários podem ser obtidos através de fontes externas, sendo que nesse caso em vez de o comentário ter um autor associado, irá ter uma fonte associada, de forma a representar de onde este comentário é proveniente. Cada utilizador encontra-se livre de poder partilhar o número de comentários que bem entender.

Cada comentário tem associado a si vários votos, que podem ser de dois tipos (0 para voto positivo e 1 para voto negativo). Isto irá permitir que, com base nos votos associados a cada comentário, sejam atribuídos pontos positivos ou negativos ao seu autor, influenciando a sua pontuação, pois cada utilizador na aplicação irá ter uma pontuação própria. Este sistema de votos irá permitir ocultar automaticamente comentários com muitos votos negativos em comparação com votos positivos, pois é sinal que são comentários com pouco contributo ou valor na ótica dos utilizadores. Outro ponto a realçar é o facto de cada voto e de forma idêntica as classificações apenas permitir um voto por utilizador em relação a cada comentário. Ou seja, o mesmo utilizador não pode dar um voto positivo e um voto negativo ao mesmo comentário, ou dar por exemplo dois votos positivos ao mesmo comentário.

Todo este processo de votos associados aos comentários é propagado para as fotografias e vídeos. Ou seja, para cada fotografia ou vídeo, os utilizadores podem atribuir um voto, o que irá fazer com que fotografias e vídeos com muitos votos negativos em comparação com votos positivos sejam automaticamente ocultos, tal como acontece com os comentários. Outro aspeto importante de referir é o facto de fotografias e vídeos poderem ser obtidos quer de fontes externas ao sistema, quer pelo envio dos utilizadores (mais uma vez, idêntico aos comentários), sendo que também os votos atribuídos às fotografias e vídeos enviados por autores irão influenciar a pontuação destes.

Por fim, de forma a registar as alterações efetuadas à lista de atividades ou serviços em cada praia, sempre que for efetuada uma alteração, será alterada a tabela UltimaAtualização, de forma a ficar gravado quem foi o utilizador que alterou em último lugar a associação entre determinada atividade ou serviço numa determinada praia. Inicialmente, essa tabela não terá um utilizador associado, mas sim a fonte externa onde essa informação foi obtida.

Quanto ao tipo de dados User visível em alguns atributos, esta é uma tabela suportada pela plataforma Django [66]. O Django é uma plataforma para auxiliar no desenvolvimento de aplicações web, tendo sido a plataforma usada no desenvolvimento do servidor. A tabela User é uma tabela que contém, por exemplo, os atributos username e password, sendo então usada para registar os utilizadores do sistema.

Quanto à base de dados que irá suportar este modelo de dados e que servirá apenas como um repositório de dados, várias foram as opções possíveis de serem usadas como Sistema de Gestão de Base de Dados, tais como PostgreSQL [67], SQL-Server [68], MySQL [69] ou Oracle [70]. O sistema escolhido foi o PostgreSQL, o que se deveu a diversos fatores, dos quais o facto de ser um *software* open-source, ser compatível com diversas linguagens (Java ou Python, por exemplo), a plataforma Django poder ser usada em conjunto, suportar instruções em SQL, suportar o armazenamento de dados georreferenciados e ser o SGBD mais usado pela empresa Ubiwhere.

### **5.1.2 Obtenção de Dados**

A obtenção de dados pelo servidor é feita recorrendo a diversas fontes externas e pela obtenção da informação enviada pelos utilizadores. Mais em concreto, em relação as fontes externas usadas, estas foram: o Wundeground [71], o WorldWeatherOnline [72], o Geonames [73], o FourSquare [74], o GIS [75] e o OpenStreetMap [76]. Das fontes externas referidas, podemos dividir estas em dois grupos principais: um grupo onde estão as primeiras três fontes mencionadas, que são usadas para obter informação relativa a dados meteorológicos, e outro grupo composto pelas restantes fontes, usado para obter dados sobre as praias portuguesas e respetiva informação associada (a fonte Geonames também se enquadra neste segundo grupo).

Começando pelo grupo de fontes externas usadas para adquirir dados meteorológicos, a fonte que pode ser considerada como mais completa é a do Wunderground, pois fornecia todos os detalhes meteorológicos necessários ao modelo de dados para o dia atual e dias futuros. Infelizmente, após tentativas iniciais de utilizar esta fonte externa, a mesma foi descartada, pois a sua utilização, usando uma conta *free*, limitava o número de pedidos por dia a apenas 500 pedidos. Esse limite tinha consequências no facto de o servidor, aquando da obtenção dos dados meteorológicos, ter de efetuar um pedido por cada praia, de forma a obter os dados para cada uma. Tendo em conta que, como iremos ver de seguida, o número de praias rondava em média 1000 praias, isso tornava o uso desta fonte externa completamente impossível com uma conta *free*.

Desta forma, foi necessário arranjar alternativas a esta fonte externa, tendo surgido o Geonames e o WorldWeatherOnline. O WorldWeatherOnline é a fonte externa que disponibiliza a maioria da informação necessária. Com esta fonte temos acesso a dados como a temperatura atual, temperatura máxima e mínima do dia atual, condições climatéricas atuais (céu limpo, nublado, entre outros), humidade, velocidade e direção do vento, temperatura da água e altura e período das ondas. Para além de informações sobre o dia atual, esta fonte externa também disponibiliza informação sobre dias futuros, tais como as condições climatéricas e as temperaturas máximas e

mínimas previstas. O único ponto negativo do WorldWeatherOnline é o facto de não fornecer detalhes relativos à hora de amanhecer e anoitecer de cada praia. Para tal, foi usado o Geonames, que fornece esses dados, ficando assim no final o uso destes dois serviços de forma complementar um ao outro.

Relativamente ao segundo grupo de fontes externas, o OpenStreetMap é uma fonte que permite obter uma lista de praias portuguesa, mas sem fornecer em concreto informação detalhada sobre cada uma, como por exemplo, se determinada praia possui cafetaria. Usando a fonte externa OpenStreetMap e após analisar o total de praias obtidas com esta fonte e comparando esse número com os resultados dos restantes serviços usados para o mesmo fim concluiu-se que a sua utilização não era necessária, devido a pouca quantidade de resultados. Outro aspeto que levou à sua não utilização foi que a informação extra por si disponibilizada era nula, ou seja, este serviço apenas servia para obter uma lista com os nomes de algumas praias. Da mesma forma, devido ao elevado esforço computacional efetuado para a obtenção de apenas uma lista com o nome de algumas praias, foi decidido deixar de usar este serviço. Esta fonte externa originava um elevado esforço computacional pois esta não disponibiliza nenhum método direto para obtenção da lista com os nomes das praias. Ou seja, para obter praias usando o OpenStreetMap, era necessário definir várias "bounding boxes" ao longo da costa portuguesa (pequenos retângulos) de forma a obter apenas os pontos de interesse dentro desse espaço definido. Esse processo é visível na Figura 5.2.

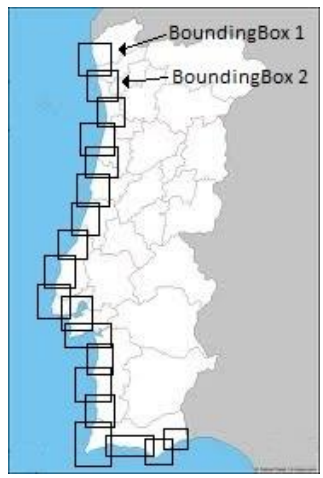

Figura 5.2: Exemplos de Possíveis "Bounding Boxes" para Portugal Continental.

Para cada retângulo definido, era preciso analisar os pontos de interesse obtidos e comparar com os pontos de interesse já obtidos anteriormente, de forma a não ficar com pontos repetidos. Este processo de comparação, aliado ao tempo gasto a espera que o serviço do OpenStreetMap devolva uma lista de pontos de interesse para cada retângulo definido resultava em tempos de processamento elevados.

De forma quase idêntica no que ao número de praias obtidas pelo OpenStreetMap diz respeito, temos o Geonames. Esta fonte externa também devolve uma pequena lista com o nome de algumas praias quando usado em conjunto com os restantes serviços, o FourSquare e o GIS, mas optou-se por utilizar esta fonte externa, pois o seu tempo de processamento é feito em poucos segundos, ao contrário do OpenStreetMap. Apesar disso, este serviço apenas devolve também uma lista de praias sem nenhuma informação adicional. O seu baixo tempo de processamento deve-se ao facto de possuir um método que, passando como parâmetros o país e a categoria de pontos de interesse, devolve uma lista dos pontos de interesse para o país e categoria escolhidos.

Quanto ao GIS, esta é uma fonte externa que fornece uma lista bastante completa de nomes de várias praias em Portugal Continental, Açores e Madeira e vária informação associada, desde uma breve descrição, algumas fotografias (embora algumas dessas fotografias já não estejam disponíveis através dos URLs obtidos pelo serviço), quais os serviços presentes na praia e quais as atividades possíveis de serem praticadas. Infelizmente nem todas as praias obtidas possuem na totalidade esses elementos, havendo algumas em que não têm serviços associados ou outras sem fotografias associadas, por exemplo. A obtenção da lista de praias usando esta fonte externa também não é demorado, pois existe um método disponível onde é definida a categoria dos pontos de interesse e como resposta é devolvida uma lista com todos os pontos de interesse dessa categoria e informação sobre cada ponto. A maior parte do tempo gasto no uso desta fonte externa é precisamente na análise da informação extra sobre cada ponte de interessa que esta nos fornece (serviços, atividades e fotografias). Ou seja, para cada ponto de interesse obtido, é necessário determinar que informação extra este tem associado a si, e caso essa informação seja relevante, associar essa informação ao ponto de interesse na base de dados.

A fonte externa FourSquare também disponibiliza para além da lista de praias, informação relevante associada a cada praia, desde fotografias, comentários e classificações. O uso desta fonte externa, apesar de em termos de informação devolver informação qualitativamente próxima à fonte externa GIS, ou seja, devolve uma lista de praias e informação associada a cada uma, o seu processo é muito mais lento, em grande parte devido à forma como a lista de praias é obtida. Ao contrário do GIS, em que temos um método próprio para esse efeito, usando o FourSquare temos que, de forma semelhante ao OpenStreetMap, definir vários pontos com um determinado raio ao longo de toda a costa portuguesa e ilhas, de forma a abranger toda a área costeira nacional, e obter todos os pontos de interesse que se encontram dentro do perímetro formado pelo ponto e o respetivo raio definido. Desta forma, foram precisos 204 pontos definidos, todos com um raio 5500 metros, de forma a abranger toda a costa portuguesa. Esta quantidade elevada de pontos definidos deveu-se a um fator principal. Inicialmente, o número de pontos definidos era muito menor, e o raio usado era por sua vez muito maior. Contudo, essa abordagem revelou um problema, que consistiu em que a resposta enviada pelo FourSquare limitava o número de resultados obtidos. Desta forma, com raios tão grandes, eram perdidos muitos pontos de interesse, tendo assim surgido a necessidade de definir mais pontos com raios menores, tendo-se chegado aos valores mencionados acima.

Para concluir esta secção relativa à obtenção de dados, apenas referir que um fator que levava ao aumento dos tempos gastos na obtenção das praias era a necessidade constante de detetar redundância na lista de praias existentes no repositório, ou seja, a medida que fossem obtidas novas praias, ir verificando se estas já existiam ou não no repositório de dados. Isso devia-se principalmente ao facto de estarem a ser usadas diferentes fontes externas, o que podia levar a que praias obtidas por exemplo com o FourSquare já pudessem ter sido obtidas pelo GIS. Assim, para cada praia obtida, era necessário verificar se a mesma já existia ou não na base de dados. Essa análise é feita fundamentalmente recorrendo a uma técnica chamada de Fuzzy String Matching [77], que consistia em comparar os nomes das praias e obter um resultado indicativo da similaridade entre esses nomes. Este método não podia ser usado isoladamente, e por isso foi usando em conjunto com a comparação das coordenadas geográficas das praias obtidas com as praias já existentes na base de dados.

Este processo consistia em, para cada praia obtida, analisar a similaridade do seu nome com o nome de todas as praias obtidas e armazenadas na base dados. Este método foi escolhido em detrimento de uma comparação normal, porque devido ao facto de as praias serem obtidas de fontes externas, o seu nome em cada uma das fontes poder variar ligeiramente (por exemplo, praia da fuseta e praia da fuzeta), o que originaria que uma comparação normal considerasse duas praias diferentes. A forma como este método foi implementado consiste em dividir um nome em bigramas, ou seja, em conjuntos de 2 letras e comparar os bigramas resultantes com os bigramas resultantes do outro nome, sendo calculado um score entre 0 e 1 que depende do número de bigramas iguais nos dois nome.

Ou seja, quantos mais bigramas forem iguais entre 2 nomes, maior será a similaridade entre estes, logo, maior será o score. Neste trabalho, o valor de score mínimo definido para se considerar dois nomes minimamente similares foi do 0.65, já que este foi um valor que permitia obter um número bastante elevado de praias, aproximadamente 1000 praias, e ao mesmo tempo detetar com alguma exatidão praias com nomes diferentes mas que se referem à mesma praia.

Assim, caso o score seja superior a 0.65, são comparadas as coordenadas geográficas da praia obtida e da praia em análise já existente na Base Dados. Isto porque pode ocorrer o caso de existirem duas praias com nomes iguais ou similares, mas uma ficar no Norte de Portugal e outra no Sul, o que neste caso iria resultar em armazenar as duas praias na base dados e não apenas uma. Assim, caso as coordenadas de ambas as praias em comparação sejam próximas uma da outra, com uma variação máxima de 0.075 na latitude ou longitude, o que equivale a aproximadamente 10 quilómetros, são consideradas a mesma praia, não sendo adicionada ao repositório de dados a praia obtida pela fonte externa.

Quando o método acima mencionado indica que a praia obtida se refere a uma praia já obtida anteriormente, o servidor irá fazer uma união entre os dados já existentes sobre essa praia e os novos dados obtidos, ou seja, adicionar aos dados já existentes sobre a praia em questão, que tinham sido obtidos por determinada fonte anteriormente, os novos dados obtidos por outra fontes. Por exemplo, imaginando que na base de dados já existe um registo referente à praia da Barra, obtido a partir do GIS, se for obtida esta praia por via do Foursquare, por exemplo, irão ser adicionados os dados que o Foursquare tem associados à praia, juntando esses dados ao registo da praia da Barra já existentes na base de dados.

Para além destas comparações por Fuzzy String Matching, no caso do FourSquare são realizadas mais algumas verificações por forma a evitar o mais possível a recolha de informação sem relevância. No FourSquare, como as praias são obtidas através da captura de todos os pontos de interesse numa zona com um determinado raio, é feita uma análise de se a praia obtida pertence mesmo a Portugal, de forma a evitar guardar pontos de interesse que se situem fora dos limites de Portugal quando as zonas definidas se situem próximas à fronteira. Também é verificado se a praia obtida é mesmo uma praia, pois apesar de no serviço usado ser passado como parâmetro o id da categoria que queremos dos pontos de interesse, o serviço devolve algumas escolas de surf. Isso ocorre porque nesse serviço o identificador (id) da categoria das escolas de surf é igual ao identificador das praias, mudando apenas o nome da categoria.

Também é analisado o nome da praia obtida para se verificar se esta é valida ou não, pois o FourSquare devolve algumas praias com nome em línguas que não o português, sendo esses resultados referentes a praias repetidas de outras praias com o nome em português. Para remover esse tipo de resultados, foram analisados todos os resultados obtidos e vistos os termos mais frequentes no nome dessas praias cujo nome não esteja em português, como por exemplo o termo "beach". Assim, foi adicionado um filtro que sempre que forem obtidas praias, para cada uma das praias irá ser analisado o seu nome, e caso o nome analisado possua algum dos termos

encontrados anteriormente, essa praia não será tida em conta para ser armazenada na base de dados.

### **5.1.3 Atualização de Dados**

Outro aspeto relacionado com a obtenção de dados surge quando o repositório de dados já contém dados. Isto é, até agora apenas foi falado do caso em que este último se encontra vazio, sendo todos os dados obtidos enviados e registados na base de dados, apenas indo analisando se os pontos de interesse obtidos já foram obtidos anteriormente ou não. O problema surge quando o repositório de dados já se encontra preenchido, e se quer voltar a obter dados provenientes de fontes externas para atualizar informação registada no repositório que possivelmente já se encontra desatualizada.

Para esse objetivo, poderíamos proceder à eliminação completa de toda a informação presente na base de dados, obter novamente todos os dados e regista-los novamente na base dados, tal como se esta sempre estivesse estado vazia. Mas isso levaria a que a informação entretanto partilhada pelos utilizadores via *Crowdsourcing* ou fosse perdida ou, caso esta tivesse associado a si informação indicativa que tinha sido obtida pelos utilizadores, apenas este tipo de informação se iria manter, através de uma verificação para cada registo na base de dados de se este tinha sido ou não obtido pelos utilizadores. Essa não é a melhor solução, até porque em qualquer dos casos haveria sempre informação perdida e poderia permanecer, tal como a lista de praias existentes na base de dados. Assim, outra opção possível de ser tomada e que foi escolhida consiste em analisar toda a nova informação obtida e analisar se esta já se encontra na base de dados ou não, adicionando apenas aquilo que realmente ainda não existe na base de dados.

Como informação a ser atualizada periodicamente, o tipo de informação que mais interessa à Ubiwhere de verificar se existem atualizações refere-se à informação meteorológica, comentários e fotografias sobre os pontos de interesse.

A questão da informação meteorológica é facilmente resolvida. Esta informação é obtida todos os dias à meia-noite, sendo obtidos todos os detalhes mencionados anteriormente para o dia atual e informações relativas aos próximos três dias, tais como as temperaturas máximas e mínimas esperadas. Essa atualização é simples, pois caso já exista um registo no repositório de dados para determinado dia, apenas é feito a alteração dos vários campos conforme os novos valores obtidos, ou seja, ao obter-se por exemplo a temperatura atual a meia-noite do dia 30 de Maio de 2012, caso já exista informação no repositório de dados relativamente a esse dia, apenas é alterado o campo "temperatura" para o valor obtido. Caso ainda não exista nenhum registo no repositório para determinado dia, é simplesmente criado um novo registo na base de dados com essa informação. Para além de serem obtidos detalhes meteorológicos todos os dias à meia-noite, estes vão sendo atualizados ao longo do dia. Os detalhes meteorológicos mais dinâmicos, ou seja, aqueles que vão sendo alterados com maior frequência, tais como a temperatura ou humidade atual, as condições atuais ou a velocidade do vento vão sendo atualizados de hora a hora, menos em horário noturno em que a utilização desta aplicação se espera ser menor, passando assim a serem apenas atualizados de duas em duas horas. Mais em concreto, essa informação é atualizada às 2:00, 4:00, 6:00, 8:00, 9:00, 10:00, 11:00, 12:00, 13:00, 14:00, 15:00, 16:00, 17:00, 18:00, 19:00, 20:00 e 22:00 horas de cada dia. Por fim, também às 6:30, 12:30 e 18:30 são atualizadas a informação relativa aos próximos dias (temperatura mínima e máxima e condições esperadas).

Quanto aos comentários e fotografias, para cada registo desse tipo é registado a sua fonte, caso este tenha sido obtido por fonte externa. Com esse atributo, sempre que for feita a tentativa de atualização desse tipo de dados para determinado ponto de interesse, é visto quais os comentários ou fotografias desse ponto de interesse na base dados em que a fonte seja igual à fonte usada para atualizar os dados, e com base nesses registos obtidos, é visto qual é o comentário ou fotografia com a data mais recente. Isto irá indicar ao servidor que, caso haja comentários ou fotografias na fonte externa com o campo de data superior à data da fotografia ou comentário mais recente no repositório, esses comentários e fotografias na fonte externa ainda não foram obtidos e registados no repositório de dados. Por exemplo, caso a fotografia mais recente para o ponto de interesse "Praia da Costa Nova" e que tenha sido obtida pelo Foursquare tenha a data de 20 de Abril de 2013, quando o servidor verificar se existem fotografias no Foursquare para essa praia e que ainda não estejam no repositório de dados, apenas terá que ter em conta as fotografias cuja data seja igual ou superior a 20 de Abril de 2013.

Mas ter em conta a data mais recente não é suficiente. O servidor não pode assumir que basta a data ser superior à data da fotografia ou comentário mais recente para que este tipo de informação que verifique essa restrição possa ser adicionada ao repositório. Isto porque a aplicação permite que os utilizadores partilhem as suas fotografias e comentários pelas redes sociais. Ou seja, se por exemplo um utilizador partilhar uma fotografia com a aplicação e pelo Foursquare, esta irá ficar guardada no repositório de dados e no Foursquare. Assim, esta poderá ter uma data de criação no Foursquare mais recente que a fotografia obtida pelo Foursquare mais recente no repositório de dados, e mesmo assim não interessar que seja obtida, já que a mesma já existe no repositório. Assim, para evitar este tipo de informação redundante, para todos os comentários ou fotografias obtidos pelas fontes de externas para cada praia e cuja data verifique a restrição de ser mais recente que as fotografias ou comentários já presentes no repositório, é necessário analisar o texto do comentário ou o URL da fotografia, e ver se não existe nenhum registo no repositório de dados para a praia em questão no qual o texto ou o URL seja idêntico.

Quanto aos horários das atualizações de fotografias e comentários, estes são atualizados todos os dias à 1:00 e às 3:00 horas, respetivamente.

Para que estas atualizações ocorram sempre em determinada hora e sejam executadas como tarefas de fundo, foi usado a tecnologia Celery [78] que permite executar "tarefas em *background*", e agendar as mesmas. Assim, apenas basta adicionar uma tag de "task" a cada função escrita em Python que irão ser executadas pelo Celery, ou seja, as funções responsáveis por atualizar a informação no repositório de dados. Após isso, apenas bastou definir quais os intervalos de tempo ou as horas exatas em que essas tarefas deviam ser executadas. Essa definição é realizada através de um *frontend* disponível para os administradores do sistema, disponível no URL "smarttourism.dev.ubiwhere.com/admin/", no qual é também possível ter acesso à lista de utilizadores registados no sistema, adicionar novos ou remover utilizadores já existentes.

### **5.1.4 Desenvolvimento**

O servidor foi desenvolvido recorrendo à *framework* Django [66]. Esta é uma *framework* usada para auxiliar o desenvolvimento de aplicações web tornando este processo mais rápido e fácil, sendo escrita em Python.

Esta *framework* utiliza o paradigma MVC (*Model-View-Controller*), permitindo assim uma fácil integração entre a base de dados (*Model*) e a camada de negócio (*View*) responsável por interagir com a base de dados e tratar e processar os dados nela presente. Toda a comunicação entre estas diferentes camadas é realizada de forma invisível para os seus utilizadores, sendo muito fácil manipularem e interagirem com a base de dados apenas através de código na linguagem Python.

Esta suporta também diferentes bases dados, tais como SQLite [79], PostgreSQL [67] ou MySQL [69]. Neste trabalho a base de dados usada foi a PostgreSQL, apesar de inicialmente ter sido usado SQLite para efeito de testes, tais como testar e analisar quais os dados obtidos através das diferentes fontes externas.

Inicialmente foi definido o modelo de dados correspondentes ao já apresentado anteriormente. Esse passo foi efetuado num ficheiro com um nome próprio, o models.py, no qual são definidos as diferentes tabelas do modelo de dados e os respetivos atributos e ligações entre as tabelas.

Tendo o modelo implementado e as tabelas criadas, tornou-se possível realizar então a obtenção de dados através das fontes externas e guardar os resultados obtidos na base de dados. Para tal, foram criados vários ficheiros, escritos em Python, contendo o código responsável por comunicar com as fontes externas, obter os dados destas, processar os mesmos e armazena-los. Esses ficheiros foram organizados em vários pacotes, de forma a organizar melhor o trabalho e separar claramente o que cada um faz. A Figura 5.3 mostra uma visão geral da forma como esses ficheiros se organizam.

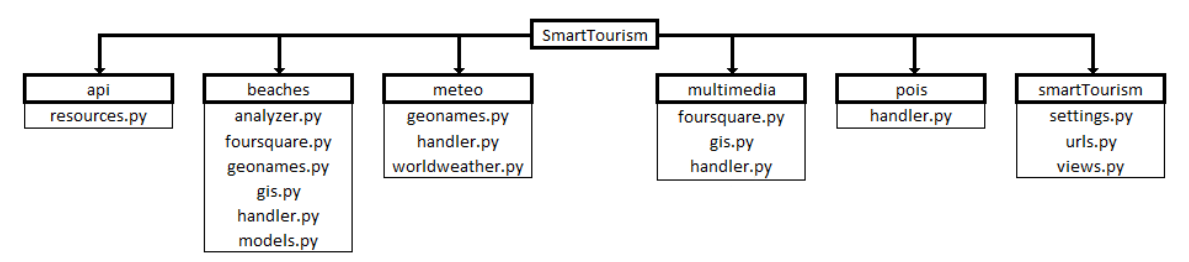

Figura 5.3: Organização dos ficheiros no Servidor

O "SmartTourism" é a pasta raiz de todo o projeto do lado do Servidor. Nessa pasta, estão presentes outras pastas, tais como a pasta "api", "beaches", "meteo", entre outros, sendo que a pasta "smartTourism" dentre da pasta raiz é automaticamente criada pelo Django aquando da criação de um novo projeto.

Essa pasta "smartTourism" contém as configurações do servidor (settings.py), no qual é por exemplo definido qual o tipo de base dados a ser usado e qual o seu nome. Para além deste ficheiro, contém também o ficheiro "urls.py" que permite fazer a interligação entre endereços URL e funções presentes em ficheiros Python de forma a processar dados e mostrar estes em páginas web. No ficheiro "views.py" é onde se encontram algumas funções em Python para processar dados, que podem por exemplo serem chamadas a partir do ficheiro "url.py". Ainda neste ficheiro, é onde se encontra também uma função que permite iniciar todo o processo de obtenção inicial de dados de fontes externas e respetivo armazenamento. Essa função, cujo seu nome é core, é onde se encontra definido quais os pacotes a serem usados e lançando os que assim se encontrem sinalizados. Atualmente apenas os pacotes "beaches" e "meteo" estão ativos, usando assim os ficheiros presentes nos mesmos pacotes, sendo que essa ativação de pacotes é realizada através de variáveis do tipo *boolean*, em que cada um dos pacotes tem associado a si uma variável desse género, e caso essa variável esteja ativa, ou seja, com valor a *true*, irá ser usado o respetivo pacote.

A função core chama o módulo *handler* de cada pacote ativo, ou seja, irá chamar o ficheiro "handler.py" da pasta "beaches" e mais tarde irá chamar o ficheiro com o mesmo nome presente na pasta "meteo". A função chamada nesses módulos *handler* é uma função onde é definido quais as fontes externas a serem usadas para a obtenção de dados referentes ao módulo respetivo. Assim, o módulo "handler.py" presente na pasta "beaches" define quais as fontes externas entre o GIS, Foursquare e Geonames irão ser usadas para obtenção de praias. Já o ficheiro "handler.py" presente na pasta "meteo" define quais as fontes externas entre o Geonames e o Worldweatheronline irão ser usadas. Essa definição de quais as fontes externas que irão ser utilizadas é feita recorrendo a variáveis do tipo *boolean*, em que cada fonte externa tem uma variável desse tipo a si associada, e caso essa variável esteja ativa irá fazer com que sejam obtidas a informação correspondente à fonte externa respetiva.

Assim, com base nas fontes externas ativas nos ficheiros "handler.py", irão ser lançados os diferentes módulos em pyhton com o nome da fonte externa. Por exemplo, caso o GIS esteja ativo no ficheiro "handler.py" da pasta "beaches", irá ser usado o ficheiro "gis.py" da mesma pasta. Cada um desses ficheiros possui assim os seus métodos próprios para comunicar com os *web services* das fontes externas, processar esses dados e armazena-los na base dados. Apenas acrescentar que os módulos "geonames.py", "gis.py" e "foursquare.py" usam o módulo "analyzer.py", que contém métodos para analisar os pontos de interesse obtidos e verificar se estes já existem no repositório de dados ou não.

Desta forma, seria fácil adicionar novos pacotes, bastando para isso adicionar esses pacotes à função core no ficheiro "views.py" da pasta "smartTourism", e criar as pastas respetivas, de forma a ficar tudo organizado. Cada pasta irá possuir um respetivo módulo "handler.py" onde irão estar definidas quais as fontes externas a serem usadas, e irá possuir vários ficheiros em python referentes a cada fonte externa usada. Cada ficheiro referente as fontes externas a serem usadas irá conter os métodos necessários para obtenção e armazenamento dos dados na base de dados, sendo que esses métodos necessitam de ser definidos e escritos pelos administradores do sistema, de forma a realizar por exemplo o *parse* das mensagens recebidas como resposta das várias fontes externas.

Apenas referir que o pacote "beaches" diz respeito ao processo de obtenção de praias e alguma informação associada (serviços, atividades, comentários, entre outros) e que o pacote "meteo" corresponde à obtenção dos detalhes meteorológicos para cada praia obtida.

### **5.1.5 Comunicação entre o Servidor e a Aplicação Móvel**

A comunicação entre o servidor e a aplicação móvel é feita recorrendo a *web services*. Para tal, foi necessário desenvolver uma API que fornecesse esses serviços, podendo esta ser implementada na forma de uma API REST ou API SOAP. A escolha recaiu sobre a API REST, por ser consideravelmente mais simples a sua implementação e por utilizar o próprio protocolo HTTP, na diferenciação das operações, o que torna mais leve as comunicações entre cliente e servidor.

Os *web services* estão presentes no pacote "api" (Figura 5.3), mais concretamente no módulo "resources". Para o seu desenvolvimento foi usado uma *framework*, a Tastypie [80], que é facilmente integrada num projeto Django e fornece um modo fácil de desenvolver uma API-REST.

Esta ferramenta possibilita por si só o uso dos métodos GET, necessários para obter informação na aplicação móvel, POST, necessários para adicionar conteúdos via aplicação móvel para o servidor, PUT, necessários para alterar dados já existentes no servidor através da aplicação móvel e DELETE, necessários para remover dados do servidor, via aplicação móvel.

Para o uso do Tastypie, foi necessário criar um ficheiro onde estivesse explícito quais os serviços que se deviam encontrar disponíveis para a aplicação móvel. Esse ficheiro é o "resources.py", no qual se encontram definidos os diferentes serviços aos quais a aplicação móvel irá ter acesso, como, por exemplo, a lista de praias existentes na base de dados (PraiaResource) ou lista de utilizadores (UserResource) registados no sistema. Para usar estes serviços, apenas é necessário usar o *host* público do servidor, smarttourism.dev.ubiwhere.com, seguido de "/api/v1/" e o nome do serviço, definido pelo "*resource\_name*" de cada serviço presente no ficheiro "ressources.py". Por exemplo, para ter acesso a uma lista completa de praias usando estes serviços definidos, bastaria usar como URL "smarttourism.dev.ubiwhere.com/api/v1/praia/?format=json" em que é necessário concatenar no fim o formato da resposta obtida. O nome do *host* é um nome de domínio criado especificamente para ser possível aceder publicamente aos serviços fornecidos por esta API sem necessidade de se encontrar na mesma rede em que o servidor se encontra.

Em cada serviço definido, podemos indicar quais os campos a serem obtidos como resposta ou definir que campos podem ser usados para filtragem de resultados. Por exemplo, se definirmos no serviço relativo às praias que o atributo "nome" pode ser usado para filtrar os resultados, caso usemos um URL com um formato idêntico ao seguinte, no qual é passado um parâmetro como nome, "smarttourism.dev.ubiwhere.com/api/v1/praia/?format=json&nome=Praia da Barra" iria ser obtida como resposta uma lista de praias cujo nome fosse igual a "Praia da Barra". Também é possível de aceder a cada praia individualmente através do seu id, bastando para tal usar um URL com o formato de "smarttourism.dev.ubiwhere.com/api/v1/praia/" seguido pelo id da praia que desejamos obter. Um exemplo para a praia com o id 5 seria "smarttourism.dev.ubiwhere.com /api/v1/praia/5/?format=json". Outra solução seria usar algo idêntico ao que foi usado para filtrar pelo nome, mas substituindo o nome pelo id, ou seja, "smarttourism.dev.ubiwhere.com/api/v1/praia/?format=json&id=5".

Esta possibilidade de obter resultados conforme os valores dos seus atributos é muito importante, pois é com esta funcionalidade que se podem obter dados relativos a cada praia. Por exemplo, caso se queira obter os detalhes meteorológicos da praia com o id igual a 3, o URL a ser usado seria "smarttourism.dev.ubiwhere.com/api/v1/meteo/?format=json&praia\_\_id=3". Como é visível no modelo de dados apresentado anteriormente, cada detalhe meteorológico tem associado a si uma praia. É daí que surge o campo "praia" para a filtragem de resultados. Para além disso, cada praia é identificada por um id único, e é através de dois "*underscores*" ( \_\_ ) que podemos aceder aos atributos da praia, filtrando assim a praia pelo id correto.

Usando o Tastypie, é também possível de efetuar operações POST e PUT, sendo para tal necessário adicionar a linha "authorization = Authorization()" a cada serviço onde se queira efetuar operações desse tipo, tal como acontece no serviço onde obtemos dados relativos aos utilizadores por exemplo, o UserResource, já que neste tipo de serviço é necessário permitir operações de PUT aos utilizadores da aplicação móvel de forma a que estes possam por exemplo alterar a sua password.

#### **5.1.6 Testes e Resultados**

Ao longo do desenvolvimento do servidor, como já foi referido, foram implementados e testados diferentes fontes, obtendo diferentes resultados para cada uma. Da mesma forma, foram testados vários valores como *score* mínimo a ser usado para assumir que duas praias possuíam um nome similar através do Fuzzy String Matching.

Na Tabela 5.1 é possível visualizar os resultados de cada fonte externa usada, no que diz respeito à recolha de praias, podendo assim visualizar quantas praias provenientes de cada serviço são registadas na base de dados. A mesma tabela indica o número de praias registadas na base de dados para cada serviço tendo estes sido utilizados isoladamente, ou seja, com o repositório de dados vazio sempre que um dos serviços era usado para obter as praias, e utilizados em conjunto, ou seja, usando os serviços uns seguidos aos outros, o que claramente irá ter influência nos resultados obtidos pelos últimos serviços, pois é expectável que a maioria das praias obtidas por si já tenham sido obtidas pelos serviços anteriores e registadas na base dados, sendo assim registadas menos praias na base de dados.

|                 | GIS | <b>FourSquare</b> | <b>Geonames</b> |
|-----------------|-----|-------------------|-----------------|
| Uso Isolado     | 751 | 654               | 132             |
| Uso em Conjunto | 751 | 273.              | 33              |

Tabela 5.1: Número de Praias registadas na BD pelas diferentes fontes

Apenas mencionar que no uso em conjunto das três fontes externas foi feito a recolha de praias em primeiro pelo GIS, depois pelo FourSquare e em último pelo Geonames, o que acaba por influenciar o número de praias registadas na base de dados, pois como é expectável, algumas praias obtidas pelo FourSquare e pelo Geonames já foram obtidas pelo GIS, logo não são adicionadas à base de dados, sendo apenas associadas às praias já existentes no repositório os seus dados.

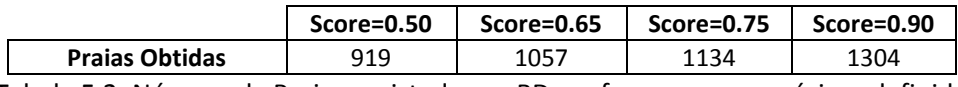

Tabela 5.2: Número de Praias registadas na BD conforme o score mínimo definido

A Tabela 5.2 representa o número de praias registadas na base de dados conforme o score mínimo definido no processo de Fuzzy String Matching. Quanto maior o score definido, maior terá que ser a similaridade entre os nomes para serem considerados iguais, logo o número de praias obtido será maior.

A Tabela 5.3 demonstra a quantidade de praias com determinados detalhes associados aquando da sua obtenção inicial via fontes externas, ou seja, sem interferência dos utilizadores, e a sua percentagem com base no total de 1057 praias obtidas totalmente, ou seja, quantas das 1057 praias possuem determinados tipos de detalhes.

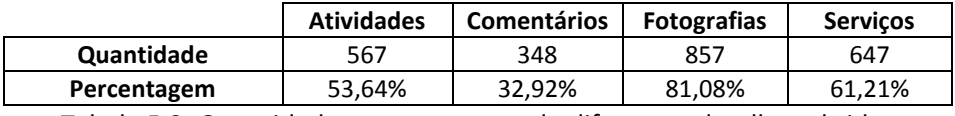

Tabela 5.3: Quantidade e percentagem de diferentes detalhes obtidos

Ao analisar a Tabela 5.3, o tipo de detalhe que apresenta maior quantidade de informação obtida são as fotografias. Isso pode ser facilmente explicado pelo facto de essa informação ser obtida por via de duas fontes externas diferentes, tais como o Foursquare e o GIS. As restantes apenas são obtidas por uma fonte, o que origina resultados inferiores. Apesar disso, todos os detalhes da Tabela 5.3 podem ser editados e partilhados pelos utilizadores, sendo por isso possível de atingir

resultados de 100% para cada tipo de detalhe, ou seja, fazer com que todas as praias possuam todos estes tipos de informação, ficando assim a informação geral sobre cada praia bastante completa.

Quanto à obtenção dos diferentes detalhes meteorológicos para todas as praias, esse processo era realizado através de um pedido de *web service* por cada praia. Essa abordagem originava os resultados visíveis na Tabela 5.4. Apenas referir que por cada praia, no WorldWeatherOnline eram realizadas dois pedidos, pois a informação sobre as marés é obtida através de um pedido diferente.

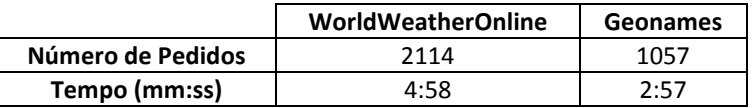

Tabela 5.4: Análise do algoritmo usado para obtenção de detalhes meteorológicos

De forma a minimizar este número de pedidos e o tempo que o servidor demorava a efetuar estas atualizações de dados meteorológicos, foi decidido obter detalhes meteorológicos apenas para alguns pontos e associar os detalhes obtidos ao ponto em questão e a outros pontos de interesse situados na sua proximidade (distância de cerca de 10 quilómetros). A minimização de pedidos era também necessário pois os proprietários do serviço WorldWeatherOnline, apesar de não imporem restritamente um limite no número de pedidos por hora, pediam que se possível esse número não excedesse esse valor. Tendo em conta que em cada hora eram feitos aproximadamente 1000 pedidos, isso representava o dobro do limite que era pedido que não fosse ultrapassado.

Dessa forma, antes de efetuar um pedido à fonte externa, o servidor verifica em primeiro se já foi obtido algum detalhe meteorológico para coordenadas geográficas num limite de 10 quilómetros, e caso isso se verifique, são usados esses detalhes. Em caso contrário, é efetuado um pedido ao *web service* necessário e é associado às coordenadas do ponto de interesse para o qual o pedido foi feito os detalhes meteorológicos obtidos. Esse novo método resultou nos seguintes resultados, tendo por isso sido escolhido esta nova forma de obtenção de detalhes meteorológicos, pois os resultados são consideravelmente melhores.

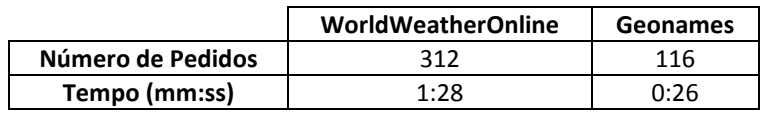

Tabela 5.5: Análise do novo algoritmo usado para obtenção de detalhes meteorológicos

## **5.2 Aplicação Móvel**

Esta seção visa abordar o processo de desenvolvimento da aplicação móvel, explicando a forma como esta se encontra organizada, que funcionalidades foram implementadas e como, quais os problemas e decisões que foram surgindo ao longo da sua implementação e quais as tecnologias usadas no seu desenvolvimento.

A Figura 5.4 mostra a organização da aplicação móvel e quais as ligações entre as diversas atividades (*Activities*).

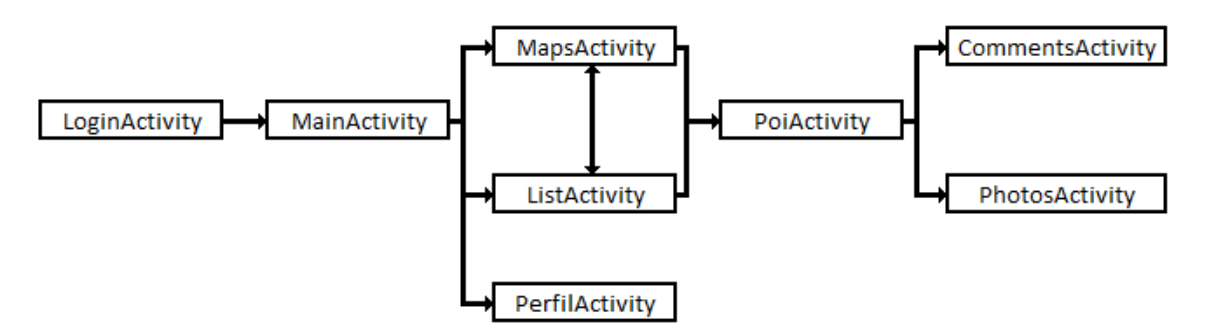

Figura 5.4: Fluxo das *Activities* da Aplicação Móvel

A primeira funcionalidade da aplicação móvel é permitir aos utilizadores efetuarem *login* ou registo no sistema. Para tal, é usado a *Activity* inicial, **LoginActivity**, que surge devido à necessidade de haver autenticação de utilizadores. Mais em concreto, devido a esta aplicação móvel seguir um modelo de *Crowdsourcing*, era imperial associar a informação presente nesta ao utilizador correto, de forma a saber o que cada utilizador adicionou ou partilhou como conteúdo ou que informação este alterou, tal como previsto pelo modelo de dados. Assim, é necessário que os utilizadores efetuem Login para serem reconhecidos pelo sistema. O *login* é então efetuado através desta *Activity*, assim como a possibilidade de efetuar um registo novo, comunicando com o servidor de forma a que este verifique se o utilizador existe realmente na base de dados.

Apesar desta necessidade do sistema, e de forma a não bloquear totalmente o acesso à aplicação por parte dos utilizadores que não desejem ter conta na mesma, esta *Activity* possibilita a passagem para a próxima *Activity* (**MainActivity**) sem efetuar login, passado o utilizador a utilizar a aplicação em modo "convidado". O utilizador nesse modo não irá usufruir de todas as funcionalidades da aplicação que irão ser expostas ao longo desta seção, nomeadamente a parte de *Crowdsourcing* da aplicação, não podendo assim partilhar comentários ou fotografias com outros utilizadores, ou filtrar os pontos de interesse obtidos conforme a sua posição

Cada utilizador com *login* efetuado tem acesso ao seu perfil, através da **PerfilActivity**, o que lhe irá permitir efetuar várias operações: visualizar detalhes sobre a sua conta, tais como o número de comentários partilhados, o número de fotografias partilhadas ou a sua pontuação; alterar a sua *password*; efetuar *login* em algumas redes sociais; etc. Outra funcionalidade que esta *Activity* permite é o facto de ser aqui que o utilizador pode decidir se quer ou não ativar a sua localização, de forma a filtrar os pontos de interesse obtidos nas *Activities* **MapsActivity** e **ListActivity** conforme a sua posição. Este cálculo da posição do utilizador é feito recorrendo ao sistema GPS do *Smartphone*. Por isso, quando o utilizador decide usar a sua localização, é-lhe apresentado um aviso caso o seu sensor de GPS se encontre desligado, avisando o utilizador que o deve ligar. Caso o utilizador não o ligue, mesmo tendo a opção de usar a sua localização ativada, não haverá filtragem de pontos de interesse com base na sua posição.

A principal funcionalidade da aplicação é obter e visualizar uma lista de pontos de interesse. Estes podem ser obtidos através da **MapsActivity**, que permite ao utilizador visualizar os pontos de interesse num mapa, ou através da **ListActivity** que permite visualizar os pontos em forma de lista, sendo possível ver essas duas formas de obter pontos de interesse na Figura 5.5. Caso o sistema GPS e a opção de ativar a localização do utilizador se encontrem ativos, os pontos de interesse presentes no mapa ou na lista apenas serão aqueles que se encontrem num raio de ação, definido pelo utilizador no **PerfilActivty**, com base na posição atual do utilizador. Caso contrário, o utilizador poderá selecionar de que zonas de Portugal Continental, Açores e Madeira

deseja obter pontos de interesse. Para cada um desses pontos de interesse, será possível selecionar cada um, acedendo assim aos seus detalhes na **PoiActivity**. Na **ListActivity** é possível ordenar a lista de pontos de interesse segundo o seu nome, a sua classificação média ou segundo a sua distância ao utilizador, caso o sistema GPS e a posição do utilizador estejam ativas.

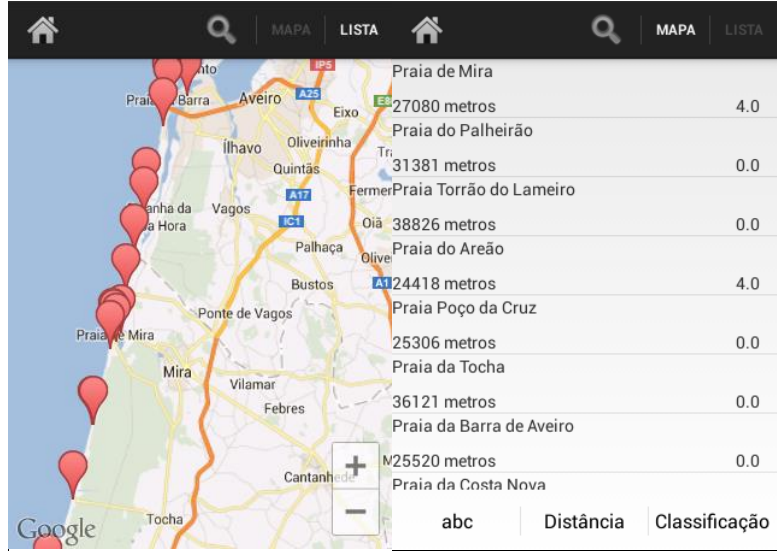

Figura 5.5: Pontos de interesse obtidos num mapa ou numa lista

Outra funcionalidade implementada é a possibilidade de os utilizadores poderem pesquisar por pontos de interesse filtrando assim, no mapa ou na lista, apenas os pontos de interesse que cumpram com a pesquisa efetuada (pesquisa essa efetuada pelo nome do ponto de interesse). Essa pesquisa é realizada através de uma análise aos pontos de interesse próximos ao utilizador, caso este tenha a sua localização ativa, ou com base nos pontos de interesse obtidos das diferentes zonas escolhidas pelo utilizador. Na Figura 5.6 é possível visualizar a pesquisa por um ponto de interesse usando a **MapsActivity**.

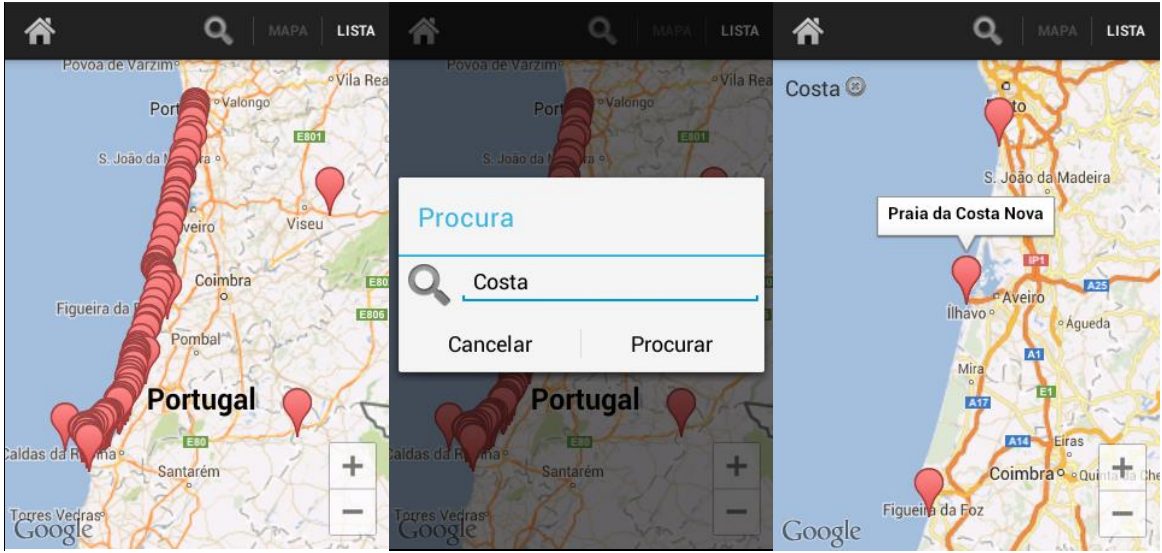

Figura 5.6: Pesquisa de pontos de interesse

Tendo em conta, por exemplo, que cada vez que um utilizador esteja a visualizar vários pontos de interesse e escolha visualizar alguns detalhes sobre o mesmo, mais tarde quando pretender voltar ao mapa através do botão "*Back*" do dispositivo móvel, este necessita de ter acesso à lista de pontos de interesse obtida anteriormente. O fluxo normal de trabalho ditaria que o dispositivo móvel deveria de novo fazer o pedido dessa informação ao servidor. Este é um processo que ocorre muitas vezes e necessita de atenção de modo a evitar sobrecarregar o servidor com pedidos desnecessários. Dessa forma, para reduzir esse número de pedidos, foi implementado um sistema simples de memorização, que permite guardar a lista de pontos de interesse obtidos. Assim, e no caso anterior, da primeira vez que o utilizador escolha visualizar os pontos de interesse num mapa, o pedido ao servidor ocorre, ficando a informação sobre os pontos de interesse neste sistema de memorização. Caso o utilizador, após visualizar os detalhes de algum ponto de interesse, volte novamente ao mapa com os vários pontos de interesse, não é novamente efetuado o pedido ao servidor, indo a aplicação móvel buscar os dados desta vez ao sistema de memorização. Este sistema é limpo quando o utilizador volta ao menu inicial, para assim que for efetuada uma nova pesquisa por pontos de interesse, quer pelo mapa ou lista, voltar a efetuar um pedido ao servidor e este grave no sistema de memorização novamente os novos dados obtidos.

Para cada ponto de interesse, foi implementada a funcionalidade de visualização de informação associada ao mesmo, através da **PoiActivity**. Com a aplicação móvel é possível de se visualizar uma breve descrição de cada ponto de interesse, as suas coordenadas, os seus detalhes meteorológicos do dia atual e dos próximos três dias e se possui bandeira azul. Para além disso, é também possível visualizar a classificação média de cada ponto de interesse e quais os serviços e atividades disponíveis nesse ponto de interesse. Outra funcionalidade implementada nesta *Activity* é a de ser possível aos utilizadores alterarem certos dados referentes ao ponto de interesse, caso estes tenham efetuado *login* previamente.

Assim, os utilizadores com *login* efetuado e que estejam a visualizar um ponto de interesse têm à sua disposição as funcionalidades de poderem dar uma classificação ao ponto de interesse e alterar a classificação anteriormente dada por eles, processo esse visível na Figura 5.7.

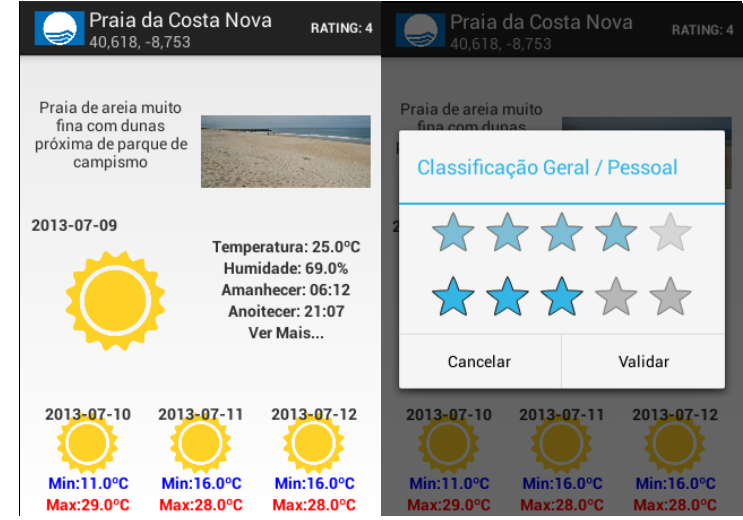

Figura 5.7: Informações sobre um ponto de interesse e atribuição de uma classificação

Cada utilizador pode também adicionar ou remover serviços ou atividades presentes no ponto de interesse, podendo assim corrigir informação que possa estar errada ou desatualizada. Obviamente, isto poderá resultar em informação errada relativa aos serviços ou atividades, pois nada impede que um utilizador efetue *login* apenas para vandalizar a informação presente na aplicação, como por exemplo acrescentar serviços presentes numa praia e que na realidade não existem. Dessa forma, para tentar limitar esses comportamentos, foi implementado um sistema de pontuação para cada utilizador.

Cada utilizador, ao efetuar o seu registo, começa com uma pontuação zero. À medida que for fazendo contributos utilizando a aplicação, como por exemplo adicionando comentários ou fotografias sobre determinados pontos de interesse, e caso essas contribuições sejam consideradas positivas pelos restantes utilizadores, através de votos positivos ou votos negativos, este irá ganhar pontos positivos para a sua pontuação. Caso contrário, se as suas contribuições forem consideradas negativas, irá adquirir pontos negativos. Assim, apenas utilizadores com um mínimo de pontuação e um mínimo de contribuições positivas podem alterar este tipo de informação (lista de serviços e atividades presentes num ponto de interesse), pois é sinal que têm contribuído positivamente para à aplicação móvel, e que será muito pouco provável que tentem vandalizar a informação já existente na mesma. O número mínimo de contribuições é importante de forma a evitar casos em que um utilizador que queira vandalizar informação lhe baste apenas colocar uma fotografia associada a um ponto de interesse e ter a sorte de ser uma fotografia apreciada pela comunidade de utilizadores da aplicação móvel. De qualquer forma, este método não é infalível, podendo haver utilizadores a efetuar contribuições positivas e no fim vandalizarem a informação, mas esse é um dos riscos que o *Crowdsourcing* tem associados a si, sendo difícil de evitar a cem por cento. Por outro lado, caso algum utilizador modifique sem querer alguma informação de forma incorreta, qualquer outro utilizador poderá modificar essa informação de forma a ficar novamente correta, contando que esse utilizador possua uma pontuação suficiente para tal.

A pontuação dos utilizadores é assim calculada com base nos votos recebidos pelos conteúdos por si partilhados. Cada voto positivo irá dar um ponto positivo e cada voto negativo irá dar um ponto negativo. Assim, caso por exemplo um utilizador coloque um comentário, se este passado pouco tempo tiver cinco votos positivos e dois negativos, o utilizador irá receber por parte desse comentário três pontos positivos. A pontuação mínima que um utilizador necessita de possuir de forma a poder no futuro alterar alguma informação presente na aplicação é de trezentos pontos positivos.

Quanto ao número de contribuições positivas necessárias, são assim necessárias pelo menos 10 contribuições, já que este não é um número bastante elevado tendo em conta a quantidade de pontos de interesse por onde cada utilizador pode partilhar informação e serve assim para garantir que o utilizador contribui com algum conteúdo para a aplicação e de forma positiva. Uma contribuição é considerada positiva se, e apenas se, possuir um mínimo de 50 votos, positivos ou negativos, e 65% dos seus votos são positivos. Caso possua pelo menos 50 votos e 65% desses votos são negativos, a contribuição é considerada negativa e é automaticamente oculta da aplicação móvel.

Este limite de 50 votos mínimos para considerar se a contribuição é positiva ou negativa é imposto de forma a evitar casos em que por exemplo uma fotografia é partilhada usando a aplicação móvel, e recebendo logo um voto negativo por exemplo, iria ter 100% de votos negativos, o que iria fazer com que fosse automaticamente oculta, deixando de estar acessível aos utilizadores, mesmo podendo esta ser uma contribuição possivelmente positiva.

Inicialmente este tipo de controlo das contribuições dos utilizadores tinha sido pensado em ser realizado unicamente através de um controlo constante por parte de todos os utilizadores da aplicação, baseado no facto de que se qualquer pessoa pode alterar informação de forma negativa, qualquer pessoa pode também corrigir a mesma entretanto. Apesar disso, foi decidido optar-se pelo esquema anteriormente referido, tentando assim moderar esses comportamentos menos próprios.

Para a edição dos serviços e atividades de um determinado ponto de interesse, os utilizadores têm inicialmente acesso a uma lista de quais desses serviços e atividades se encontram associados ao ponto de interesse, podendo depois, caso possuam pontuação e um número de contribuições positivas para tal, editar essa informação, em que para efetuar essa tarefa, os utilizadores visualizam uma lista completa de todos os serviços e atividades presentes no repositório de dados, e indicam através de uma *check box* quais os serviços ou atividades que querem adicionar ou remover. Esse processo é visível na Figura 5.8.

| Praia do Furadouro<br>RATING: 0        | Praia do Furadouro                | Praia do Furadouro<br>RATING: 0<br>RATING: 0              |
|----------------------------------------|-----------------------------------|-----------------------------------------------------------|
| <b>Servicos</b>                        | <b>Servicos</b>                   | <b>Serviços</b>                                           |
| Primeiros Socorros                     | Primeiros Socorros                | Escola de surf<br>$\blacktriangledown$                    |
| Nadador Salvador                       | Nadador Salvador                  | Primeiros Socorros<br>$\blacktriangledown$                |
| Alugueres                              | Alugueres                         | Nadador Salvador<br>$\blacktriangledown$                  |
| Zona de Guarda-Sois                    | Zona de Guarda-Sois               | Alugueres<br>$\blacktriangledown$                         |
| Parque de estacionamento gratuito      | Parque de estacionamento gratuito | Zona de Guarda-Sois<br>$\blacktriangledown$               |
| Balneários                             | Balneários                        | Parque de estacionamento gratuito<br>$\blacktriangledown$ |
| Estacionamento exterior fácil          | Estacionamento exterior fácil     | Balneários<br>$\blacktriangledown$                        |
|                                        | Escola de surf                    | Estacionamento exterior fácil                             |
|                                        | Aluguer Bóias                     |                                                           |
| Validar<br>Editar<br>Fechar            | Editar<br>Fechar                  | Validar<br>Validar<br>Editar<br>Fechar                    |
| MAVIDO 000<br>MAVIDO 000<br>MAU-20 00C | MAU-20 00C<br>MAU-20 00C          | MAU-20 000<br>MAU-20 00C<br>May-20 000<br>MAU-20 000      |

Figura 5.8: Processo de edição de serviços de um ponto de interesse

Usando a aplicação móvel, o utilizador pode também visualizar e adicionar comentários relativos a cada ponto de interesse através da **CommentsActivity**, podendo ordenar estes por data ou por votos. Para cada comentário, o utilizador poderá dar o seu voto positivo ou negativo. A possibilidade de adicionar comentários e atribuir votos positivos e negativos apenas se encontra disponível a utilizadores com *login* efetuado, sem que a sua pontuação neste contexto seja importante.

De forma idêntica, a aplicação móvel também fornece como funcionalidade a de visualizar fotografias associadas a cada ponto de interesse, através da **PhotosActivity** que funciona de forma similar a **CommentsActivity**, tendo uma listagem das fotografias associadas ao ponto de interesse e podendo ordenar a forma como as fotografias são apresentadas segundo a data ou os votos. Para um utilizador com *login* efetuado, também será possível atribuir votos positivos e negativos às fotografias e adicionarem novas fotografias. O utilizador pode também partilhar as suas próprias fotografias guardadas no dispositivo móvel ou tirar uma fotografia nova usando a câmara do dispositivo e partilhar essa informação na aplicação. Quando o utilizador efetua esse tipo de partilha, é passado a imagem para o servidor, que irá guardar a mesma em algum local no sistema de ficheiros do servidor e registar o seu caminho num registo novo na base de dados referente à nova fotografia. Outra hipótese seria guardar a imagem num campo BLOB, mas esta

iria originar código adicional no momento do servidor enviar a mesma para a aplicação móvel, já que teria de reconstruir a imagem. Esta hipótese também originaria aumentos na carga da base de dados, podendo ainda o acesso às imagens neste tipo de opção ser mais lento do que acedendo diretamente às imagens no sistema de ficheiros. Outro fator que influenciou a escolha em guardar o caminho da imagem foi que esta é a forma usada normalmente na empresa Ubiwhere, ficando assim este trabalho em conformidade nesta parte com a forma como eles costumam resolver este tipo de situações.

De realçar dois pormenores introduzidos também na aplicação móvel e que se verificam quer na **CommentsActivity** e **PhotosActivity**. Em ambas, comentários ou fotografias com muitos votos negativos em comparação com votos positivos, serão automaticamente ocultos, de forma a não disponibilizar essa informação aos utilizadores, pois é sinal que é pouco relevante ou ofensiva para os utilizadores. Ou seja, se por exemplo existir uma fotografia associada a um ponto de interesse, mas que não tenha nada de relacionado com esse mesmo ponto de interesse, será expectável que os utilizadores lhes atribuam votos negativos, chegando a determinado número de votos negativos que irá fazer com essa fotografia passe a ser oculta. O outro pormenor relaciona-se com a possibilidade de os utilizadores partilharem os comentários ou fotografias por si postados pelas redes sociais, mais propriamente pelo Facebook, Twitter e Foursquare. Assim, quando um utilizador decidir por exemplo enviar um comentário usando a aplicação móvel, irá ter à sua escolha enviar ou não enviar o mesmo comentário para as redes sociais, necessitando claro de ter conta nestas e ter efetuado *login* nas mesmas, dando permissões à aplicação móvel para aceder aos seus dados.

Por fim, quanto às tecnologias usadas no desenvolvimento da Aplicação Móvel, para além do Android, recorreu-se aos diversos *web services* desenvolvidos no servidor, sendo usado JSON como formatação das mensagens enviadas. Também foi utilizado a API da Google relativo aos Mapas (Google Maps API v2) para a implementação da **MapsActivity**, sendo que sua utilização originou alguns problemas aquando da sua utilização inicial. Isto porque inicialmente a aplicação móvel estava prevista ser desenvolvida para uma versão mínima do Android de 2.2, só que devido a esta API apresentar problemas de compatibilidade com essa versão, foi necessário passar a desenvolver a aplicação para uma versão superior. Para além desses problemas verificarem-se na versão 2.2, o mesmo se passava desde as versões 2.3.3 até 2.3.7. Por isso, a versão escolhida acabou por ser a versão 4.0.3. Para além deste motivo, a escolha desta versão deveu-se principalmente por ser, a seguir à versão Gingerbread (2.3.3 até 2.3.7), a versão com mais utilizadores. Também foi motivo o facto da versão existente no *smartphone* usado para testar esta aplicação móvel possuir essa versão e por ser uma versão já próxima da mais recente.

Outra tecnologia usada foi a do achartengine [81], que permite o desenho de gráficos estáticos ou atualizados em tempo real em aplicações Android. Esta tecnologia foi usada para permitir aos utilizadores consultarem um histórico de temperaturas máximas e mínimas para cada ponto de interesse, sendo esta outra funcionalidade existente na aplicação móvel.

A Camera API do Android foi usada para permitir aos utilizadores capturarem as suas próprias fotografias de forma a depois poderem fazer a sua partilha.

Por fim, foi implementado um captcha no processo de registo, com o objetivo de evitar a criação de registos automáticos através da aplicação móvel, baseado no projeto [82]. Para a interação com as diferentes redes sociais, foram usados o Facebook SDK Android [83] para o Facebook e os projetos [84] e [85] para o Twitter e Foursquare respetivamente.

## **Capítulo 6**

# **Conclusão e Trabalho Futuro**

### **6.1 Conclusão**

O principal objetivo deste trabalho concentrava-se em permitir aos utilizadores da aplicação móvel desenvolvida poderem ser eles próprios a preencher e corrigir a informação presente nesta com as suas contribuições, fazendo desta uma aplicação de *Crowdsourcing*. Esse objetivo foi concretizado, pois usando esta aplicação os utilizadores podem partilhar os seus comentários e fotografias e alterar e corrigir informação já associada a cada ponte de interesse.

O segundo objetivo principal, relativo ao desenvolvimento de uma plataforma que fosse possível de ser usada para promover o turismo balnear em Portugal também foi cumprido, pois esta a aplicação fornece uma vasta lista de pontos de interesse balneares ao longo de toda a costa de Portugal Continental, Madeira e Açores, oferecendo diversas informações associadas a cada ponto de interesse, apenas tendo o inconveniente de ser necessária uma ligação à internet para poder aceder a toda esta informação.

Para além dos objetivos cumpridos, ao longo do desenvolvimento deste trabalho foram adquiridos inúmeros conhecimentos que eram totalmente ou parcialmente desconhecidos. Foi estudada a linguagem Python, linguagem essa cuja experiência era inexistente, e que acabou por ser uma mais-valia para este trabalho. O mesmo se aplica à *framework* Django e outras associadas, como a Tastypie e a Celery, totalmente desconhecidas, mas que permitiram implementar quase todo este sistema de forma bastante simples. Os conhecimentos já existentes relativamente a *web services* e Android foram também melhorados ao longo deste trabalho. Por fim, todos os conhecimentos envolvendo o *Crowdsourcing* foram adquiridos ao longo da pesquisa e desenvolvimento efetuados para este trabalho, já que este era um assunto completamente desconhecido previamente, apesar do conhecimento de plataformas onde a sua utilização era visível, tais como a Wikipedia, mas sem saber que os mecanismos por trás destas eram tão vastos.

Por fim, também permitiu ganhar experiência na organização das várias fases da implementação de um projeto desta grandeza, assim como serviu para ter um primeiro contacto com o mundo empresarial devido à parceria com a empresa Ubiwhere no desenvolvimento deste trabalho.

## **6.2 Trabalho Futuro**

Infelizmente, alguma informação prevista inicialmente para ser obtida e associada a cada ponto de interesse não se encontra atualmente a ser obtida pelo servidor, como por exemplo informação relativa a vídeos, eventos ou outros pontos de interesse não balneares associados a cada ponto de interesse balnear, apesar de o modelo de dados ter sido projetado para suportar já esse tipo de informação. Esse seria um ponto interessante de ser realizado futuramente, aliando ao facto de já terem sido analisados alguns serviços externos que disponibilizam este tipo de informação, tais como o Facebook, Foursquare ou EventBrite para obtenção de eventos, Youtube ou Bing para obtenção de vídeos ou então Foursquare e GIS para obtenção de pontos de interesse não balneares associados aos pontos de interesse balneares já existentes.

Outro foco interessante de ser explorado futuramente seria planear e desenvolver um método de controlo de utilizadores e das suas contribuições mais eficaz ao que foi implementado neste trabalho, já que o sistema de pontuação e de votos implementado consegue moderar as contribuições ofensivas ou não relevantes e o vandalismo de informação já existente, mas não consegue evitar esses comportamentos por completo. Da mesma forma, seria interessante afinar a captura de informação redundante, ou seja, evitar o máximo de praias repetidas provenientes de diferentes fontes e ter a certeza que quando são associadas duas praias como uma só, é realmente verdade que ambas as praias são realmente apenas uma só. O método introduzido já consegue detetar bastantes praias repetidas e assim não ter essas em conta e associar várias praias como uma só de forma correta, mas existem alguns casos em que essas verificações não são bem sucedidas.

Um último ponto a ser explorado no futuro, e tendo em conta que esta é uma aplicação empresarial, seria melhorar a interface gráfica da aplicação e melhorar a interação humanocomputador, pormenores que não foram explorados ao máximo neste trabalho.

# **Referências**

- [1] P. Neves, "Especialistas defendem que turismo pode ajudar no combate à crise," *20-04- 2012*. [Online]. Available: http://rr.sapo.pt/informacao\_detalhe.aspx?fid=1&did=59199. [Accessed: 29-May-2013].
- [2] I. Turismo de Porugal, "Anuário das Estatísticas do Turismo 2009," 2010.
- [3] G. Marktest, "Posse de smartphone maior junto de clientes Vodafone," *05-02-2013*. [Online]. Available: http://www.marktest.com/wap/a/n/id~1b07.aspx. [Accessed: 29-May-2013].
- [4] Ubiwhere, "Ubiwhere Suiting The Future," 2013. [Online]. Available: http://www.ubiwhere.com/. [Accessed: 29-May-2013].
- [5] Luiz Renato Ignarra, *Fundamentos do Turismo*, 2nd ed. Thomson, 2003.
- [6] Wikipedia, "Turismo balnear," *14-05-2013*. [Online]. Available: http://pt.wikipedia.org/wiki/Turismo\_balnear. [Accessed: 31-May-2013].
- [7] I. de F. e apoio ao Turismo, *Ciclo de Debates 2001 - Livro de Actas (do seminário Investigação em Turismo)*. 2003.
- [8] A. P. do Ambiente, "Praia Acessível, Praia para Todos." [Online]. Available: www.apambiente.pt/?ref=19&subref=138&sub2ref=766&sub3ref=817. [Accessed: 31- May-2013].
- [9] E. R. de T. do Algarve and A. de T. do Algarve, "Viver o Mar." [Online]. Available: http://www.visitalgarve.pt/visitalgarve/vPT/VivaOAlgarve/76/Desporto+e+Aventura/Activi dades/Viver+o+Mar/Viver+o+Mar.htm. [Accessed: 31-May-2013].
- [10] "Rota do Douro." [Online]. Available: www.rotadodouro.pt. [Accessed: 31-May-2013].
- [11] S. A. . THR (Asesores en Turismo Hotelería y Recreación, *Turismo náutico*. 2006.
- [12] "Centros, Escolas e Lojas de Mergulho em Portugal." [Online]. Available: www.centrosmergulho.com. [Accessed: 31-May-2013].
- [13] C. Araújo, "Caracterização demográfica e epidemiológica da prevalência de doenças potencialmente incapacitantes no Mergulho Recreativo em Portugal," Universidade da Beira Interior, 2010.
- [14] E. R. de T. do Algarve and Associação de Turismo do Algarve, "Pesca submarina, gossa e linha." [Online]. Available: http://www.visitalgarve.pt/visitalgarve/vPT/VivaOAlgarve/323/Desporto+e+Aventura/Acti vidades/Viver+o+Mar/Sugestoes/Pesca+submarina+gossa+e+linha.htm. [Accessed: 31- May-2013].
- [15] A. P. de S. Leal and F. Cipriano, "Portugal Surf Guide O Projeto," 2012. [Online]. Available: http://www.portugalsurfguide.pt/o-projeto. [Accessed: 31-May-2013].
- [16] J. P. Jorge, "Quem cavalga a onda? Caraterísticas, motivações e escolhas.," *03-01-2012*. [Online]. Available: http://penichesurfnews.weebly.com/2/post/2012/01/quem-cavalga-aonda-caratersticas-motivaes-e-escolhas.html. [Accessed: 31-May-2013].
- [17] Wikipedia, "Canyoning," *22-03-2013*. [Online]. Available: pt.wikipedia.org/wiki/Canyoning. [Accessed: 31-May-2013].
- [18] A. de D. de A. Desnível, "Associação Desnível." [Online]. Available: www.desnivel.pt. [Accessed: 31-May-2013].
- [19] F. P. de Canoagem, "Federação Portuguesa de Canoagem," 2010. [Online]. Available: http://www.fpcanoagem.pt/. [Accessed: 31-May-2013].
- [20] T. de Portugal, "Termas de Portugal," 2013. [Online]. Available: www.termasdeportugal.pt. [Accessed: 31-May-2013].
- [21] J. Romão, "Termas são sinónimo de saúde e bem estar." [Online]. Available: http://www.mundoportugues.org/content/1/2889/jose-romao-termas-sao-sinonimosaude-bem-estar/. [Accessed: 31-May-2013].
- [22] B. Azul, "Lançamento da Aplicação Mobile Bandeira Azul." [Online]. Available: www.abae.pt/BandeiraAzul/index.php?p=press&s=pressrelease&id=3. [Accessed: 31-May-2013].
- [23] L. M-Insight Technologies, "Bandeira Azul," *01-06-2013*. [Online]. Available: https://play.google.com/store/apps/details?id=com.minsight.abae. [Accessed: 31-May-2013].
- [24] Vodafone, "Praia em Directo." [Online]. Available: http://www.vodafone.pt/main/A+Vodafone/PT/Fundacao/ProjectosIniciativas/praia\_direc to. [Accessed: 31-May-2013].
- [25] V. Portugal and S. A. Comunicações Pessoais, "Praia Directo Fundação Vodafone," *29-04- 2013*. [Online]. Available: https://play.google.com/store/apps/details?id=pt.vodafone.Praia\_Em\_Directo&feature=se arch\_result. [Accessed: 01-Jun-2013].
- [26] R. C. Inc, "Beach Finder," *02-12-2010*. [Online]. Available: http://itunes.apple.com/PT/app/id321269072?mt=8&affId=2157527. [Accessed: 31-May-2013].
- [27] R. C. Inc, "Beach Finder UK Edition," *28-11-2010*. [Online]. Available: https://itunes.apple.com/pt/app/beach-finder-uk-edition/id332511256?mt=8. [Accessed: 31-May-2013].
- [28] M. U. BHASKARREDDY, "50 Beaches of the World," *28-06-2012*. [Online]. Available: http://itunes.apple.com/us/app/50-beaches-of-the-world/id536102252?mt=8&ignmpt=uo=2. [Accessed: 31-May-2013].
- [29] Waterkeeper, "Waterkeeper Swim Guide." [Online]. Available: http://www.theswimguide.org/download.php. [Accessed: 31-May-2013].
- [30] L. O. Waterkeeper, "Waterkeeper Swim Guide," *23-05-2013*. [Online]. Available: https://itunes.apple.com/app/swim-guide/id435811871?mt=&&ls=1. [Accessed: 01-Jun-2013].
- [31] S. Wavetrak, "Surfline," *10-04-2013*. [Online]. Available: http://itunes.apple.com/us/app/surfline/id393782096?mt=8. [Accessed: 31-May-2013].
- [32] D. Bell, *The Crowdsourcing Handbook*. Emereo Pty Ltd, 2009.
- [33] T. Yan, M. Marzilli, R. Holmes, D. Ganesan, and M. Corner, "mCrowd: a platform for mobile crowdsourcing," in *Proceedings of the 7th ACM Conference on Embedded Networked Sensor Systems*, 2009, pp. 347–348.
- [34] "Wikipedia." [Online]. Available: http://www.wikipedia.org/. [Accessed: 01-Jun-2013].
- [35] Amazon.com, "Amazon Mechanical Turk." [Online]. Available: https://www.mturk.com/. [Accessed: 31-May-2013].
- [36] M. Vukovic, S. Kumara, and O. Greenshpan, "Ubiquitous crowdsourcing," in *Proceedings of the 12th ACM international conference adjunct papers on Ubiquitous computing - Adjunct*, 2010, pp. 523–526.
- [37] G. Saxton, O. Oh, and R. Kishore, "Rules of Crowdsourcing: Models, Issues, and Systems of Control," 2013.
- [38] A. J. Mashhadi and L. Capra, "Quality control for real-time ubiquitous crowdsourcing," in *Proceedings of the 2nd international workshop on Ubiquitous crowdsouring*, 2011, pp. 5–8.
- [39] OpenPlans, "Shareabouts of the World." [Online]. Available: http://shareabouts.org/. [Accessed: 31-May-2013].
- [40] "Crowdmap." [Online]. Available: https://crowdmap.com/. [Accessed: 31-May-2013].
- [41] I. Netflix, "Netflix Prize." [Online]. Available: www.netflixprize.com. [Accessed: 31-May-2013].
- [42] Ut. Inc, "Bug Battle: Software Testing Competition." [Online]. Available: http://www.utest.com/bugbattle. [Accessed: 31-May-2013].
- [43] R. Taylor, "Wikipedia A Successful Crowdsourcing Project," *10-02-2010*. [Online]. Available: http://ezinearticles.com/?Wikipedia---A-Successful-Crowdsourcing-Project&id=3736803. [Accessed: 31-May-2013].
- [44] Google, "reCAPTCHA." [Online]. Available: http://www.google.com/recaptcha. [Accessed: 31-May-2013].
- [45] W. Mobile, "Waze." [Online]. Available: www.waze.com. [Accessed: 31-May-2013].
- [46] Waze, "Waze social GPS Maps & Traffic," *30-05-2013*. [Online]. Available: https://play.google.com/store/apps/details?id=com.waze. [Accessed: 31-May-2013].
- [47] C. Localmind, "Localmind." [Online]. Available: www.localmind.com. [Accessed: 31-May-2013].
- [48] C. Localmind, "Localmind," *08-03-2012*. [Online]. Available: https://itunes.apple.com/us/app/localmind/id422776889. [Accessed: 31-May-2013].
- [49] Broadcastr, "Broadcastr." [Online]. Available: http://beta.broadcastr.com/. [Accessed: 31- May-2013].
- [50] I. Broadcastr, "Broadcastr," *12-03-2012*. [Online]. Available: https://play.google.com/store/apps/details?id=com.electricliterature.broadcastr&hl=en. [Accessed: 01-Jun-2013].
- [51] 96HP, "Weddar." [Online]. Available: www.weddar.com. [Accessed: 31-May-2013].
- [52] Roamz, "Roamz." [Online]. Available: www.roamz.com. [Accessed: 31-May-2013].
- [53] Roamz, "Roamz," *25-02-2013*. [Online]. Available: https://play.google.com/store/apps/details?id=com.roamz.app. [Accessed: 31-May-2013].
- [54] T. Yan, B. Hoh, D. Ganesan, K. Tracton, T. Iwuchukwu, and J.-S. Lee, "CrowdPark : A Crowdsourcing-based Parking Reservation System for Mobile Phones." .
- [55] BizDharma.com, "Advantages and Disadvantages of Crowdsourcing: Look before you leap." [Online]. Available: http://bizdharma.com/blog/advantages-and-disadvantages-ofcrowdsourcing/. [Accessed: 01-Jun-2013].
- [56] Google, "Android." [Online]. Available: www.android.com. [Accessed: 01-Jun-2013].
- [57] Ricardo Belchior Teles Lagido, "ANT+ Medical health kit for older adults," Universidade do Porto, 2012.
- [58] L. C. O. PEREIRA and M. L. DA SILVA, *Android para Desenvolvedores*, 2nd ed. Brasport, 2012.
- [59] Google, "Android Developers." [Online]. Available: http://developer.android.com/about. [Accessed: 01-Jun-2013].
- [60] D. Mark, J. Nutting, and J. LaMarche, *Beginning iOS 5 Development: Exploring the iOS SDK*. Apress, 2011.
- [61] "iOS," *17-05-2013*. [Online]. Available: http://pt.wikipedia.org/wiki/IOS. [Accessed: 01-Jun-2013].
- [62] A. Inc, "About the iOS Technologies." [Online]. Available: http://developer.apple.com/library/ios/#documentation/miscellaneous/conceptual/iphon eostechoverview/Introduction/Introduction.html. [Accessed: 01-Jun-2013].
- [63] "Windows Phone." [Online]. Available: http://www.webopedia.com/TERM/W/windows\_phone.html. [Accessed: 01-Jun-2013].
- [64] Microsoft, "Chapter 1: Windows Phone 7 Platform introduced to iPhone application developers," *01-01-2011*. [Online]. Available: http://windowsphone.interoperabilitybridges.com/articles/chapter-1-windows-phone-7 platform-introduced-to-iphone-application-developers#h2Section2. [Accessed: 01-Jun-2013].
- [65] I. P. do M. e da Atmosfera, "IPMA Previsão para 10 dias." [Online]. Available: http://www.ipma.pt/pt/otempo/prev.10dias/index.jsp. [Accessed: 09-Jul-2013].
- [66] D. S. Foundation, "Django." [Online]. Available: https://www.djangoproject.com/. [Accessed: 01-Jun-2013].
- [67] T. P. G. D. Group, "PostgreSQL: The world's most advanced open source database." [Online]. Available: http://www.postgresql.org/. [Accessed: 09-Jul-2013].
- [68] Microsoft, "Microsoft SQL Server." [Online]. Available: http://www.microsoft.com/sqlserver/pt/br/default.aspx. [Accessed: 09-Jul-2013].
- [69] O. Corporation, "MySQL :: The world's most popular open source database." [Online]. Available: http://www.mysql.com/. [Accessed: 09-Jul-2013].
- [70] O. Corporation, "Oracle Database 12c." [Online]. Available: http://www.oracle.com/us/products/database/overview/index.html . [Accessed: 09-Jul-2013].
- [71] I. Weather Underground, "Weather API: Introduction." [Online]. Available: http://www.wunderground.com/weather/api/d/docs. [Accessed: 01-Jun-2013].
- [72] W. W. Online, "Free Weather API Overview." [Online]. Available: http://www.worldweatheronline.com/free-weather.aspx. [Accessed: 01-Jun-2013].
- [73] "GeoNames." [Online]. Available: http://www.geonames.org/. [Accessed: 01-Jun-2013].
- [74] Foursquare, "foursquare API." [Online]. Available: https://developer.foursquare.com/. [Accessed: 01-Jun-2013].
- [75] F. Gouveia, "GIS Rest." [Online]. Available: http://api.web.ua.pt/pt/services/sapo/gis\_rest. [Accessed: 01-Jun-2013].
- [76] OpenStreetMap, "API OpenStreetMap Wiki," *09-09-2012*. [Online]. Available: http://wiki.openstreetmap.org/wiki/API. [Accessed: 01-Jun-2013].
- [77] G. Stragand, "Simple Fuzzy String Similarity in Java," *17-01-2011*. [Online]. Available: http://www.codeproject.com/Articles/147230/Simple-Fuzzy-String-Similarity-in-Java. [Accessed: 01-Jun-2013].
- [78] P. Comunity, "Django-Celery." [Online]. Available: https://pypi.python.org/pypi/djangocelery. [Accessed: 03-Jun-2013].
- [79] "SQLite Home Page." [Online]. Available: http://www.sqlite.org/. [Accessed: 09-Jul-2013].
- [80] D. Lindsley, "Tastypie RESTful APIs for Django." [Online]. Available: http://tastypieapi.org/. [Accessed: 01-Jun-2013].
- [81] The 4ViewSoft Company, "AChartEngine." [Online]. Available: http://www.achartengine.org/. [Accessed: 01-Jun-2013].
- [82] Floydfix, "Android Easy-Captcha." [Online]. Available: https://github.com/floydfix/Android-Easy-Captcha. [Accessed: 03-Jun-2013].
- [83] Facebook, "Facebook SDK for Android." [Online]. Available: https://developers.facebook.com/android/. [Accessed: 01-Jun-2013].
- [84] browep, "Twitter OAuth integration in an Android app," *15-03-2012*. [Online]. Available: http://helpmeco.de/2012/3/twitter-oauth-integration-in-an-android-app. [Accessed: 02- Jun-2013].
- [85] lorensiuswlt, "AndroidFoursquare." [Online]. Available: https://github.com/lorensiuswlt/AndroidFoursquare. [Accessed: 02-Jun-2013].